**[Vicerrectorado de P](http://www.unican.es/Vicerrectorados/calidad_apoyo/)rofesorado**

# **[Cursos de formación del](http://www.cefont.unican.es/formacion/disponibles.aspx) [profesorado universitario](http://www.cefont.unican.es/formacion/disponibles.aspx)**

**2011 - 2012**

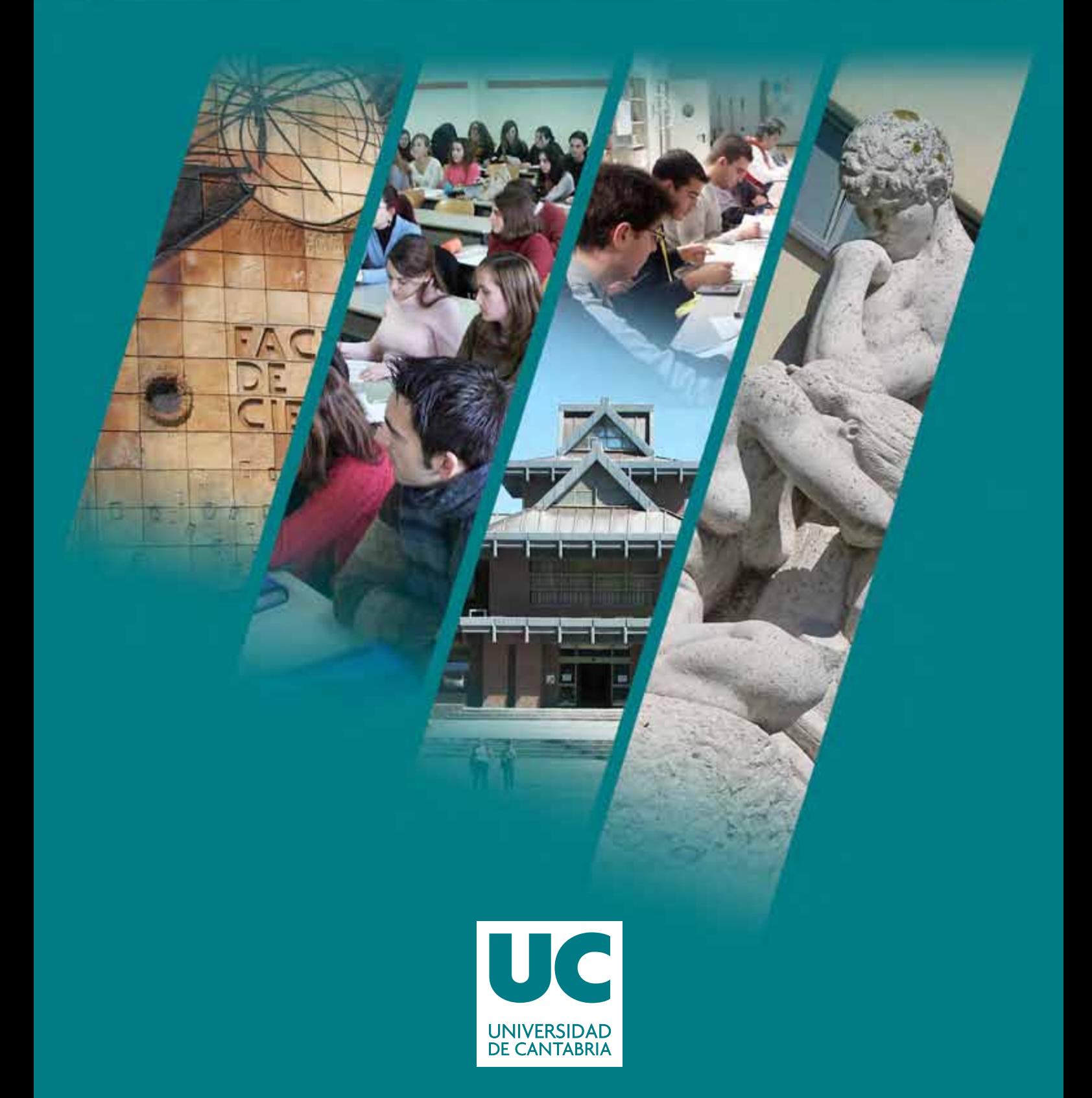

# **Cursos de formación del profesorado universitario**

## **Vicerrectorado de Profesorado / Área de Innovación Educativa**

## **2011 - 2012**

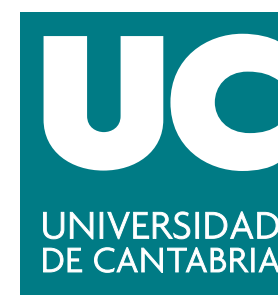

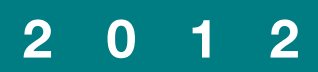

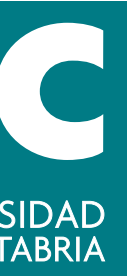

Observe que cada una de las páginas referenciadas en el ÍNDICE del documento contiene un ENLACE que **A** hace que el cursor cambie a una mano cuando se encuentra sobre él. Haga «clic» en el vínculo y éste lo llevará a la página correspondiente.

Además, cada curso contiene, en el campo INSCRIPCIÓN (situado en la parte inferior del documento), un ENLACE WEB al formulario de inscripción correspondiente. Recuerde que el documento continua ejecutándose en la anterior pestaña y que podrá volver a él cuando cierre la ventana del enlace.

Asimismo, puede realizar MARCAS en el documento (pulse el icono MARCA-PÁGINAS para más información) y, posteriormente, IMPRIMIR únicamente las páginas marcadas.

Por último, pulsando el ICONO de la parte inferior de las hojas, ( $\ddot{\ddot{\psi}}$ ) regresará al **ÍNDICE** del documento.

**B** Dispone de un MENÚ INFERIOR con múltiples opciones. Sitúe el cursor sobre el icono y haga «clic» para activarlo.

## MODO DE USO Y EXPLICACIÓN DE LOS ICONOS

- **1** ÍNDICE DE CONTENIDOS: muestra el índice del documento.
- 2 MARCA-PÁGINAS: añade una marca a la página activa y muestra el panel con todas las marcas realizadas al documento.
- MINIATURAS: muestra una miniatura de cada página. **3**
- ENLACE PERMANENTE: permite la posibilidad de copiar la URL de la página visualizada para futuras consultas vía web. **4**
- 5) PANTALLA COMPLETA: ajusta la visualización del documento al tamaño de su pantalla. Para salir, pulse de nuevo o pulse la tecla «esc».
- ZOOM+ / ZOOM-: visualiza la página al doble de su tamaño. Para volver al tamaño real, pulse de nuevo. **6**
- **7** IMPRIMIR PÁGINAS: abre la ventana flotante de impresión. Desde ella podrá escoger qué página/as imprimir.
- **8** GUARDAR PÁGINAS: abre la ventana flotante de guardar. Desde ella podrá descargar la versión en PDF de la publicación.
- **9** SONIDO ON / OFF: activa o desactiva el audio.

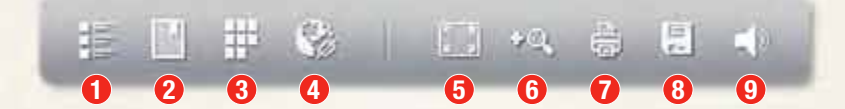

Podrá NAVEGAR por el documento de varias formas: **C**

- Sitúe el cursor sobre una esquina, mantenga el «clic» y arrastre la hoja como si se tratara de una de papel. **1** Pulsando sobre las barras laterales izquierda o derecha o empleando el menú de navegación situado en la **2**
- esquina inferior derecha.

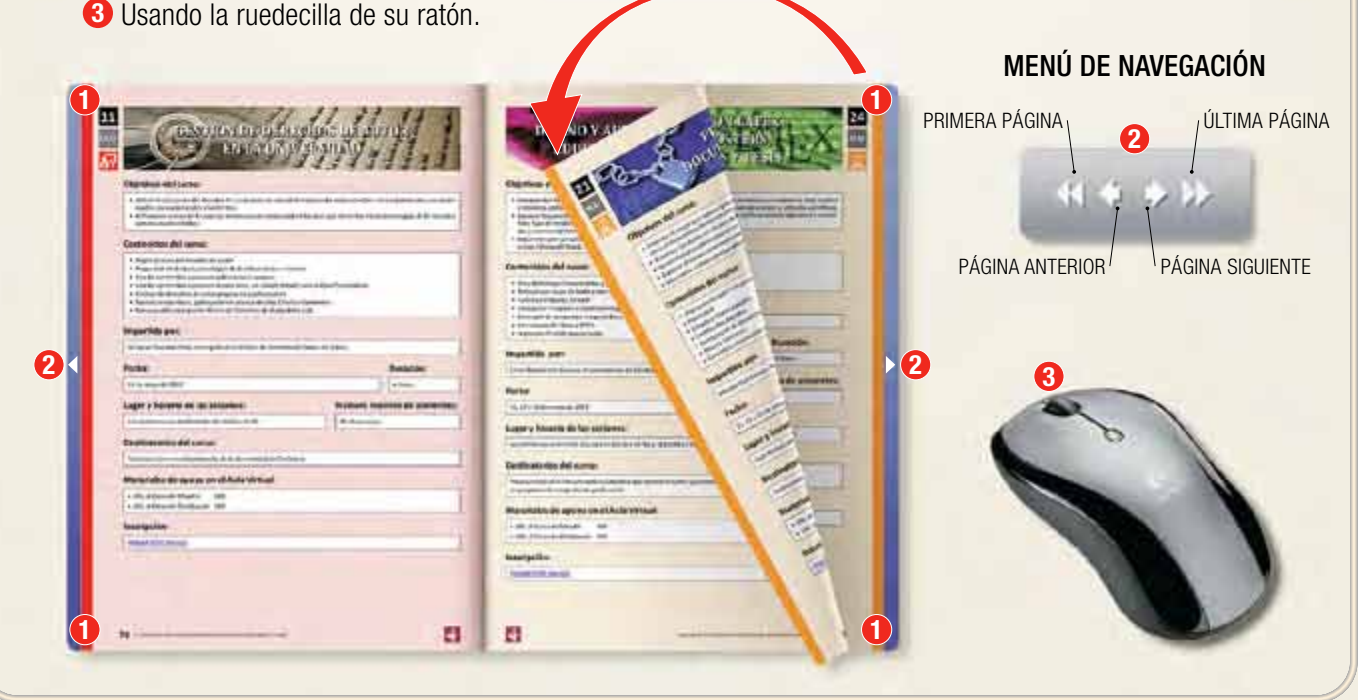

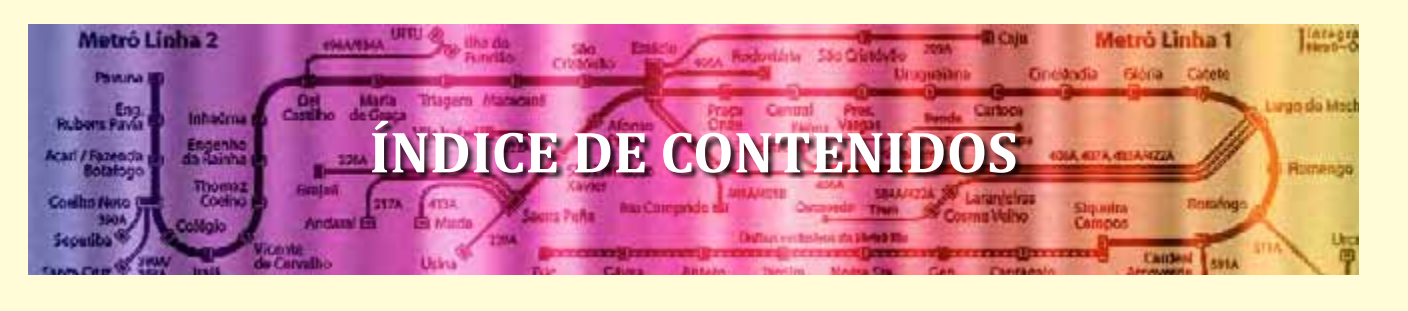

Presentación ...........

Distribución de Cursos por Áreas:

#### **PRIMER CUATRIMESTRE**

- 1. Evaluación de la investigación: herramientas e indicadores para acreditaciones, sexenios, proyectos e informes bibliométricos ..............
- 2. Recursos más utilizados en las plataformas virtuales
- 3. Microteaching: practicing teaching skills in English ....
- 
- 5. Metodología de enseñanza y aprendizaje para el des
- 
- 
- 
- 9. Herramientas Web 2.0 y sus aplicaciones didácticas
- 
- 11. OpenCourseWare: la oportunidad de la enseñanza e
- 12. Proceso de textos científicos con LaTeX .......
- 13. Conceptos y procesos básicos para el diseño de un po
- 14. Recursos multimedia para la docencia universitaria:
- 15. Identificación, desarrollo y evaluación de competend
- 16. Programas estadísticos: SPSS Nivel Básico I ...........
- 17. El diseño de la Guía Docente adaptada al Espacio Eur
- 18. Programas estadísticos: SPSS Nivel Medio I ............
- 19. Aprendizaje y evaluación por competencias ..........
- 20. Microsoft Excel en la tarea docente Nivel II ...

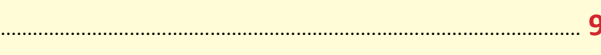

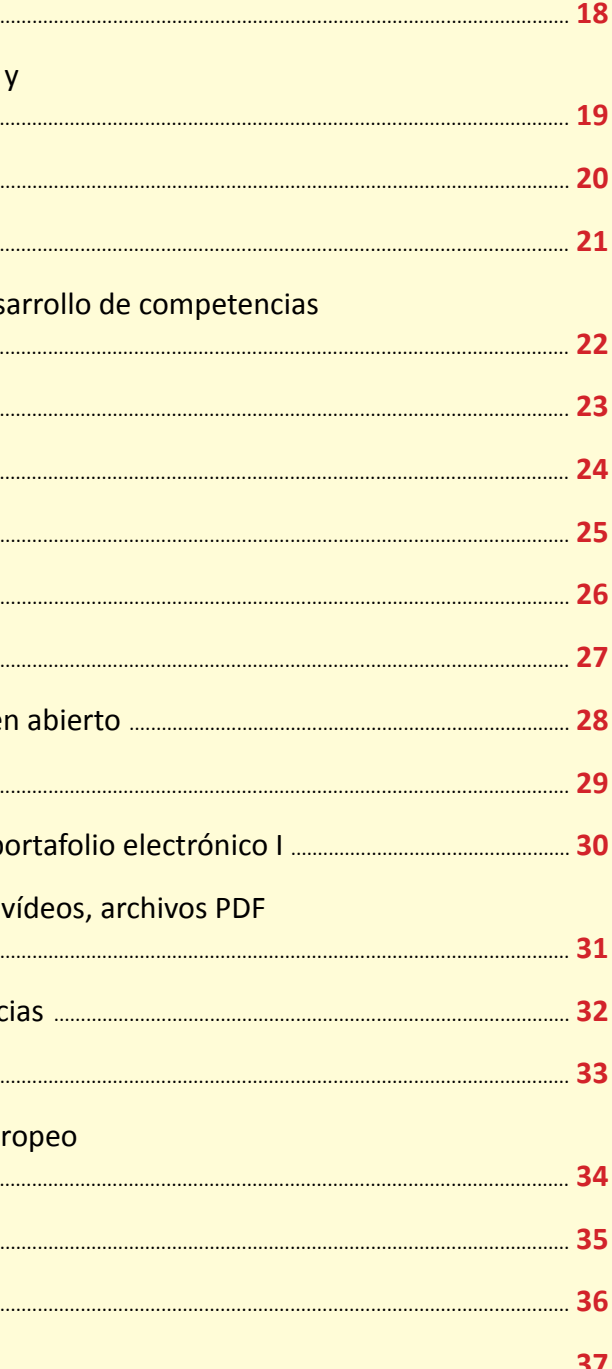

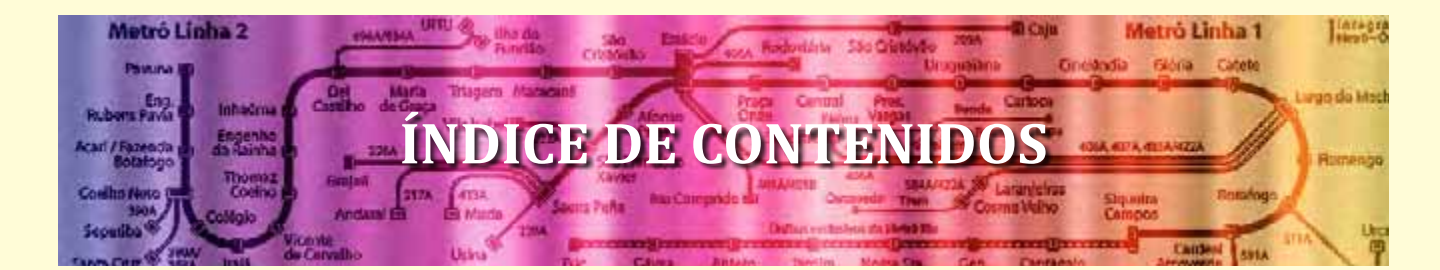

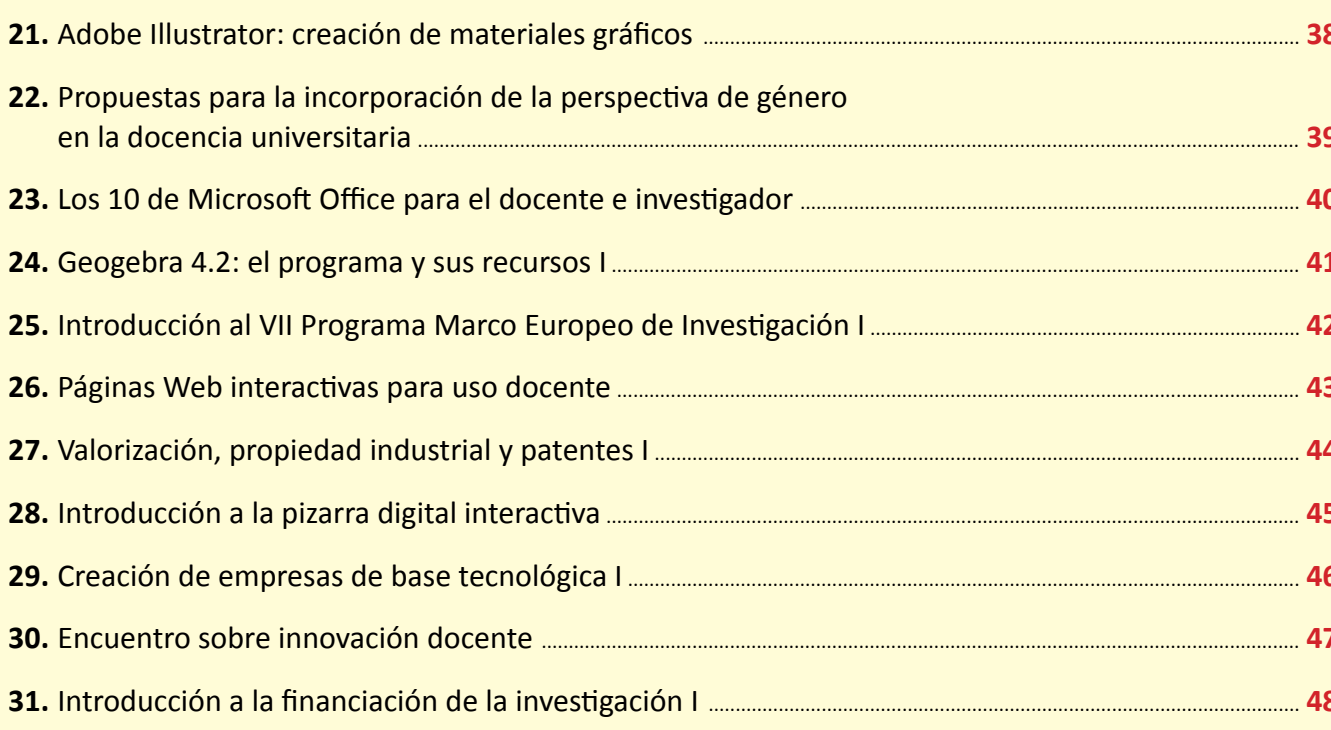

#### **SEGUNDO CUATRIMESTRE**

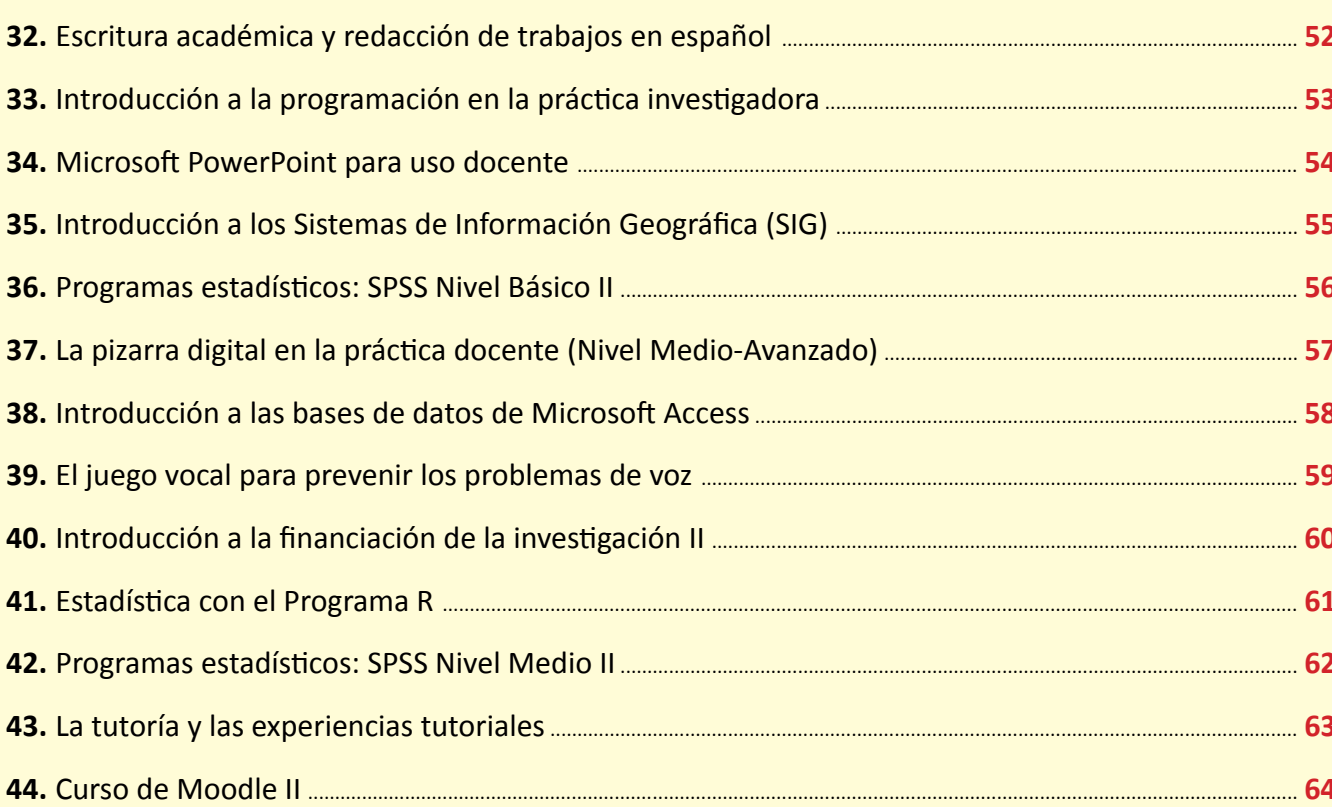

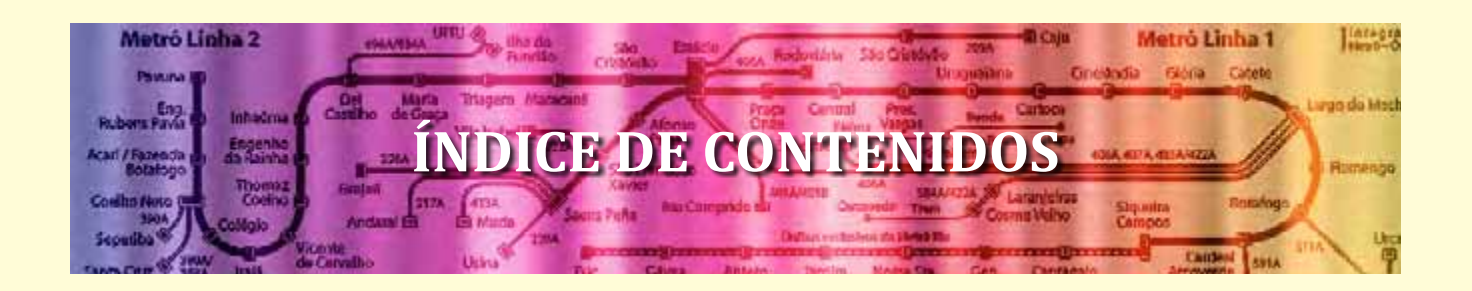

- 45. Valorización, propiedad industrial y patentes II ............
- 46. Programas estadísticos: SPSS Nivel Avanzado .................
- 47. Cómo atraer (la atención) hablando: un reto para la
- 48. Técnicas avanzadas de aprendizaje cooperativo ..........
- 49. Creación de empresas de base tecnológica II .................
- 50. Gestión de derechos de autor/a en la Universidad .....
- 51. Diseño y autoedición de materiales educativos con A
- 52. Protección de documentos digitales ......
- 53. Edición de textos con LaTeX: presentaciones, pósters
- 54. Introducción al VII Programa Marco Europeo de Inve
- 55. Pautas y metodología en la dirección de un proyecto

## CURSOS INTENSIVOS EN TECNOLOGÍAS DE LA INFORMACIÓN E INNOVACIÓN DOCENTE

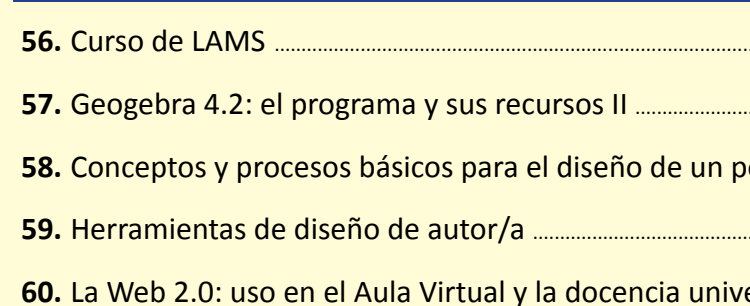

#### CALENDARIO DE CURSOS 2011-2012

**Primer Cuatrimestre...** 

Cursos Intensivos ..........

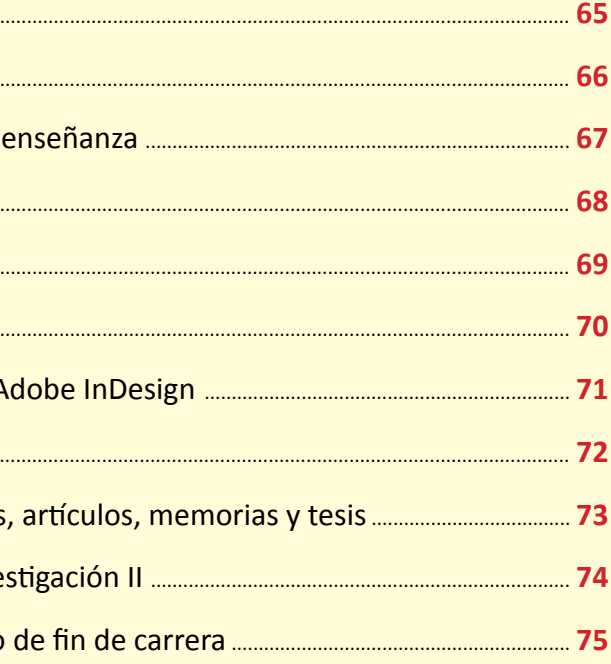

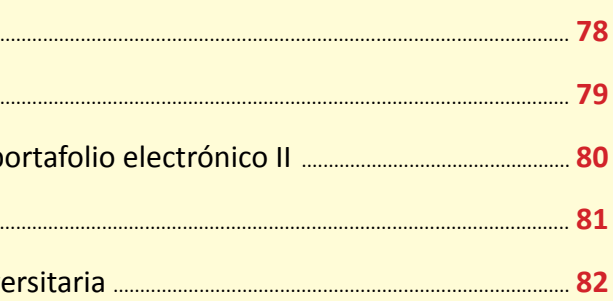

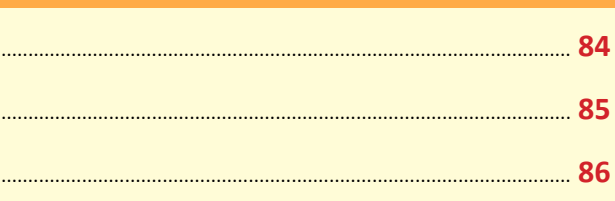

#### <span id="page-4-0"></span>**PRESENTACIÓN**

La formación continua a lo largo de la vida es uno de los pilares en los que se basa el Espacio Europeo de Educación Superior (EEES). Constituye una práctica saludable para el alumno/a y, en mayor medida aún, lo debe ser para el profesorado universitario.

Las exigencias del nuevo sistema de enseñanza-aprendizaje propuesto por el EEES implican que el profesorado universitario conozca los aspectos nuevos de la programación por competencias, las estrategias de aprendizaje para una mayor participación del alumno/a en el aula, el nuevo sistema de tutorías y los procedimientos de evaluación actuales.

Por otra parte, resulta imprescindible que el profesorado aplique paulatinamente los recursos virtuales en el aula, y que se implique en la impartición de cursos total o parcialmente virtuales.

Para apoyar y facilitar esta necesaria formación del profesorado, el **Área de Innovación Educativa** del **Vicerrectorado de Profesorado** ha diseñado tres áreas formativas:

**Área de Formación Pedagógica enfocada a la Innovación Docente**.

**Área de Nuevas Tecnologías de la Información y la Comunicación**.

**Área de Iniciación a la Financiación de la Investigación y Protección de Resultados**.

En esta ocasión se ofertan nuevos cursos, impartidos y sugeridos por el profesorado en las contestaciones recibidas en una encuesta general sobre el grado de satisfacción de los cursos de formación.

Además, durante este curso comenzarán a desarrollarse los proyectos seleccionados en la **Primera Convocatoria de Innovación Docente**, cuyos resultados se presentarán en unas jornadas a celebrar en septiembre de 2012. Como adelanto, se oferta en febrero un **Encuentro sobre Innovación Educativa** al que se invita al profesorado y, especialmente, a los participantes en la Primera Convocatoria de Innovación Educativa.

También se ofrecen nuevos cursos de contenido pedagógico y, entre ellos, uno sobre Didáctica de la Lengua Inglesa, pensado para los profesores/as que imparten títulos en ese idioma, y para aquellos/as que tienen pensado incorporarse a la docencia de sus materias en idioma Inglés.

## **DIPLOMA DE INNOVACIÓN DOCENTE**

Este diploma acredita el conocimiento de las nuevas metodologías pedagógicas en el ámbito universitario. Para obtenerlo, se deberá realizar un curso de cada una de las siguientes temáticas:

- Formación en competencias.
- Estrategias de aprendizaje.
- Procedimientos de evaluación.
- Tutorías.
- Técnicas de enseñanza virtual.

#### **Profesores/as noveles:**

Aquellos/as profesores/as que hayan sido contratados por la Universidad de Cantabria en los últimos 5 años deberán obtener el Diploma, para lo cual los cursos de formación tendrán que realizarse en un periodo máximo de 3 años académicos consecutivos. Para facilitar su realización, los profesores/as noveles tendrán preferencia para ocupar la mitad de las plazas ofertadas en estos cursos.

#### **Profesorado general:**

Aquellos profesores/as que hayan completado las diferentes temáticas, podrán solicitar el diploma de **Innovación Docente** enviando la solicitud al **Vicerrectorado de Profesorado**.

•Aprendizaje y evaluación por competencias.

•Conceptos y procesos básicos para el diseño de un e-portafolio.

•Conceptos y procesos básicos para el diseño de un portafolio

- •Técnicas avanzadas de aprendizaje cooperativo.
- •Propuestas para la incorporación de la perspectiva de género en la
- •El juego vocal para prevenir los problemas de voz.
- •Cómo atraer (la atención) hablando: un reto para la enseñanza.
- •Microteaching: practicing teaching skills in English.
- •Pautas y metodología en la dirección de un proyecto de fin de carrera.
- •Escritura académica y redacción de trabajos en Español.
	-
- •Aprendizaje y evaluación por competencias.
- •Metodología de enseñanza y aprendizaje para el desarrollo de
	-
- •Identificación, desarrollo y evaluación de competencias.
- •El diseño de la guía docente adaptada al EEES.

•La tutoría y las experiencias tutoriales.

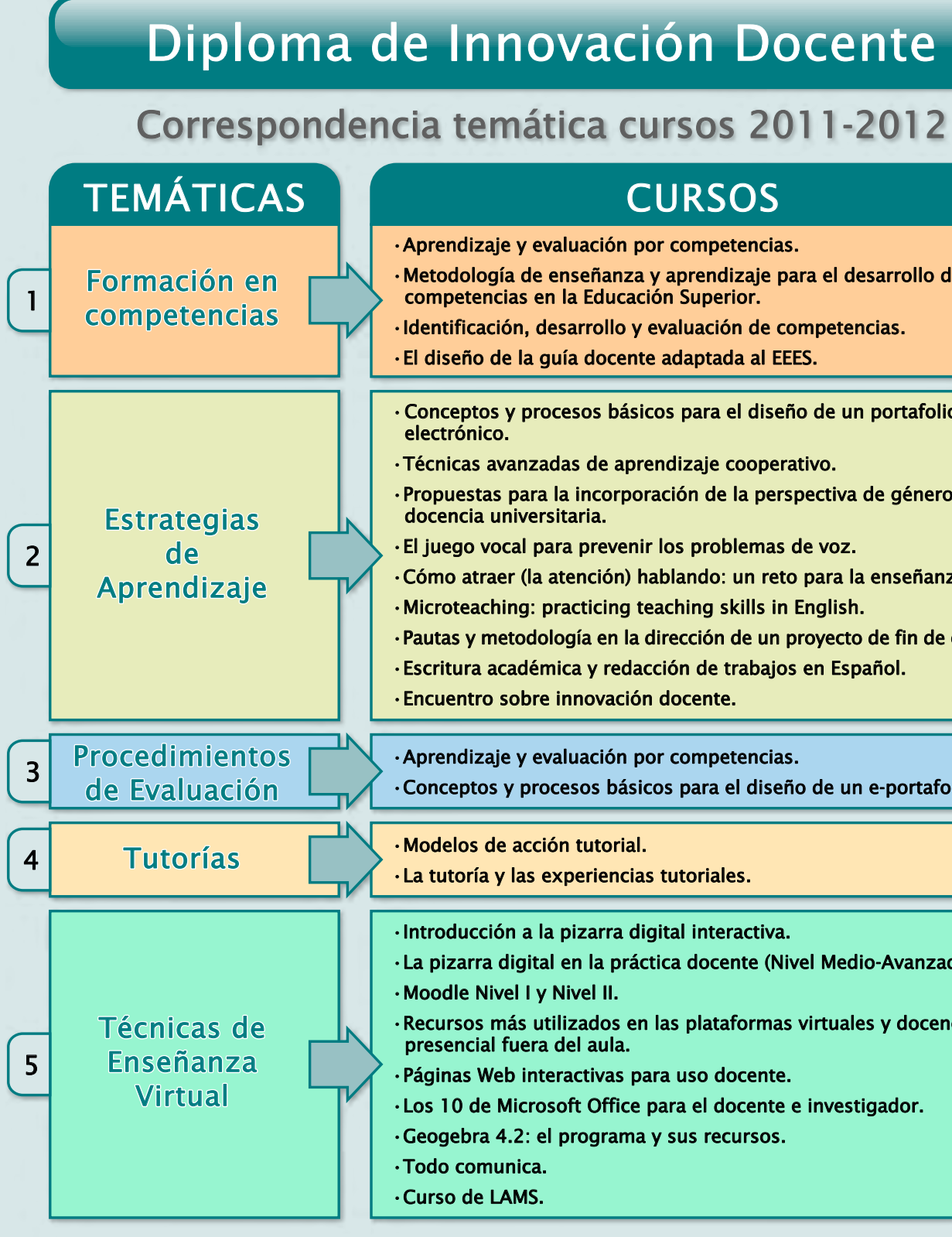

## **Obtención del Diploma**

Para la obtención del Diploma del Módulo de Profesores/as Noveles será necesario haber cursado cinco cursos, uno por cada una de las temáticas señaladas. Además, los cursos deberán realizarse en un periodo máximo de 3 años académicos consecutivos.

•Introducción a la pizarra digital interactiva.

- •La pizarra digital en la práctica docente (Nivel Medio-Avanzado).
- •Recursos más utilizados en las plataformas virtuales y docencia
- •Páginas Web interactivas para uso docente.
- •Los 10 de Microsoft Office para el docente e investigador.
- •Geogebra 4.2: el programa y sus recursos.

## **DIPLOMA DE ENSEÑANZA VIRTUAL**

La **Enseñanza Virtual** ha experimentado en los últimos años un auge muy considerable, no sólo por las ventajas que posee para profesores/as y alumnos/as, sino también porque abre un inmenso campo de posibilidades didácticas. Por ello, se hace necesario que el profesorado conozca los nuevos horizontes y perspectivas que la Enseñanza Virtual pone a su alcance, tanto en la impartición de asignaturas plenamente virtuales como en las que emplean los recursos virtuales para complementar la enseñanza en el aula.

Tres son las fases que deben seguirse para comprender y emplear correctamente las posibilidades de la Enseñanza Virtual:

- En primer lugar, es importante conocer qué es la Enseñanza Virtual y cómo puede ayudar al proceso de enseñanza-aprendizaje.
- En segundo lugar, se dan a conocer las plataformas que la Universidad de Cantabria pone al alcance de los docentes para la impartición de la Enseñanza Virtual.
- Por último, se ofertan a los profesores/as algunas herramientas informáticas que puedan ayudarles en la implementación y mejora de sus materiales didácticos.

El **Vicerrectorado de Profesorado** emitirá un diploma de superación del **Módulo de Enseñanza Virtual**. Para la obtención del diploma será necesario haber cursado:

- Un curso de la **Fase 1**.
- Dos cursos de la **Fase 2**.
- Dos cursos de la **Fase 3**, a elegir libremente entre los itinerarios señalados.

A los profesores/as que tengan realizados cursos iguales o equivalentes, se les podrán convalidar para la obtención del diploma. Para ello deben dirigir la solicitud al Vicerrectorado de Profesorado.

## Diploma de Enseñanza Virtual

• OpenCourseWare: la oportunidad de la enseñanza en

• Herramientas de diseño de autor/a. • Los 10 de Microsoft Office para el docente e investigador. • Microsoft PowerPoint para uso docente.

• Microsoft Excel en la tarea docente Nivel II.

• Programas estadísticos: SPSS Nivel Básico, Medio y

• Introducción a las bases de datos de Microsoft Access. • Proceso de textos científicos con LaTeX. • Edición de textos con LaTeX: presentaciones, pósters...

• Introducción a Adobe Photoshop.

• Herramientas Web 2.0 y sus aplicaciones didácticas. • Páginas Web interactivas para uso docente.

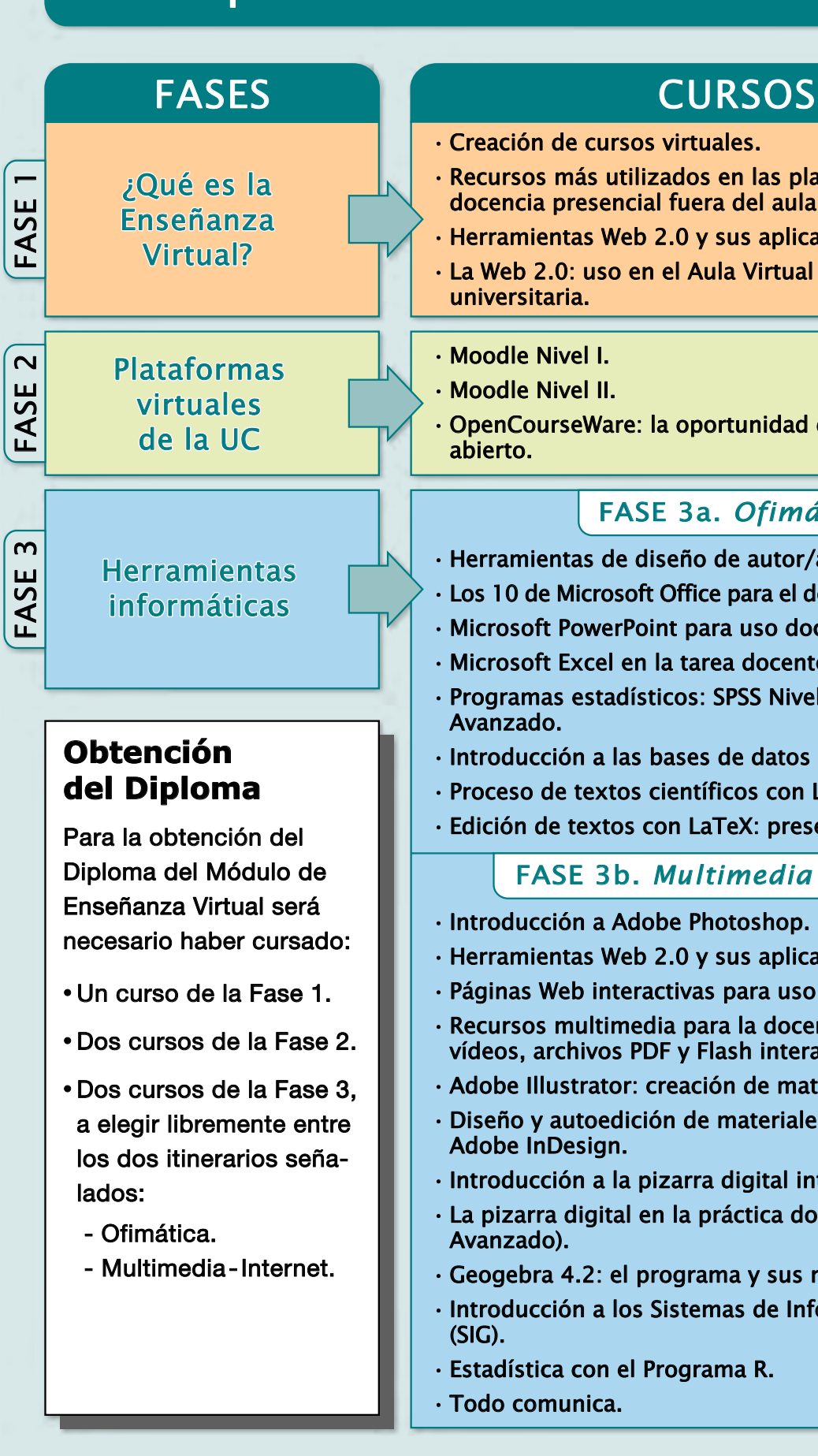

• Recursos multimedia para la docencia universitaria: vídeos, archivos PDF y Flash interactivo.

• Adobe Illustrator: creación de materiales gráficos.

• Diseño y autoedición de materiales educativos con

• Introducción a la pizarra digital interactiva.

• La pizarra digital en la práctica docente (Nivel Medio-

• Geogebra 4.2: el programa y sus recursos.

• Introducción a los Sistemas de Información Geográfica

• Estadística con el Programa R.

## FASE 3a. *Ofimática*

FASE 3b. *Multimedia - Internet*

• Creación de cursos virtuales.

• Recursos más utilizados en las plataformas virtuales y docencia presencial fuera del aula.

• Herramientas Web 2.0 y sus aplicaciones didácticas. • La Web 2.0: uso en el Aula Virtual y la docencia

#### **DIPLOMA DE INICIACIÓN A LA FINANCIACIÓN DE LA INVESTIGACIÓN Y PROTECCIÓN DE RESULTADOS**

En la universidad actual, además de la tarea tradicional de la docencia cada vez tienen mayor peso las actividades de investigación.

En este sentido, es fundamental para el profesorado universitario conocer el **Sistema Regional**, **Nacional** y **Europeo-Internacional de I+D+I**, los instrumentos para la transferencia de conocimiento de la universidad a la sociedad y los convenios de colaboración Universidad-Empresa.

Para ello, se ha diseñado un plan formativo, destinado a la temática de Iniciación a la **Financiación de la Investigación y Protección de Resultados**, cuya realización dará lugar a la obtención del correspondiente diploma acreditativo.

## **INSCRIPCIÓN EN LOS CURSOS DE FORMACIÓN**

La inscripción en los cursos se realizará exclusivamente a través de la página **Web del CeFoNT**:

**<http://www.cefont.unican.es/formacion/formacion.aspx>**

Puede acceder a ella, también, a través de la página del **Aula Virtual** pulsando en el botón **«Cursos de Formación»** del apartado **Innovación Educativa**:

**<http://aulavirtual.unican.es/>**

El plazo de inscripción estará abierto a lo largo de todo el curso académico, y finaliza 2 semanas antes del comienzo de cada curso, salvo para los cursos a celebrar en las 2 primeras semanas de octubre.

Los profesores/as matriculados/as deberán confirmar la matricula en cuanto reciban la comunicación correspondiente del Vicerrectorado de Profesorado. Además, para celebrarse efectivamente los cursos, deberán tener, al menos, una matrícula superior a la mitad de las plazas ofertadas.

## **RECONOCIMIENTO DE CURSOS DE FORMACIÓN DEL PROFESORADO**

Como se ha venido haciendo hasta la fecha, cada curso realizado tendrá su certificación correspondiente.

Los cursos realizados fuera del **Programa de Formación de la Universidad de Cantabria** podrán ser reconocidos si son debidamente acreditados, y se ajustan a las temáticas señaladas.

Más información en la página Web:

**[http://www.unican.es/Vicerrectorados/calidad\\_apoyo](http://www.unican.es/Vicerrectorados/calidad_apoyo)**

## **Obtención del Diploma**

Para la obtención del Diploma de Iniciación a la Financiación de la Investigación y Protección de Resultados será necesario haber realizado cinco cursos, uno de cada bloque.

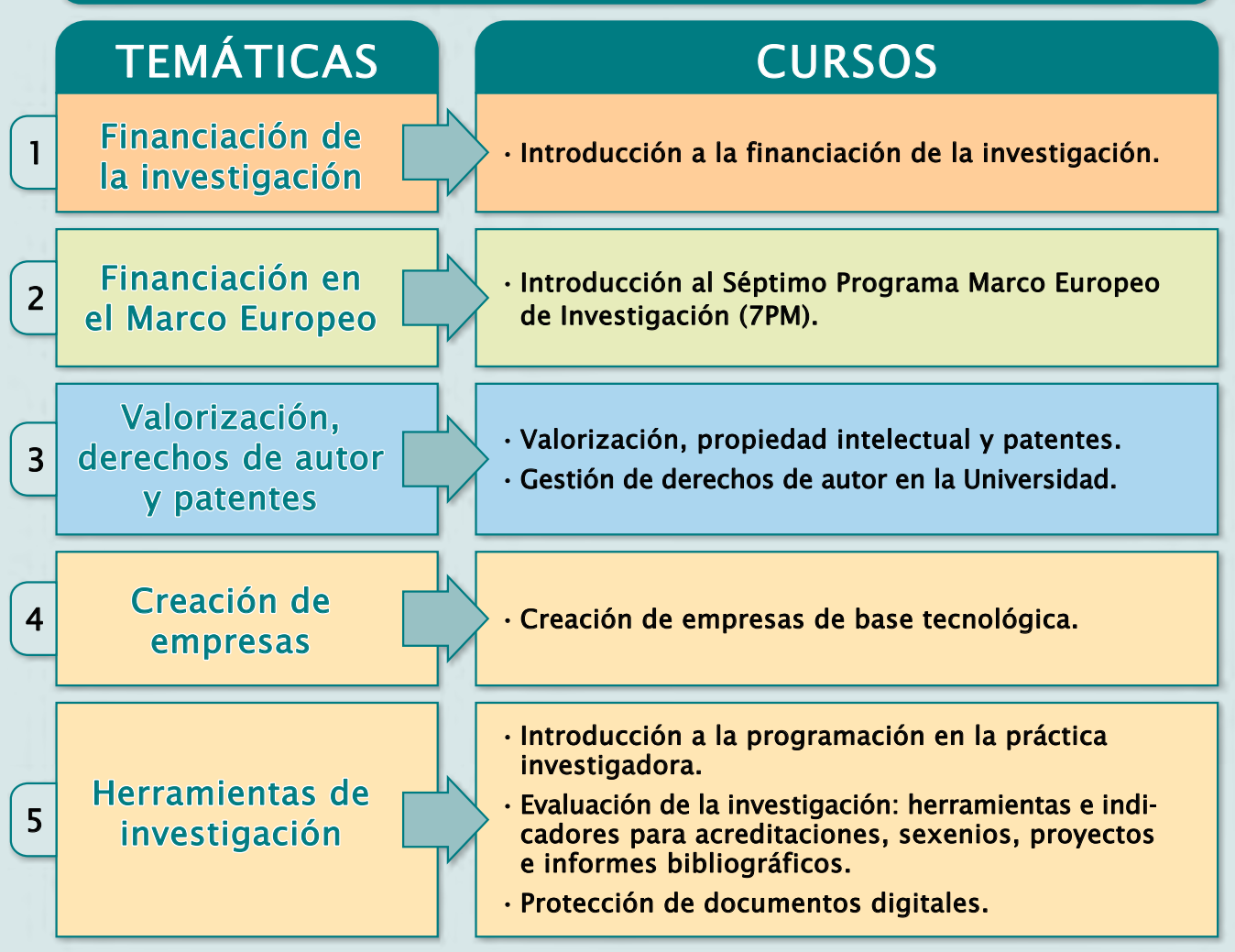

## Diploma de Iniciación a la Financiación de la Investigación y Protección de Resultados

**Área de Formación Pedagógica Área de Nuevas Tecnologías de la Información y la Comunicación Área de Iniciación a la Financiación de la Investigación y Protección de Resultados**

# **Primer Cuatrimestre**  $210$

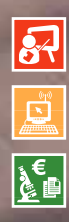

<span id="page-8-0"></span>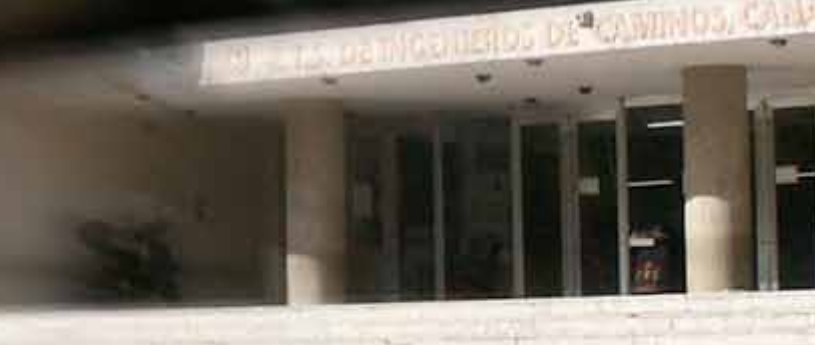

La finalidad del curso es que los asistentes:

- Se introduzcan al análisis métrico de las publicaciones científicas.
- Conozcan las herramientas bibliográficas y métricas de análisis de la ciencia.
- Conozcan los principales indicadores para la evaluación de la investigación.
- Practiquen con los instrumentos de búsqueda para que puedan resolver sus problemas curriculares, de planeamiento y análisis de la investigación, etc.
- Se preparen para mantenerse informados respecto a estos temas en el futuro.

#### **Contenidos del curso:**

- Evaluación, métrica, impacto y citas.
- Análisis de citas en la Web of Science.
- Impacto de las publicaciones fuente en los Journal Citation Reports.
- Análisis de citas en Scopus.
- Impacto de las publicaciones fuente en SCImago.
- Rastreo de citas con Google Académico.
- Índices, rankings y evaluación de la calidad en Ciencias Sociales y Humanas: citas de libros, ERIH, DICE, IN-RECS e IN-RECJ, LATINDEX, etc.

#### **Impartido por:**

**Fecha: Duración:**

4 y 5 de octubre de 2011.

#### **Destinatarios del curso:**

#### **Lugar y horario de las sesiones: Número máximo de asistentes:**

#### **Materiales de apoyo en el Aula Virtual:**

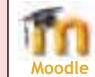

#### **Inscripción:**

Ramón Gandarillas Pérez, responsable de la división de Ciencias BUC y Javier de Mata Gordón, jefe de área de Ciencias Sociales BUC.

Sala de formación del CeFoNT. De 16:00 a 20:00. 20 alumnos/as.

Personal docente e investigador de la Universidad de Cantabria.

**[PULSAR ESTE ENLACE](http://www.cefont.unican.es/formacion/inscripcion.aspx?edicion=636)**

## <span id="page-9-0"></span>**EVALUACIÓN DE LA INVESTIGACIÓN: HERRAMIENTAS E INDICADORES PARA ACREDITACIONES, SEXENIOS, PROYECTOS E INFORMES BIBLIOMÉTRICOS**

## **RECURSOS MÁS UTILIZADOS EN LAS PLATAFORMAS VIRTUALES Y DOCENCIA PRESENCIAL FUERA DEL AULA**

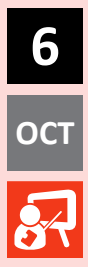

#### **Objetivos del curso:**

#### **Contenidos del curso:**

#### **Recursos más utilizados en las plataformas virtuales:**

- Foros.
- Evaluación de la actividad en los foros.
- Enlaces: a documentos específicos del curso, externos al curso…
- Etiquetas.
- Glosarios.
- Tareas.
- Cuestionarios on-line, ¿buen método de evaluación?
- Consultas.
- Wiki.
- Vídeo.
- Audio.

#### **Docencia presencial fuera del aula:**

- Video conferencia.
- Adobe Connect Pro.
- Second Life.
- Skype.
- Creación, edición y publicación de vídeos docentes.

#### **Impartido por:**

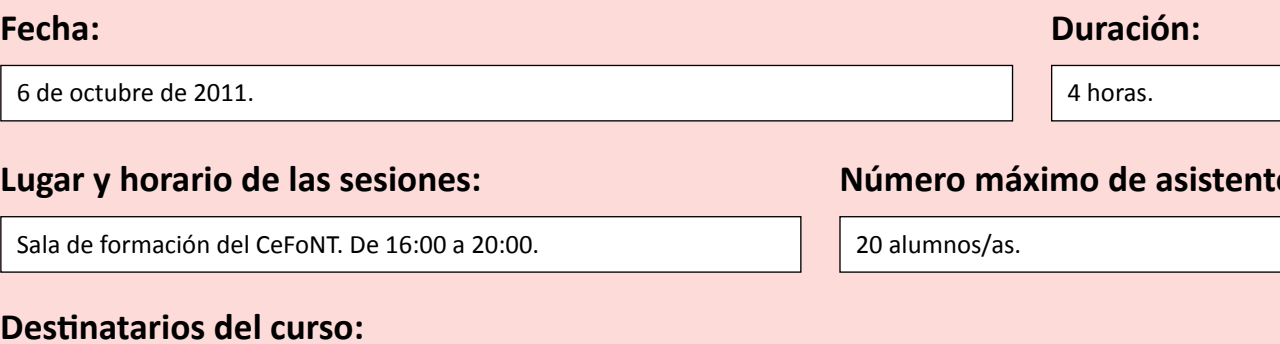

#### **Destinatarios del curso:**

#### **Lugar y horario de las sesiones: Número máximo de asistentes:**

Sala de formación del CeFoNT. De 16:00 a 20:00.

#### **Materiales de apoyo en el Aula Virtual:**

#### **Inscripción:**

Elsa M. Valdizán, profesora de la Universidad de Cantabria.

6 de octubre de 2011.

Profesores/as universitarios con docencia en Grado o Master On-line.

**[PULSAR ESTE ENLACE](http://www.cefont.unican.es/formacion/inscripcion.aspx?edicion=638)**

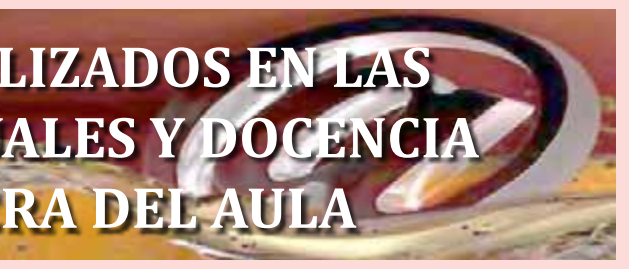

- Acercar a los docentes universitarios a las herramientas más utilizadas en las plataformas virtuales: - Organización de contenidos.
- Organización de las distintas herramientas. ¿Cuántas? ¿Cuáles? ¿Cuándo?
- Adecuación de las herramientas a los objetivos formativos.
- Posibilidades de evaluación a través de las plataformas virtuales.
- Practicar situaciones concretas en las que utilizar estas herramientas en distintos entornos de formación.
- Dar a conocer diferentes posibilidades de formación presencial fuera del aula: - Presentación de las distintas aplicaciones: utilidad y dificultades.
- Ventajas e inconvenientes de las distintas aplicaciones. - Creación, edición y publicación de vídeos docentes.
- 

**[CURSOS DE FORMACIÓN DEL PROFESORADO](https://aulavirtual.unican.es/)**

# **CREACIÓN DE CURSOS VIRTUALES**

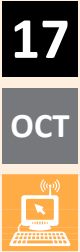

#### **Objetivos del curso:**

#### **Contenidos del curso:**

- Comprender en qué consiste la formación virtual.
- Conocer la estructura básica de un curso virtual.
- Aprender técnicas para la realización de tutorías a través de medios electrónicos.
- Tomar contacto con las distintas plataformas virtuales disponibles.
- Conocer herramientas útiles para el desarrollo de la enseñanza virtual.

- Conceptos básicos: qué es y qué no es un curso virtual. E-Learning y B-Learning.
- Ventajas e inconvenientes: cómo potenciarlas y combatirlos.
- Estructura básica de un curso virtual: organización, gestión y herramientas.
- Tutoría virtual: trucos, técnicas, buenas prácticas.
- Plataformas virtuales: estado del arte. Software Propietario vs. Software Libre.
- Herramientas útiles para la enseñanza virtual: - Generalistas.
- De comunicación.
- De colaboración y publicación.
- Redes sociales.
- Repositorios multimedia.
- Otras herramientas útiles.

#### **Impartido por:**

## **Fecha: Duración:**

#### **Destinatarios del curso:**

#### **Lugar y horario de las sesiones: Número máximo de asistentes:**

#### **Materiales de apoyo en el Aula Virtual:**

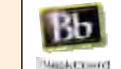

#### **Inscripción:**

Iván Sarmiento Montenegro, técnico de Sistemas de Teleformación y Multimedia del CeFoNT (Universidad de Cantabria).

17, 18 y 19 de octubre de 2011.

Sala de formación del CeFoNT. De 16:30 a 19:30. 20 alumnos/as.

Profesores/as que deseen familiarizarse o aumentar sus conocimientos en el área de la formación virtual.

**[CURSOS DE FORMACIÓN DEL PROFESORADO](https://aulavirtual.unican.es/)**

**[PULSAR ESTE ENLACE](http://www.cefont.unican.es/formacion/inscripcion.aspx?edicion=637)**

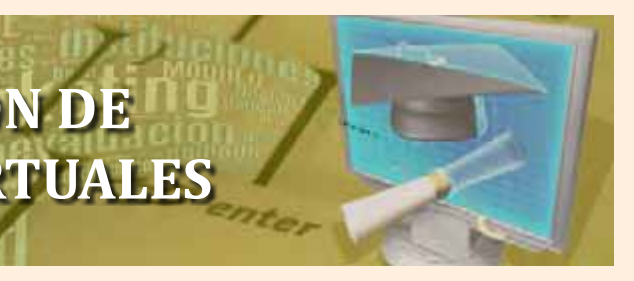

<span id="page-10-0"></span>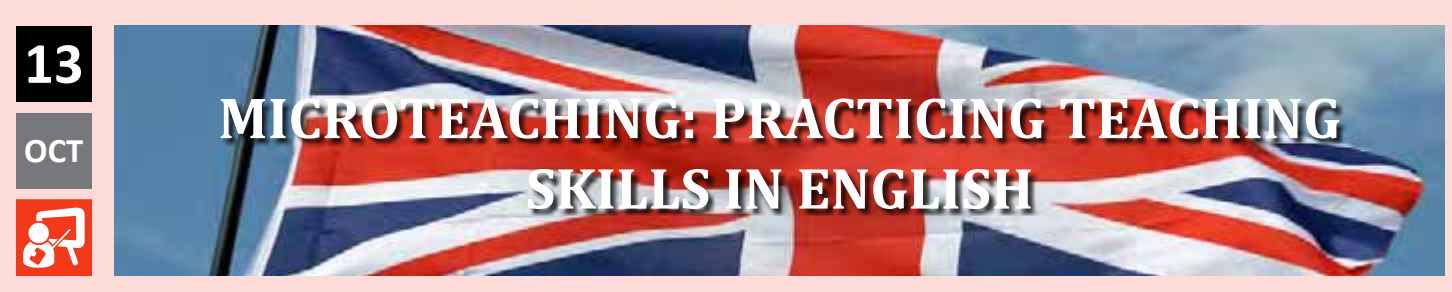

#### **Objetivos del curso:**

- To give teachers who are English proficient the opportunity to practice teaching through English and receive feedback about their performance.
- To «break the ice» for teaching in English in a supportive environment.
- To prepare and deliver a lesson or lead a seminar with a reduced amount of anxiety and practice very specific delivery techniques such as introducing a topic, giving an assignment, or explaining an evaluation procedure.
- To improve teaching competences.

#### **Contenidos del curso:**

- English language skills (oral and written fluency practice; vocabulary development;language appropriate/effective for classroom management; discussions about organizing the language to make it useful for the various parts of a lecture).
- Teaching skills (e.g.: presentation and delivery skills that affect the quality of communication; ways to enliven lectures and discussions).
- Microteaching will be used in the course. It will be organized into sessions. For each session teachers will prepare a lesson plan focusing on one or more specific aspects of teaching: introducing a new topic or concept, giving an assignment to a class, specifying how the students will be evaluated in the course, asking questions, tutoring an individual, leading a class discussion, closing a discussion or a class period, etc. The content of the lesson will be related to the teacher´s subject area. Teachers will have 10-20 minutes to deliver the lesson. Lessons will be videotaped and reviewed. After evaluating the recorded lesson participants will have the opportunity of reteaching the lesson for 5-10 minutes. Teachers will have the opportunity to watch the video again after the microteaching session for further self-evaluation.
- Language of instruction: English.
- Prerequisite: participants should be English proficient.

#### **Impartido por:**

#### **Fecha: Duración:**

13 y 14 de octubre de 2011.

#### **Destinatarios del curso:**

#### **Lugar y horario de las sesiones: Número máximo de asistentes:**

#### **Materiales de apoyo en el Aula Virtual:**

#### **Inscripción:**

Pilar Aramburuzabala, PhD. Education; Department of Didactics and Theory of Education (Universidad Autónoma de Madrid).

Sala de formación CeFoNT. Día 13 (16:00 a 20:00) y día 14 (9:00 a 13:00). 15 alumnos/as.

Teachers who are English proficient and need to break the ice for teaching in English.

**[PULSAR ESTE ENLACE](http://www.cefont.unican.es/formacion/inscripcion.aspx?edicion=642)**

Al finalizar el curso los participantes deberán haber adquirido las siguientes competencias:

- Distinguir las características básicas de las diferentes modalidades organizativas y métodos de enseñanza utilizables en la educación universitaria.
- Planificar los procesos de enseñanza y aprendizaje de asignaturas concretas.
- Seleccionar y diseñar actividades y estrategias concretas apropiadas para diversos métodos de enseñanza y de evaluación de los aprendizajes.

## **Contenidos del curso:**

- El proceso de enseñanza y aprendizaje en la educación superior. Elementos básicos.
- Modalidades organizativas y métodos de enseñanza. Características y relaciones.
- Planificación del proceso. Selección, diseño y desarrollo de actividades.
- Estrategias de evaluación de los aprendizajes.

#### **Impartido por:**

José Miguel Arías Blanco, profesor de la Facultad de Ciencias (Universidad de Oviedo).

#### **Fecha: Duración:**

20 y 21 de octubre de 2011.

#### **Destinatarios del curso:**

#### **Lugar y horario de las sesiones: Número máximo de asistentes:**

Sala Guillermo Gómez Laá. Día 20 (16:00 a 20:00) y día 21 (9:00 a 13:00). | | 30 alumnos/as.

## **Materiales de apoyo en el Aula Virtual:**

#### **Inscripción:**

Profesores/as de la Universidad de Cantabria que estén interesad para generar imágenes complejas de calidad.

Profesorado de la Universidad de Cantabria, preferentemente profesores/as noveles.

**[PULSAR ESTE ENLACE](http://www.cefont.unican.es/formacion/inscripcion.aspx?edicion=647)**

# <span id="page-11-0"></span>**METODOLOGÍA DE ENSEÑANZA Y APRENDIZAJE PARA EL DESARROLLO DE COMPETENCIAS EN LA EDUCACIÓN SUPERIOR**

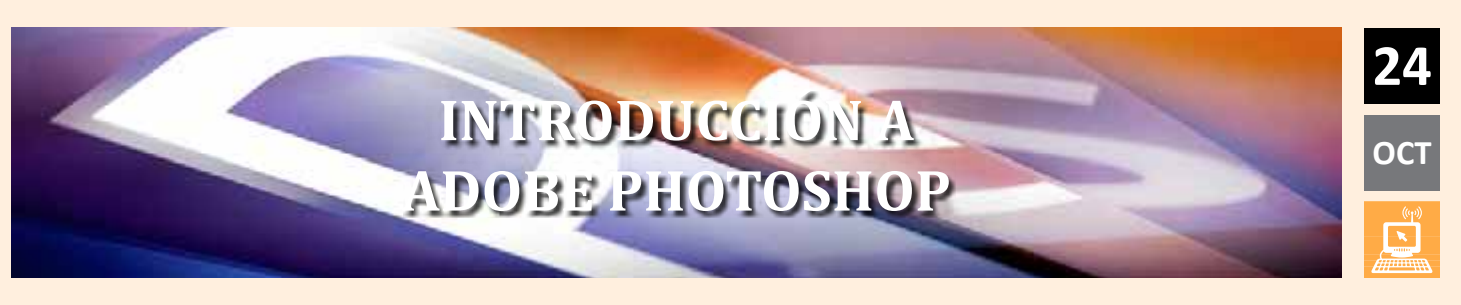

### **Objetivos del curso:**

El objetivo de este curso es iniciar al profesorado en la realización de composiciones gráficas utilizando la herramienta Adobe Photoshop y sus recursos. Se adquirirán los conocimientos necesarios para componer imágenes, que podrán ser utilizadas para imprimir o para visualizarlas en pantalla (Microsoft Word, páginas Web, presentaciones gráficas, etc.).

#### **Contenidos del curso:**

- Introducción a los elementos multimedia.
- Introducción al programa Adobe Photoshop.
- Ejemplos y funcionalidades de Adobe Photoshop.
- Casos prácticos.

#### **Impartido por:**

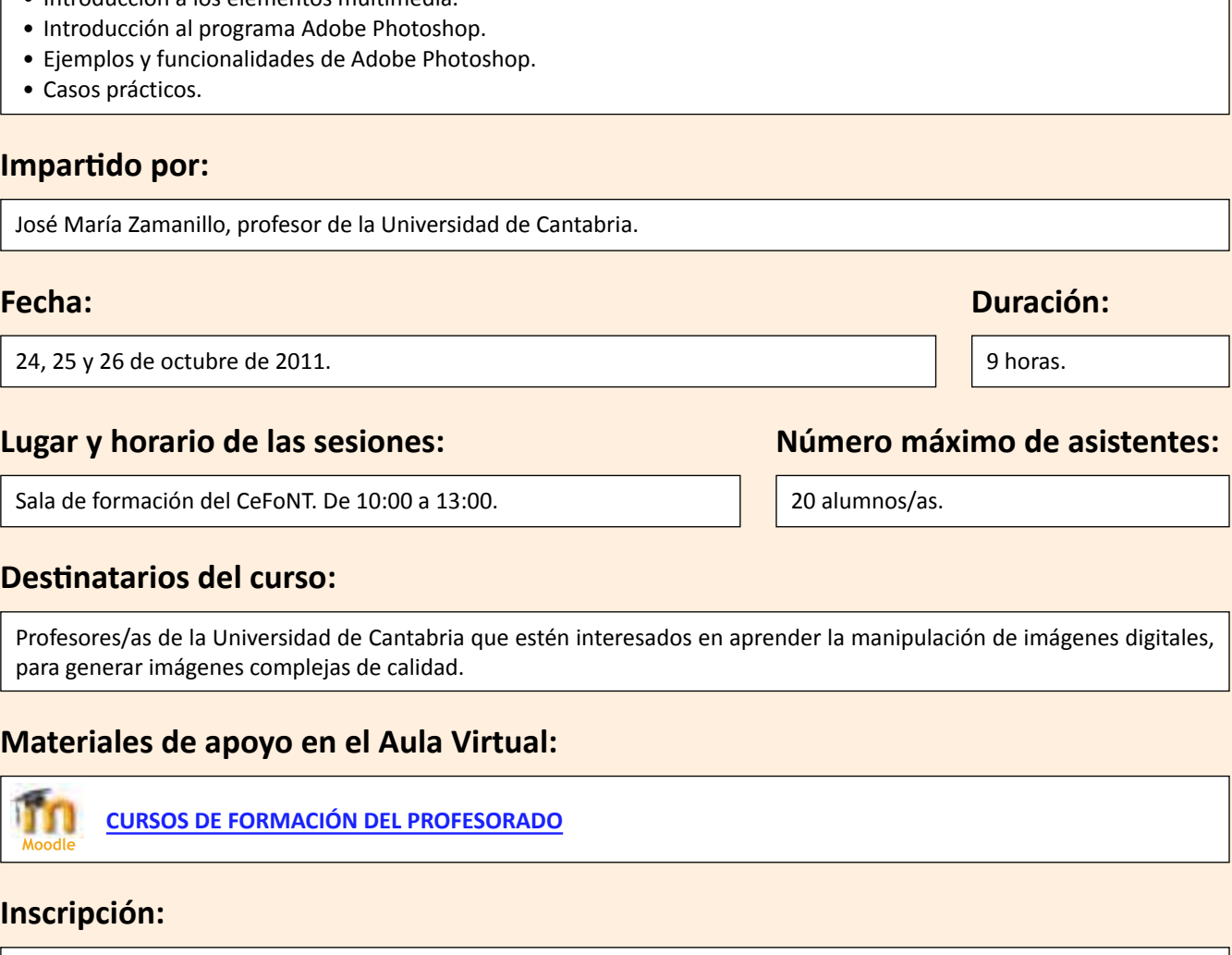

#### **Destinatarios del curso:**

José María Zamanillo, profesor de la Universidad de Cantabria.

24, 25 y 26 de octubre de 2011.

#### **Lugar y horario de las sesiones:**

Sala de formación del CeFoNT. De 10:00 a 13:00.

#### **Materiales de apoyo en el Aula Virtual:**

#### **Inscripción:**

**[PULSAR ESTE ENLACE](http://www.cefont.unican.es/formacion/inscripcion.aspx?edicion=639)**

**[CURSOS DE FORMACIÓN DEL PROFESORADO](https://aulavirtual.unican.es/)**

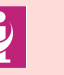

- Competencias para la tutoría universitaria, motivación, planificación y aprendizaje autónomo.
- Acción tutorial en Educación Superior: habilidades de comunicación y solución de conflictos con herramientas de *Mentoring* y *Coaching*.

### **Contenidos del curso:**

- Conocer los modelos, herramientas y actividades educativas que se requieren en los agentes educativos implicados en la tutoría universitaria: estudiantes, profesores/as, tutores/as, mentores/as, etc.
- Trabajar con herramientas de probada solvencia en contextos profesionales y educativos, que sirvan al profesor/atutor/a para gestionar con eficacia las sesiones de tutoría.
- Planificar adecuadamente los objetivos de aprendizaje con nuestros alumnos/as siguiendo las líneas de trabajo de las metodologías de aprendizaje cooperativo.
- Desarrollar habilidades y estrategias eficaces de comunicación y gestión de conflictos en el aula, para fomentar la autonomía y motivación por aprender en nuestros estudiantes.

#### **Impartido por:**

**Fecha: Duración:**

27 y 28 de octubre de 2011.

#### **Destinatarios del curso:**

## **Lugar y horario de las sesiones: Número máximo de asistentes:**

Sala de formación CeFoNT. Día 27 (16:00 a 20:00) y día 28 (9:00 a 13:00). | | | 25-30 alumnos/as.

#### **Materiales de apoyo en el Aula Virtual:**

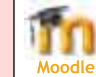

#### **Inscripción:**

Ascensión Blanco, Enrique Castaño y Eva Asensio, profesores de la Universidad Europea de Madrid.

Profesores/as universitarios/as y tutores/as, así como personal de staff implicado en la docencia y tutoría universitarias.

**[PULSAR ESTE ENLACE](http://www.cefont.unican.es/formacion/inscripcion.aspx?edicion=649)**

<span id="page-12-0"></span>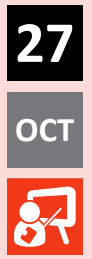

## **MODELOS DE ACCIÓN TUTORIAL**

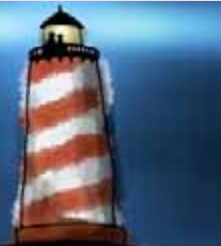

### **Objetivos del curso:**

### **Contenidos del curso:**

Aprender a difundir eficazmente los proyectos de investigación, los resultados científicos y otras actividades propias del PDI, así como a proyectar una imagen positiva de la Universidad de Cantabria, conociendo las herramientas de comunicación disponibles en la institución.

- Mejorar la comunicación interna para opti mizar la proyección externa de la UC.
- Mejorar la comunicación científico-tecnológica.
- Potenciar la utilización de una imagen de marca unificada.

**1. Introducción:**

La comunicación corporativa: todo comunica. Conceptos básicos. Por qué comunicar. Los medios de comunicación. Los gabinetes de comunicación

- **2. Cómo comunicar en la UC:**
- La marca UC. El Servicio de Comunicación. Los medios de comunicación en Cantabria. Comunicación interna. **3. Herramientas de comunicación:**
- Fotografía y otros recursos gráficos. Medios audiovisuales. Página Web corporativa. Redes sociales. Publicidad. **4. Comunicación científica:**
- La importancia de divulgar. Herramientas de comunicación científica. Recursos. **5. Comunicación visual:**
- Identidad corporativa. El logosímbolo UC y sus aplicaciones. Material promocional e informativo.
- **6. Seguimiento de medios:** Resumen de prensa digital. Seguimiento on-line.

#### **Impartido por:**

Elena García Lafuente y Edurne Elizalde Mendiburu, técnicas del Se

2 de noviembre de 2011.

#### **Lugar y horario de las sesiones:**

Sala de formación CeFoNT. De 16:00 a 20:00.

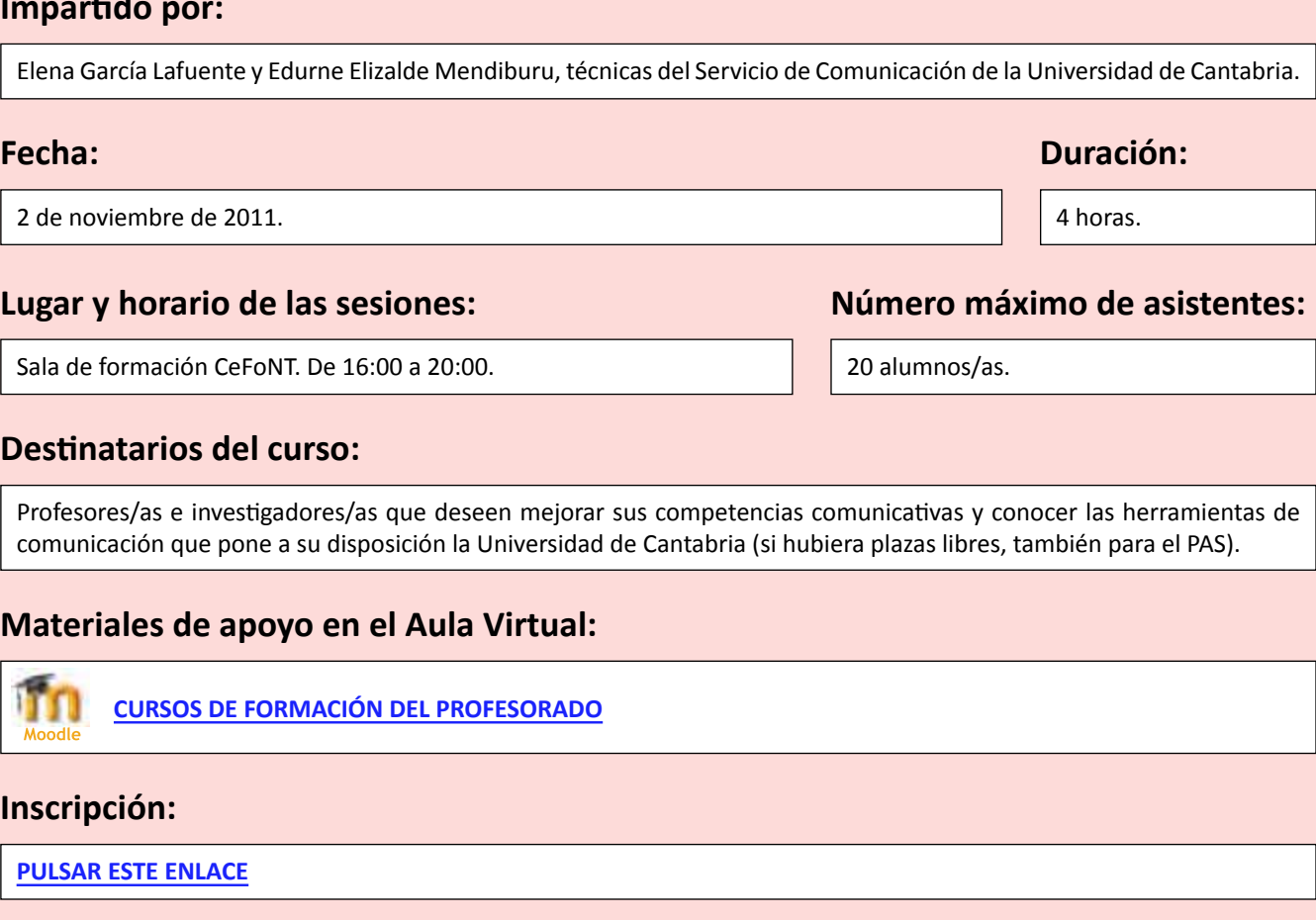

#### **Destinatarios del curso:**

Profesores/as e investigadores/as que deseen mejorar sus competencias e investigadores/as que deseen mejorar su comunicación que pone a su disposición la Universidad de Cantabria (si hubiera plaza).

#### **Materiales de apoyo en el Aula Virtual:**

#### **Inscripción:**

**[PULSAR ESTE ENLACE](http://www.cefont.unican.es/formacion/inscripcion.aspx?edicion=650)**

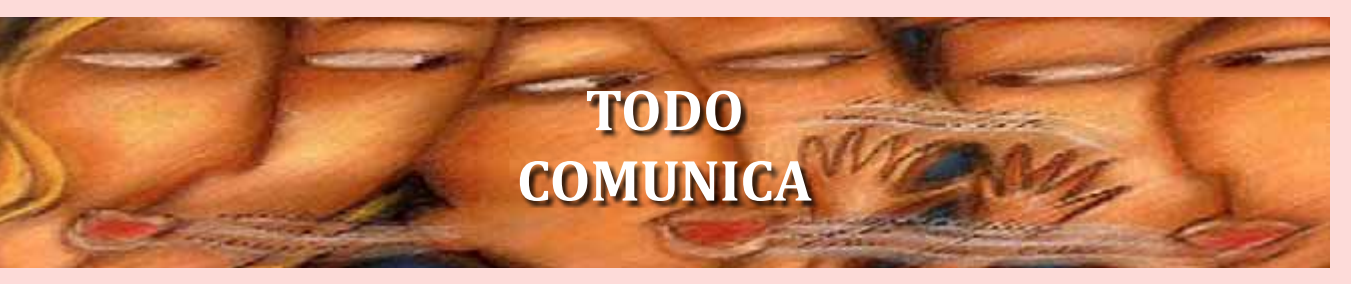

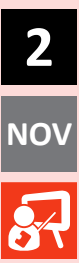

**[CURSOS DE FORMACIÓN DEL PROFESORADO](https://aulavirtual.unican.es/)**

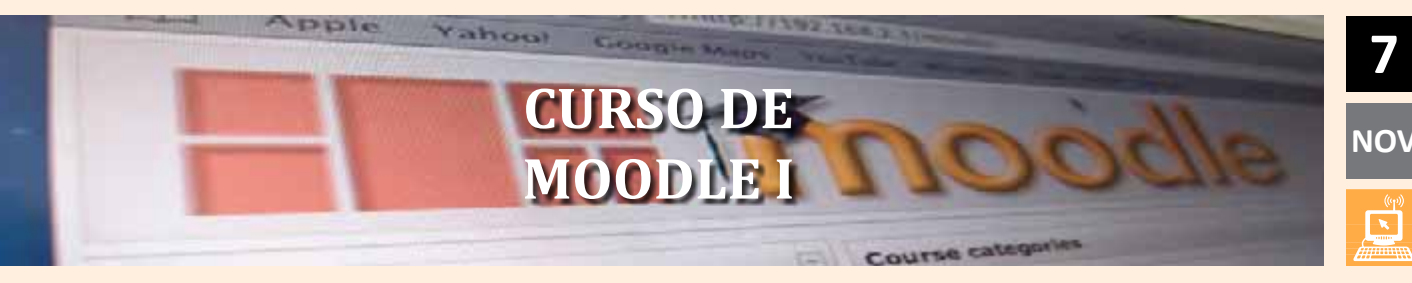

- Conocer Moodle y el modelo de educación social constructivista.
- Conocer las herramientas que dispone Moodle.
- Ser capaces de crear un curso atractivo para el alumno/a con el menor esfuerzo posible. • Adquirir los conocimiento de las herramientas que dispone Moodle para la evaluación y el aprendizaje basado en el
- constructivismo de los alumnos/as.

## **Contenidos del curso:**

- **1. Introducción:**
- ¿Qué es Moodle?
- Configuración inicial del curso. • El editor de Moodle, creación de contenidos.
- Recursos, subir nuestros apuntes.
- Diseño. Presentación de contenidos.
- Herramientas de comunicación básicas.
- Seguridad y buenas prácticas.

#### **2. Avanzado:**

- Bases de datos en Moodle.
- Creación y Gestión de una Wiki.
- Creación de Cuestionarios.
- Gestión de Calificaciones.

## **Impartido por:**

Enrique Bernardos Llorente, técnico de Sistemas de Teleformación

7, 8 y 9 de noviembre de 2011.

## **Lugar y horario de las sesiones:**

Sala de formación del CeFoNT. De 11:00 a 14:00.

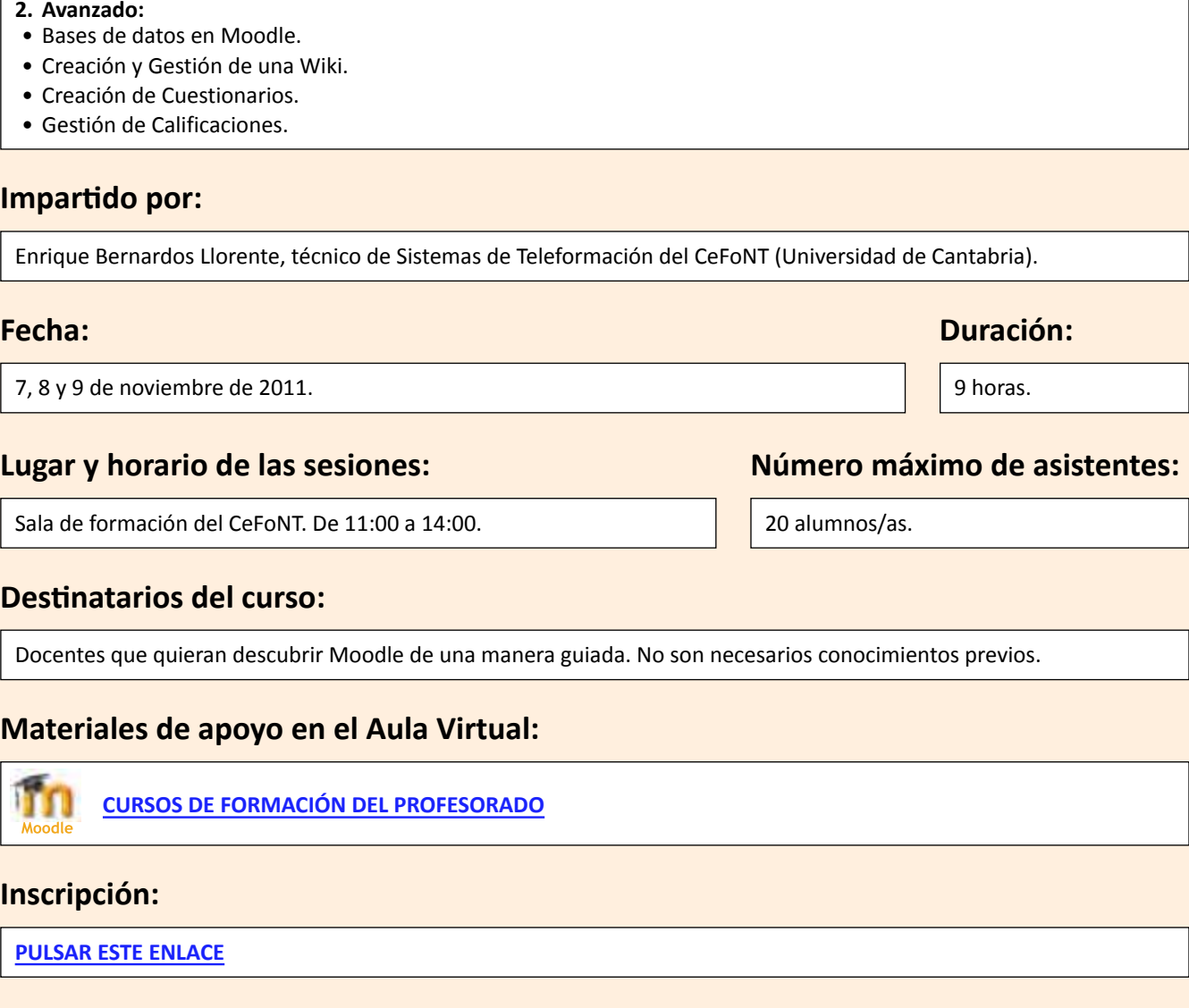

## **Destinatarios del curso:**

Docentes que quieran descubrir Moodle de una manera guiada. No

## **Materiales de apoyo en el Aula Virtual:**

m

## **Inscripción:**

**[PULSAR ESTE ENLACE](http://www.cefont.unican.es/formacion/inscripcion.aspx?edicion=643)**

 $\dot{\mathbf{v}}$ 

<span id="page-13-0"></span>**3**

**NOV**

 $\mathbf{E}$ 

3 de noviembre de 2011.

# **HERRAMIENTAS WEB 2.0 Y SUS APLICACIONES DIDÁCTICAS**

**Objetivos del curso:**

## **Contenidos del curso:**

- Herramientas cooperativas: Blogs (Blogger), Google Docs, Google Calendar…
- Herramientas de presentación y documentos: Slideshare, Scribd…
- Sindicación RSS: Google Reader.
- Marcación social: Mister Wong.

## **Impartido por:**

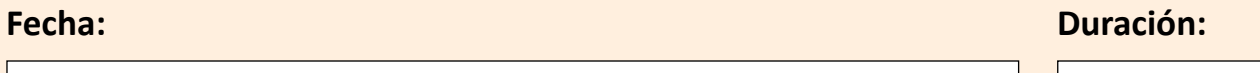

## **Destinatarios del curso:**

## **Lugar y horario de las sesiones: Número máximo de asistentes:**

Sala de formación del CeFoNT. De 16:00 a 20:00. **20 alumnos de la contra la contra de la contra de la contra de** 

## **Materiales de apoyo en el Aula Virtual:**

## **Inscripción:**

Raúl Diego Obregón, coordinador TIC de los Salesianos.

Principalmente aquellos/as profesores/as que deseen compartir sus contenidos en formato digital

**[PULSAR ESTE ENLACE](http://www.cefont.unican.es/formacion/inscripcion.aspx?edicion=640)**

• Potenciar la integración curricular del uso de las TIC en las distintas carreras y materias.

- Conocer y profundizar en las herramientas de la Web 2.0 (blogs, vídeo, imagen, presentaciones, audio…) y su integración en el desarrollo del currículo.
- Descubrir nuevas estrategias didácticas relacionadas con las TIC, que favorecen y mejoran los procesos de enseñanzaaprendizaje y el desarrollan las competencias básicas.

**[CURSOS DE FORMACIÓN DEL PROFESORADO](https://aulavirtual.unican.es/)**

open course ware

- Analizar el OCW como un espacio abierto para la publicación de materiales didácticos.
- Comprender los comienzos de la iniciativa OCW y su repercusión.
- Analizar el OCW de la Universidad de Cantabria, su estructura y su funcionamiento.
- Estudiar otros sitios OCW para analizar sus potenciales y deficiencias.
- Comprender el mejor modo de presentar los materiales para su correcta incorporación a OCW.
- Analizar las ventajas de publicar los materiales en esta iniciativa.

## **Contenidos del curso:**

- OCW: comienzos en el MIT y difusión a nivel mundial.
- OCW de la UC: orígenes y dimensión actual.
- Organización del OCW de la UC.
- Cómo preparar los materiales para su publicación en OCW: publicación en PDF, HTML, animaciones, mejora de imágenes e infografías, etc.
- Potencialidades de OCW para los docentes.

#### **Impartido por:**

**Fecha: Duración:**

10 de noviembre de 2011.

#### **Destinatarios del curso:**

**Lugar y horario de las sesiones: Número máximo de asistentes:**

Sala de formación del CeFoNT. De 16:00 a 20:00.

#### **Materiales de apoyo en el Aula Virtual:**

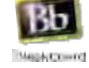

#### **Inscripción:**

Sergio Martínez Martínez, Vicerrectorado de Profesorado (Universidad de Cantabria).

Profesores/as que estén interesados/as en informarse o participar en el Proyecto «Universidad de Cantabria-OpenCourseWare». También aquellos/as que cuenten con asignaturas en dicho proyecto y deseen mejorar los contenidos publicados.

**[PULSAR ESTE ENLACE](http://www.cefont.unican.es/formacion/inscripcion.aspx?edicion=645)**

<span id="page-14-0"></span>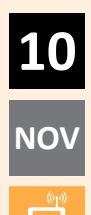

## **OPENCOURSEWARE: LA OPORTUNIDAD DE LA ENSEÑANZA EN ABIERTO**

#### **Objetivos del curso:**

#### **Contenidos del curso:**

Poder generar un documento complejo con LaTeX, en el que intervengan expresiones matemáticas de cierta dificultad, junto con otros elementos como tablas, gráficos, índices, referencias cruzadas, etc.

- ¿Cómo obtener LaTeX? Instalación.
- Tipos de documentos en LaTeX y su diseño. Fuentes.
- Estructuras en LaTeX: listas, cajas, párrafos, tablas, etc.
- Matemáticas en LaTeX.
- Inclusión de gráficos y color en LaTeX.
- Creación de índices y bibliografía (Makindex y bibTeX).
- Publicación Web y LaTeX (hyperref, etc.).

#### **Impartido por:**

Jesús Araujo Gómez y Luis Felipe Tabera Alonso, profesores de la

14, 15 y 16 de noviembre de 2011.

#### **Lugar y horario de las sesiones:**

Sala de formación del CeFoNT. De 16:30 a 19:30.

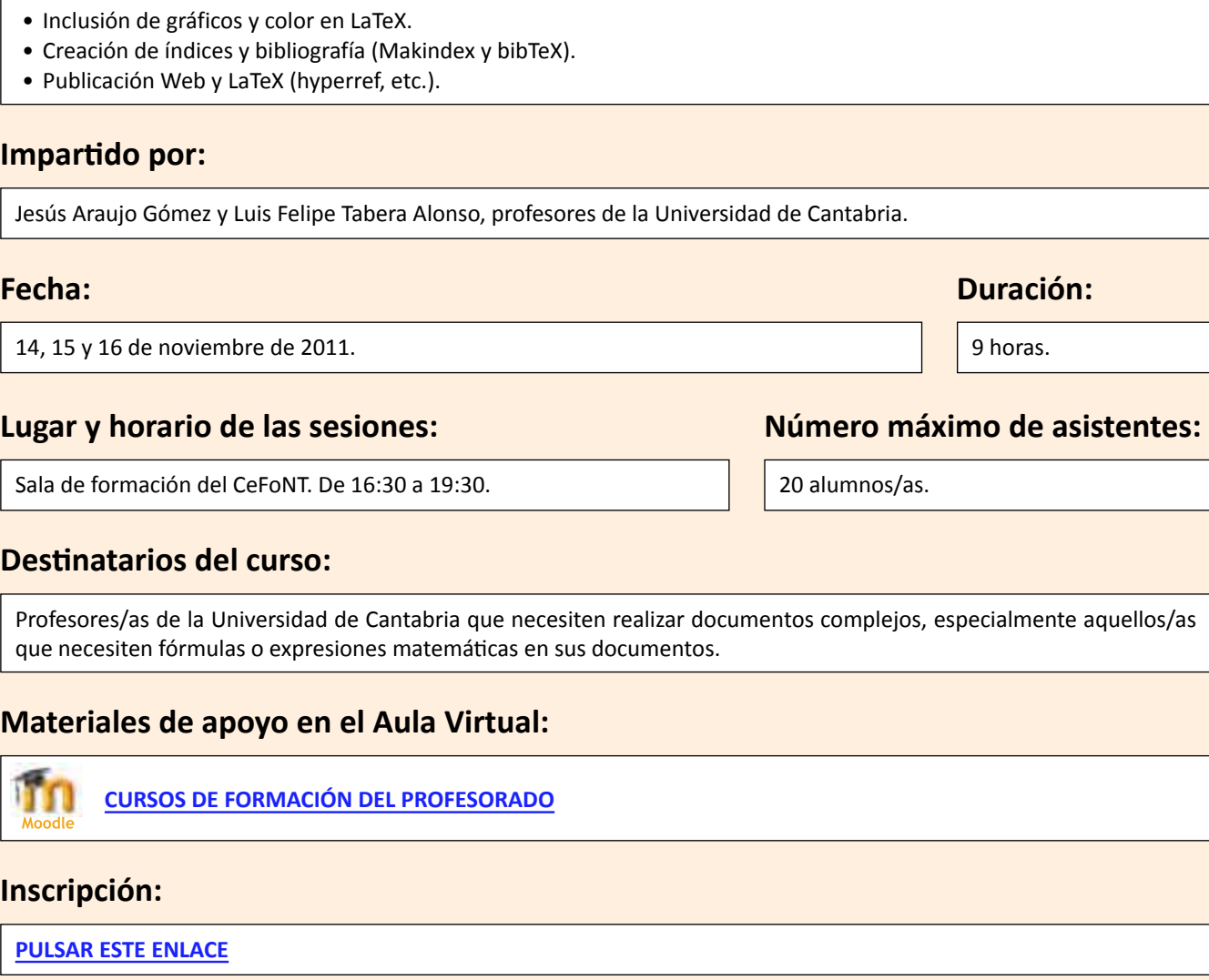

#### **Destinatarios del curso:**

Profesores/as de la Universidad de Cantabria que necesiten reali que necesiten fórmulas o expresiones matemáticas en sus docum

#### **Materiales de apoyo en el Aula Virtual:**

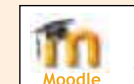

#### **Inscripción:**

**[PULSAR ESTE ENLACE](http://www.cefont.unican.es/formacion/inscripcion.aspx?edicion=646)**

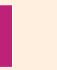

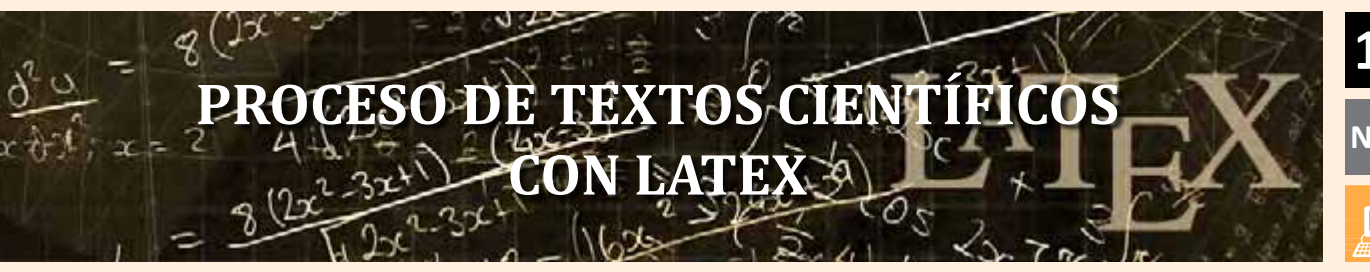

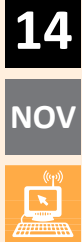

**[CURSOS DE FORMACIÓN DEL PROFESORADO](https://aulavirtual.unican.es/)**

• Ayudar a confeccionar materiales educativos útiles para el desarrollo de una metodología de enseñanza más abierta y

- flexible, adaptada al alumnado, facilitando así el proceso de aprendizaje.
- Saber manejar con soltura las principales características de las distintas aplicaciones a utilizar en el curso.

#### **Contenidos del curso:**

- Elaboración de materiales multimedia.
- El vídeo como recurso. Fuentes y tratamiento.
- Recursos TIC (Tecnologías de la Información y la Comunicación).
- Presentación de la información.

Profesores/as de la Universidad de Cantabria que deseen crear content vista didáctico.

#### **Impartido por:**

Marcos Bardón Martínez, Vicerrectorado de Profesorado (Univer

21, 22 y 23 de noviembre de 2011.

#### **Lugar y horario de las sesiones:**

Sala de formación del CeFoNT. De 16:30 a 19:30.

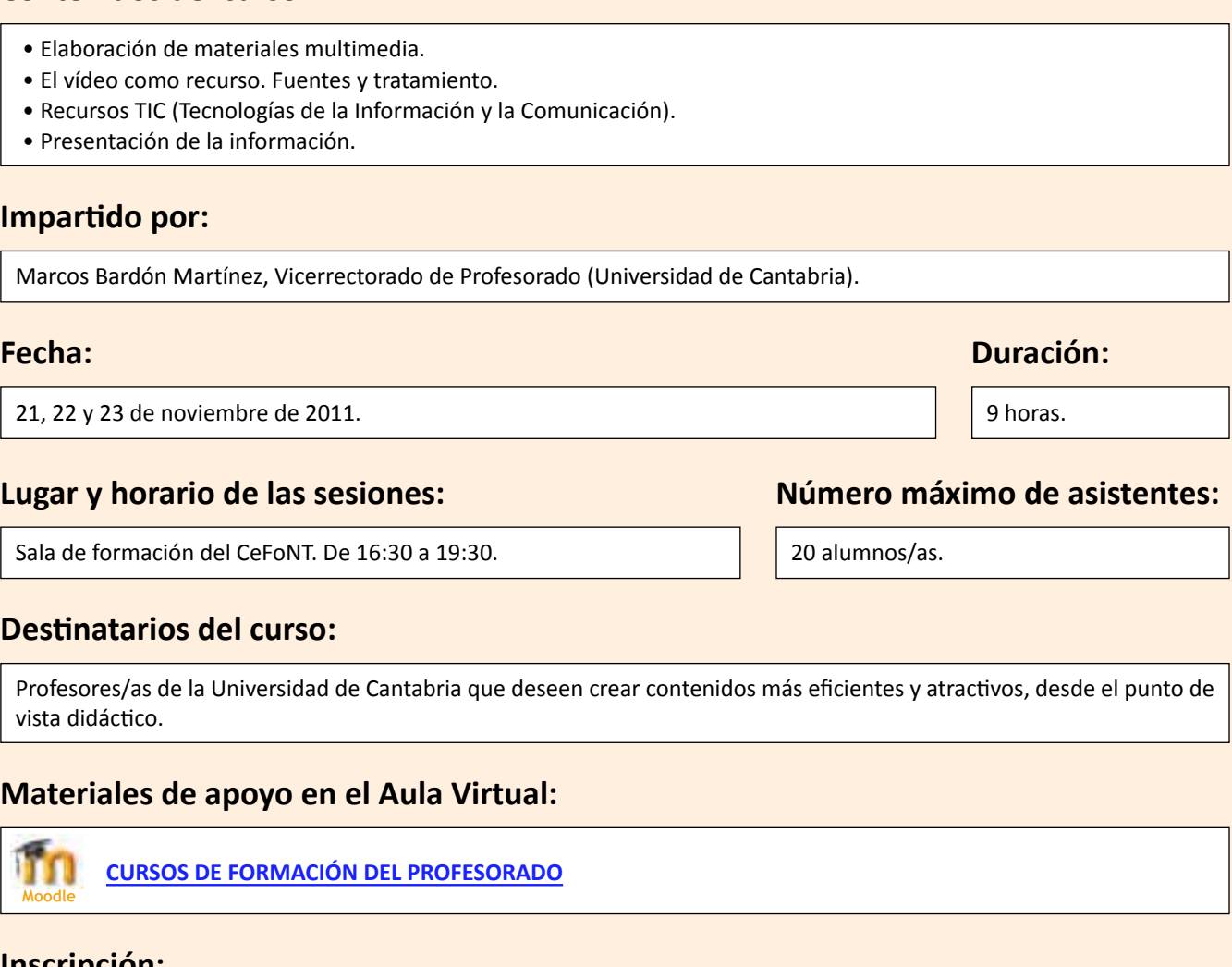

#### **Destinatarios del curso:**

#### **Materiales de apoyo en el Aula Virtual:**

Tn

#### **Inscripción:**

**[PULSAR ESTE ENLACE](http://www.cefont.unican.es/formacion/inscripcion.aspx?edicion=648)**

# **RECURSOS MULTIMEDIA PARA LA DOCENCIA UNIVERSITARIA: VÍDEOS, ARCHIVOS PDF Y FLASH INTERACTIVOS**

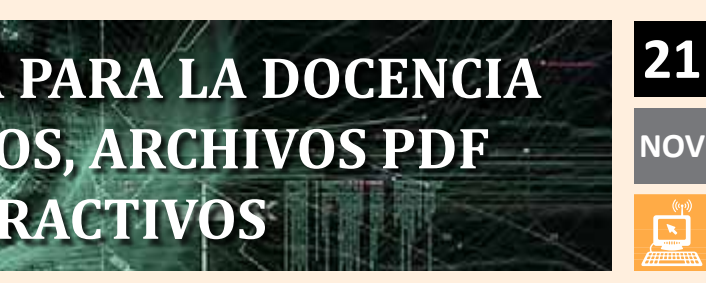

#### **Objetivos del curso:**

## **Contenidos del curso:**

- Introducción al concepto de portafolio y e-portafolio.
- Breve historia del origen del portafolio y del e-portafolio educativo.
- Indicaciones de los objetivos pedagógicos del e-portafolio educativo.
- Tipología de e-portafolios en educación y sus componentes.
- Implicaciones e impacto metodológico.
- Presentación de la aplicación: fichas, herramientas, técnicas y esquemas para desarrollar un e-portafolio.
- Aprender a aprender con el e-portafolio.
- Aproximaciones al uso de portafolios en formato digital. Tendencias actuales a nivel internacional.
- El futuro del e-portafolio.

#### **Impartido por:**

**Fecha: Duración:**

17 y 18 de noviembre de 2011.

#### **Destinatarios del curso:**

#### **Lugar y horario de las sesiones: Número máximo de asistentes:**

Sala Guillermo Gómez Laá. Día 17 (16:00 a 20:00) y día 18 (9:00 a 13:00). | | 30 alumnos/as.

#### **Materiales de apoyo en el Aula Virtual:**

#### **Inscripción:**

Natalia González Fernández, profesora de la Universidad de Cantabria.

Profesorado de la Universidad de Cantabria, preferentemente profesores/as noveles.

**[PULSAR ESTE ENLACE](http://www.cefont.unican.es/formacion/inscripcion.aspx?edicion=651)**

- Conocer el origen y la fundamentación pedagógica que sustenta el diseño de los portafolios electrónicos.
- Aprender el proceso de diseño e implementación de metodologías activas, como el portafolio electrónico, centradas en el aprendizaje autónomo del estudiante, supervisado continuamente por el docente.
- Capacitar, teórica y prácticamente, para diseñar un portafolio electrónico.
- Sentir cierta competencia en la introducción del portafolio electrónico en su práctica docente.

# <span id="page-15-0"></span>**CONCEPTOS Y PROCESOS BÁSICOS PARA EL DISEÑO DE UN PORTAFOLIO ELECTRÓNICO I**

**[CURSOS DE FORMACIÓN DEL PROFESORADO](https://aulavirtual.unican.es/)**

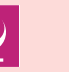

Introducir en los aspectos básicos del manejo del SPSS y ver sus aplicaciones prácticas a los diseños de investigación más conocidos. Crear unas bases sólidas que permitan continuar al alumno/a ampliando su conocimiento del SPSS por si mismo. Al finalizar el curso, el alumno/a ha de haber superado los siguientes objetivos:

- Conocer el SPSS y sus posibilidades así como sus aplicaciones y módulos más conocidos.
- El usuario/a ha de ser capaz de escoger la técnica más apropiada para unos datos concretos.
- El alumno/a ha de poder ejecutar en el SPSS la técnica estadística elegida.
- Finalmente, ha de saber interpretar los resultados proporcionados por el programa.

#### **Contenidos del curso:**

- **1.**Instalación y ejecución del SPSS para Windows.
- **2.**Entorno de trabajo, casos, variables, ficheros, operadores, funciones, comandos, menús…
- **3.**Introducción a la transformación de datos.
- **4.**Gráficos e introducción a la sintaxis de comandos.
- **5.**Profundización en fundamentos estadísticos y análisis con SPSS de Estadística Descriptiva.
- **6.**Profundización en fundamentos estadísticos y análisis con SPSS de Estadística Inferencial (pruebas paramétricas y no paramétricas más conocidas).
- **7.**Regresión y correlación.
- **8.**Introducción a los métodos estadísticos multivariantes: clasificación, análisis cluster y discriminante. Reducción de datos: análisis factorial y correspondencias, análisis de supervivencia y series temporales.
- **9.**Bibliografía, links, tutoriales y otros.

#### **Impartido por:**

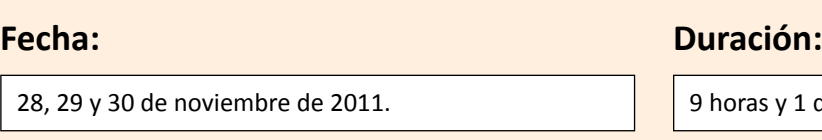

#### **Destinatarios del curso:**

#### **Lugar y horario de las sesiones: Número máximo de asistentes:**

Sala de formación del CeFoNT. De 11:00 a 14:00. **20 alumnos**/as.

Juan Amodia de la Riva, profesor del Departamento de Educación (Universidad de Cantabria).

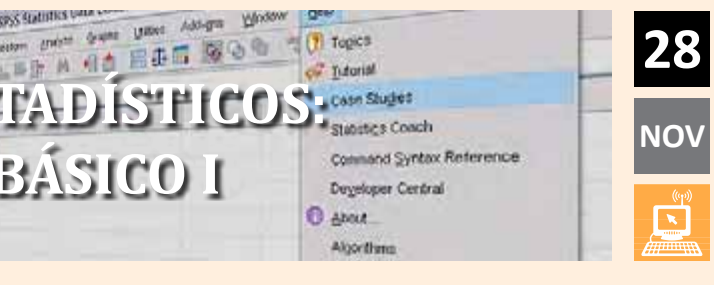

- 
- 
- 

ras y 1 de evaluación continua a través de Moodle.

#### **Objetivos del curso:**

Al finalizar este módulo se espera que los participantes sean capaces de:

- Describir las competencias generales y específicas que se proponen desarrollar en su asignatura para el nivel académico de sus estudiantes. Estas competencias estarán coordinadas con las de otras asignaturas o módulos.
- Diseñar actividades que permitan desarrollar dichas competencias en combinación con los contenidos propios de su asignatura.
- Diseñar procedimientos de evaluación de tales competencias, asegurando sus garantías básicas.
- Revisar críticamente su diseño inicial, a partir de su experiencia, y mejorarlo para futuras aplicaciones.

#### **Contenidos del curso:**

<span id="page-16-0"></span>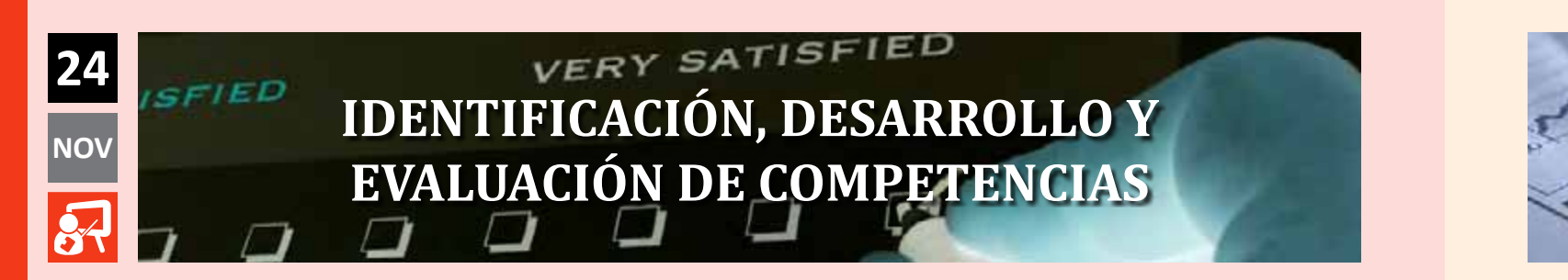

- Conceptos de competencias y su utilización en educación superior.
- La coordinación estratégica de la descripción, el desarrollo y la evaluación de competencias.
- El papel de la evaluación en el proceso de aprendizaje.
- Características básicas de la evaluación de competencias.
- Principios básicos del diseño educativo.

#### **Impartido por:**

**Fecha: Duración:**

24 y 25 de noviembre de 2011. A serie de 2011 en la serie de 2011.

#### **Destinatarios del curso:**

**Lugar y horario de las sesiones: Número máximo de asistentes:**

Sala Guillermo Gómez Laá. Día 24 (16:00 a 20:00) y día 25 (9:00 a 13:00). | | | 30 alumnos/as.

#### **Materiales de apoyo en el Aula Virtual:**

#### **Inscripción:**

Carmen Vizcarro Guarch, profesora de la Universidad Autónoma de Madrid.

Profesorado de la Universidad de Cantabria, preferentemente profesores/as noveles.

**[PULSAR ESTE ENLACE](http://www.cefont.unican.es/formacion/inscripcion.aspx?edicion=652)**

# PROGRAMAS ES **SPSS NIVEL**

**[CURSOS DE FORMACIÓN DEL PROFESORADO](https://aulavirtual.unican.es/)**

#### **Materiales de apoyo en el Aula Virtual:**

Profesores/as de la Universidad de Cantabria que necesiten herramientas que permitan tratamiento estadístico de variables, pero no son especialistas en estadística.

#### **Inscripción:**

**[PULSAR ESTE ENLACE](http://www.cefont.unican.es/formacion/inscripcion.aspx?edicion=662)**

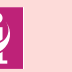

Profundizar en los aspectos básicos del manejo del SPSS y ver sus aplicaciones prácticas a los diseños de investigación más conocidos. Crear unas bases sólidas que permitan continuar al alumno/a ampliando sus conocimiento del SPSS por si mismo. Al finalizar el curso, el alumno/a ha de haber superado los siguientes objetivos:

- Profundizar en el conocimiento del SPSS y sus posibilidades así como sus aplicaciones y módulos más conocidos.
- El usuario/a ha de ser capaz de escoger la técnica más apropiada para unos datos concretos.
- El alumno/a ha de poder ejecutar en el SPSS la técnica estadística elegida.
- Finalmente, ha de saber interpretar los resultados proporcionados por el programa.

#### **Contenidos del curso:**

- **1.**Se profundizará en el manejo general del programa: entorno de trabajo, casos, variables, ficheros, operadores, funciones avanzadas, comandos, menús…
- **2.**Transformación de datos.
- **3.**Gráficos y sintaxis de comandos.
- **4.**Ampliación de pruebas: Estadística Descriptiva.
- **5.**Ampliación de pruebas: Estadística Inferencial (ANOVA, medidas repetidas, ANCOVA, más supuestos, más pruebas no paramétricas…).
- **6.**Regresión y correlación (múltiple, parcial, curvilínea…). Se verán en profundidad las técnicas multivariantes: clasificación: análisis cluster y discriminante. Reducción de datos: análisis factorial y correspondencias. Análisis de supervivencia. Series temporales y otras técnicas multivariantes.
- **7.**Bibliografía, links y otros.

#### **Impartido por:**

#### **Lugar y horario de las sesiones: Número máximo de asistentes:**

## **Materiales de apoyo en el Aula Virtual:**

m

#### **Inscripción:**

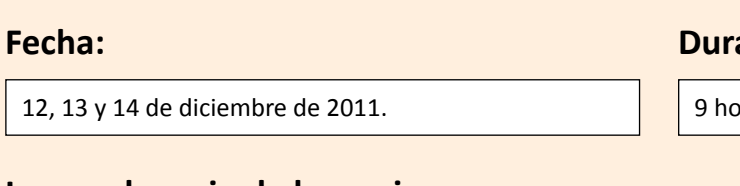

Sala de formación del CeFoNT. De 11:00 a 14:00.

Juan Amodia de la Riva, profesor del Departamento de Educación (Universidad de Cantabria).

**[PULSAR ESTE ENLACE](http://www.cefont.unican.es/formacion/inscripcion.aspx?edicion=663)**

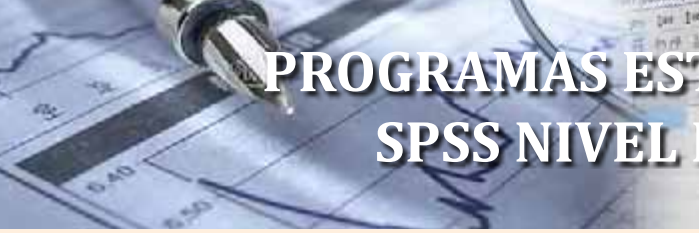

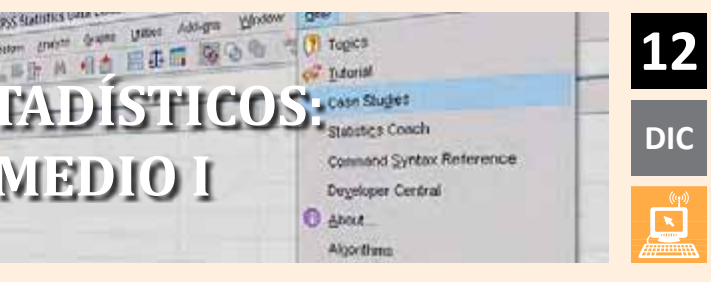

- 
- 
- 

#### **Objetivos del curso:**

#### **Contenidos del curso:**

- Analizar las implicaciones del Espacio Europeo de Educación Superior (EEES) en el diseño instruccional.
- Conocer el contenido y características de la Guía Docente.
- Reflexionar sobre el proceso de elaboración del Programa Docente.
- Elaborar una Guía Docente de acuerdo con los principios del curso.

- Sentido del Proyecto Docente.
- Componentes del diseño instruccional.
- Diseñar, enseñar, evaluar y rediseñar.
- Teorías instruccionales y su relación con la metodología y la evaluación.
- Niveles y fases del diseño.
- Diseñar en términos de Competencias.
- El crédito ECTS y el tiempo estimado de trabajo del estudiante.
- Organización estratégica de los contenidos.
- Concreción de actividades y estrategias de actuación. Cronograma.
- Evaluación de aprendizajes y del desarrollo de competencias.

#### **Impartido por:**

### **Fecha: Duración:**

1 y 2 de diciembre de 2011.

#### **Destinatarios del curso:**

#### **Lugar y horario de las sesiones: Número máximo de asistentes:**

Sala de formación CeFoNT. Día 1 (16:00 a 20:00) y día 2 (9:00 a 13:00). **20 alumnos/as.** 

#### **Materiales de apoyo en el Aula Virtual:**

#### **Inscripción:**

Pilar Aramburuzabala, doctora en Educación y profesora titular del Departamento de Didáctica y Teoría de la Educación (Universidad Autónoma de Madrid).

Profesores/as noveles y profesores/as con experiencia.

**[PULSAR ESTE ENLACE](http://www.cefont.unican.es/formacion/inscripcion.aspx?edicion=655)**

# <span id="page-17-0"></span>**EL DISEÑO DE LA GUÍA DOCENTE ADAPTADA AL ESPACIO EUROPEO DE EDUCACIÓN SUPERIOR**

#### **Duración:**

oras y 1 de evaluación continua a través de Moodle.

**[CURSOS DE FORMACIÓN DEL PROFESORADO](https://aulavirtual.unican.es/)**

**[CURSOS DE FORMACIÓN DEL PROFESORADO](https://aulavirtual.unican.es/)**

#### **Destinatarios del curso:**

Profesores/as que necesitan herramientas que permitan tratamiento estadístico de variables, pero no son especialistas en estadística. Aquellos que hayan cursado Nivel Básico o que hayan manejado superficialmente el programa

#### **Contenidos del curso:**

- Desarrollo de gráficos en Excel.
- Conexión a datos externos.
- Funciones especiales.
- Herramientas de cálculo y resolución de sistemas de ecuaciones.
- Tablas y gráficos dinámicos.
- Inserción de controles especiales.
- Publicación en formato Web de hojas de cálculo.

#### **Impartido por:**

#### **Fecha: Duración:**

#### **Destinatarios del curso:**

#### **Lugar y horario de las sesiones: Número máximo de asistentes:**

#### **Materiales de apoyo en el Aula Virtual:**

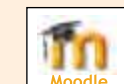

#### **Inscripción:**

Iván Sarmiento Montenegro, técnico de Sistemas de Teleformación y Multimedia del CeFoNT (Universidad de Cantabria).

19, 20 y 21 de diciembre de 2011.

Sala de formación del CeFoNT. De 16:30 a 19:30. 20 alumnos/as.

Profesorado que haya superado el Nivel I de Excel o posea un nivel equivalente.

**[PULSAR ESTE ENLACE](http://www.cefont.unican.es/formacion/inscripcion.aspx?edicion=664)**

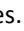

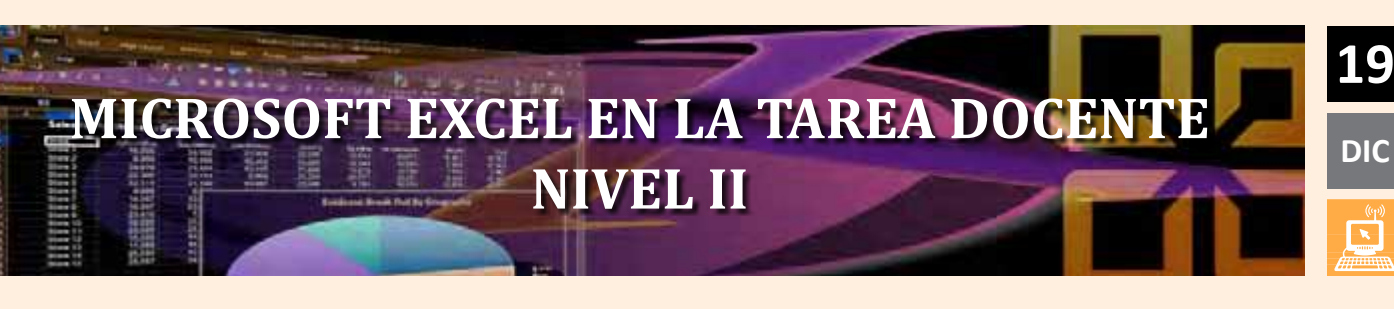

#### **Objetivos del curso:**

- Analizar la complejidad de las competencias para poder planificar su desarrollo y evaluación.
- Planificar actividades de enseñanza, aprendizaje y evaluación de competencias.

Tomando como base los conocimientos adquiridos en el Nivel I de Excel, en este Nivel II se desarrollan el aprendizaje de comandos y funciones más avanzadas, destinadas a lograr un mayor aprovechamiento de la hoja de cálculo como herramienta de construcción de gráficos y como herramienta de cálculo y resolución numérica.

#### **Contenidos del curso:**

<span id="page-18-0"></span>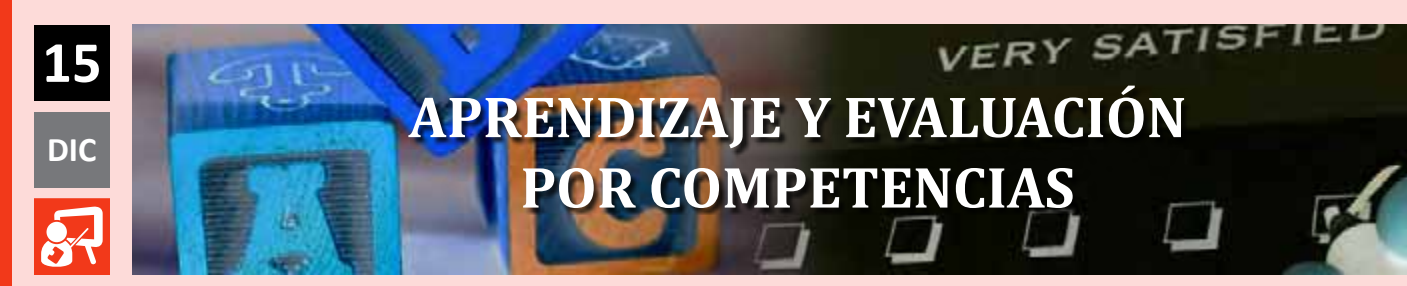

- El diseño de las titulaciones desde las competencias.
- Fundamentación teórica del proceso de aprendizaje-enseñanza-evaluación de competencias.
- Metodologías actividades para el aprendizaje de competencias.
- Estrategias evaluativas para el desarrollo de competencias y para la evaluación de competencias.

#### **Impartido por:**

Amparo Fernández March, profesora de la Universidad Politécnica de Valencia.

**Fecha: Duración:**

15 y 16 de diciembre de 2011. A constant de la provincia de la provincia de la provincia de la provincia de la

#### **Destinatarios del curso:**

#### **Lugar y horario de las sesiones: Número máximo de asistentes:**

Sala Guillermo Gómez Laá. Día 15 (16:00 a 20:00) y día 16 (9:00 a 13:00). | | 30 alumnos/as.

#### **Materiales de apoyo en el Aula Virtual:**

#### **Inscripción:**

Profesorado de la Universidad de Cantabria, preferentemente profesores/as noveles.

**[PULSAR ESTE ENLACE](http://www.cefont.unican.es/formacion/inscripcion.aspx?edicion=656)**

**[CURSOS DE FORMACIÓN DEL PROFESORADO](https://aulavirtual.unican.es/)**

## **PROPUESTAS PARA LA INCORPORACIÓN DE LA PERSPECTIVA DE GÉNERO EN LA DOCENCIA UNIVERSITARIA**

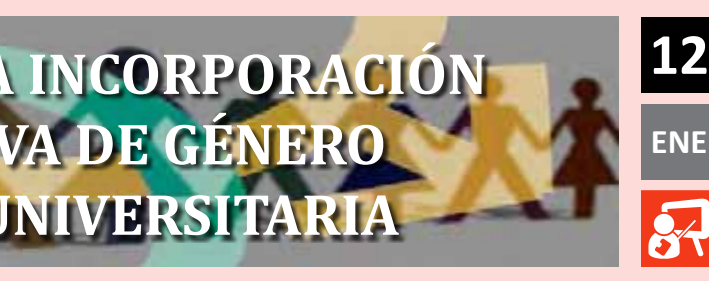

#### **Objetivos del curso:**

- Analizar reflexivamente la planificación y desarrollo de la docen a) En las guías y metodologías docentes.
- b) En las fuentes utilizadas.
- c) En el lenguaje y ejemplos empleados.
- d) En la relación del PDI con el alumnado.
- e) En las cartas de recomendación e informes evaluativos.
- Proponer formas de evitar esos sesgos.

- Androcentrismo en las ciencias y las humanidades.
- Lenguaje y formación de la identidad de género.
	- Mantenimiento de estereotipos.
	- Reconocimiento y flexibilidad ante los estilos comunicativos de

#### **Contenidos del curso:**

#### **Impartido por:**

Mercedes Bengoechea Bartolomé, profesora de la Universidad de

12 y 13 de enero de 2012.

#### **Lugar y horario de las sesiones:**

Sala Guillermo Gómez Laá . Día 12 (16:00 a 20:00) y día 13 (9:00 a 1

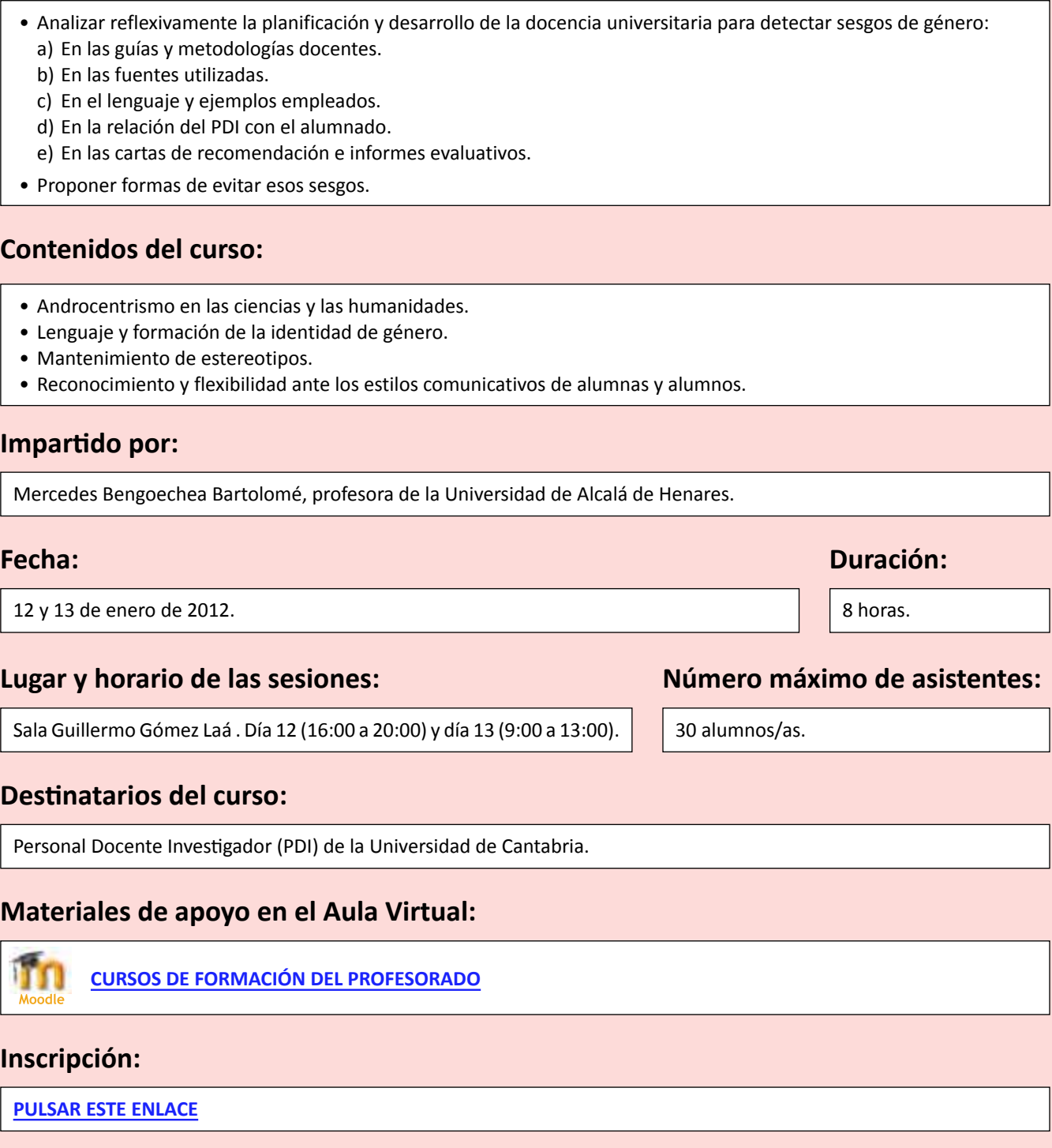

#### **Destinatarios del curso:**

Personal Docente Investigador (PDI) de la Universidad de Cantabri

#### **Materiales de apoyo en el Aula Virtual:**

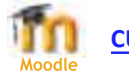

#### **Inscripción:**

**[PULSAR ESTE ENLACE](http://www.cefont.unican.es/formacion/inscripcion.aspx?edicion=657)**

#### **Objetivos del curso:**

#### **Contenidos del curso:**

- Comprender las potencialidades de las imágenes vectoriales y su facilidad de uso para la creación de materiales gráficos para la docencia.
- Conocer las características fundamentales del programa Adobe Illustrator para la generación de todo tipo de gráficos (esquemas, infografías, cartografías, animaciones, etc.).
- Saber manejar con soltura el programa y adaptar los gráficos realizados a otros formatos (Microsoft Word, Adobe Photoshop, Microsoft PowerPoint, PDF, etc.).

- Concepto de ilustración vectorial.
- Espacio de trabajo de Adobe Illustrator.
- Principales herramientas de dibujo.
- El color.
- Los textos.
- Reglas y guías.
- Ilustraciones básicas en 3D.
- Creación de infografías.

#### **Impartido por:**

#### **Fecha:**

#### **Destinatarios del curso:**

#### **Lugar y horario de las sesiones:**

#### **Materiales de apoyo en el Aula Virtual:**

#### **Inscripción:**

Sergio Martínez Martínez y César Bustamante Casuso (Vicerrectorado de Profesorado).

9, 10 y 11 de enero de 2012.

#### **Duración:**

9 horas.

Sala de formación del CeFoNT. De 16:30 a 19:30.

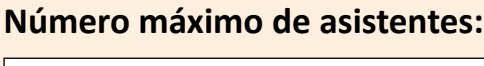

 $\dot{\mathbf{v}}$ 

#### 20 alumnos/as.

Profesores/as de la Universidad de Cantabria que empleen habitualmente, o quieran incorporar, elementos gráficos en su labor docente.

**[PULSAR ESTE ENLACE](http://www.cefont.unican.es/formacion/inscripcion.aspx?edicion=665)**

<span id="page-19-0"></span>**9**

**ENE**

回

## **ADOBE ILLUSTRATOR: CREACIÓN DE MATERIALES GRÁFICOS**

**Adobe** 

**[CURSOS DE FORMACIÓN DEL PROFESORADO](https://aulavirtual.unican.es/)**

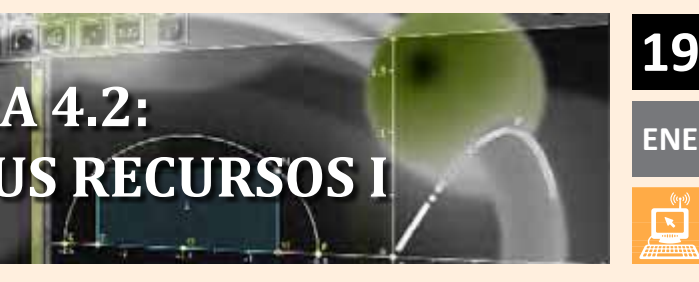

#### **Contenidos del curso:**

- Taller de aprendizaje básico de GeoGebra 4.2.
- Posibilidades didácticas y de investigación.
- Materiales de ayuda.
- Ejemplos de recursos.
- El Instituto Internacional GeoGebra, sus sedes, comunidad de usuarios, foros...

### **Impartido por:**

#### **Materiales de apoyo en el Aula Virtual:**

#### **Inscripción:**

Rafael Losada Liste, asesor técnico docente del Instituto de Tecnologías Educativas y formador del Instituto GeoGebra de Cantabria.

19 y 20 de enero de 2012. Sala de formación CeFoNT. Día 19 (16:00 a 20:00) y día 20 (10:00 a 14:00). **20 alumnos**/as.

**Fecha: Duración: Destinatarios del curso: Lugar y horario de las sesiones: Número máximo de asistentes:** Docentes que quieran descubrir GeoGebra de una manera guiada. No se requiere ningún conocimiento previo.

**[PULSAR ESTE ENLACE](http://www.cefont.unican.es/formacion/inscripcion.aspx?edicion=670)**

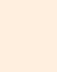

 $\dot{\mathbf{v}}$ 

<span id="page-20-0"></span>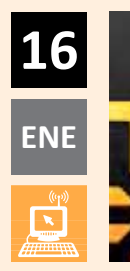

# **LOS 10 DE MICROSOFT OFFICE PARA EL DOCENTE E INVESTIGADOR**

#### **Objetivos del curso:**

El alumno/a, al terminar el curso, ha de ser capaz de:

- Manejarse con soltura en el paquete de MS Office y aplicarlo en su quehacer profesional y personal.
- Aplicar los módulos de MS Office en la preparación y presentación de las clases.
- Ser capaz de planificar una investigación gestionando recursos, tiempos, materiales, personas… con MS Office. Uso de bibliografías, índices, estadística, gráficos…
- Utilizar en congresos, conferencias, reuniones, toma de notas y apuntes los módulos de MS Office.
- Ser capaz de solucionar cualquier problema de compatibilidad y de uso de recursos del MS Office, multimedia, integración en Web, manejo de la nube…
- Sacar verdadero partido y manejo profesional de los módulos.

**[PULSAR ESTE ENLACE](http://www.cefont.unican.es/formacion/inscripcion.aspx?edicion=667)**

## **Inscripción:**

#### **Contenidos del curso:**

#### **1. Introducción a Microsoft Office:**

Versiones, adquisición y opciones de compra, instalación, alternativas al Office, aplicaciones generales del paquete, descripción general de todos los módulos.

#### **2. Sacarle partido a Word:**

m **[CURSOS DE FORMACIÓN DEL PROFESORADO](https://aulavirtual.unican.es/)**

La estrella del Office es el Word (casi todo el mundo ha escrito un documento en Word). En este curso, partiendo de cero, enseguida veremos todas las opciones que nos da el programa, y que nos permitirán hacer muchas cosas que ni siquiera pensábamos, y buscar funciones de ahorro de tiempo o solución de problemas comunes. Se sacará partido al Word.

#### **Lugar y horario de las sesiones: Número máximo de asistentes:** Sala de formación del CeFoNT. De 16:30 a 19:30. **20 alumnos**/as. **Destinatarios del curso:** Profesorado de la Universidad de Cantabria. **Materiales de apoyo en el Aula Virtual: Fecha:** 16, 17 y 18 de enero de 2012. **Duración:** 10 horas (9 presenciales y 1 virtual). **Impartido por:** Juan Amodia de la Riva (UC).

#### **3. Perder el miedo a Excel, PowerPoint y Access:** Cuando pregunto a mis alumnos/as, pocos han llegado a utilizar Excel, algunos más el PowerPoint y menos el Access. En este curso aprenderemos, también desde nivel cero, a utilizar el Excel para el manejo con facilidad de datos, tanto numéricos como de texto. Sabremos

hacer una presentación que incluya todas las opciones más útiles, desde vídeos a animaciones, estilos…

Crear una base de datos con Access es algo que, hoy en día, es necesario saber para cualquier persona, ordenar en fichas u obtener listados e informes.

- **4. Usar de una vez Outlook y OneNote:** La gestión del correo electrónico y la toma de notas son dos programas que los tenemos ahí, y que no todo el mundo usa o le saca el partido que tienen.
- **5. Cuatro perlas: InfoPath, Visio, Publisher y Project:** Crearemos cuestionarios con InfoPath, gráficos y tormentas de ideas con Visio. Haremos un tríptico o editaremos una revista con Publisher y, lo más importante, todo el proyecto lo gestionaremos con el mejor gestor de proyectos, Project.
- **6. Más allá: un poco de programación y otros:** Veremos como usar Groove, pequeñas programaciones en Visual Basic, exportación e importación desde otros programas y archivos como el PDF, SPSS, etc., trucos, atajos de teclado, macros, solución de problemas y otros.

**7. Enlaces, bibliografía y recursos.**

GeoGebra es un programa de carácter abierto y gratuito, originalmente diseñado para la enseñanza y aprendizaje de la Geometría y el Álgebra en diferentes niveles educativos (Primaria, Secundaria y Universidad), pero que, además, permite diseñar recursos educativos y objetos de aprendizaje interactivos en multitud de áreas de conocimiento, campos y disciplinas.

Los objetivos del curso son:

- Introducir el programa.
- Proporcionar una capacitación básica para su uso.
- Presentar una breve guía para acceder a recursos elaborados por la amplísima comunidad de usuarios de GeoGebra.
- Conocer las posibilidades que incorpora la versión 4.2 (Estadística, Probabilidad, Cálculo Simbólico y Scripts).

Conocer las posibilidades de financiación de proyectos de I+D a través de los programas europeos, en particular del VII Programa Marco de la Unión Europea:

- Importancia de la política de I+D de la Unión Europea.
- Descripción estructura del 7PM.
- Conocer otros programas de financiación comunitarios.
- Explicar las diferencias y objetivos de los distintos programas específicos de participación en el VII Programa Marco.
- Conocer y saber plantear los requisitos mínimos de participación establecidos por la Comisión Europea.
- Conocer las ayudas a la preparación de propuestas en España.

#### **Contenidos del curso:**

- Introducción a la financiación de la I+D en Europa.
- Estructura y contenidos del VII Programa Marco.
- Formas de participación.
- El proceso de participación.
- Gestión económica en el VII Programa Marco.
- Ayudas a fomentar la participación en el programa marco.
- Direcciones de consulta y fuentes de información.
- Familiarizar al profesor/a con las posibilidades docentes de las
- Capacitar al docente para elaborar páginas interactivas.
- Señalar posibilidades de aplicación.

#### **Impartido por:**

#### **Fecha: Duración:**

24 y 25 de enero de 2012.

#### **Destinatarios del curso:**

#### **Lugar y horario de las sesiones: Número máximo de asistentes:**

#### **Materiales de apoyo en el Aula Virtual:**

**Bb [CURSOS DE FORMACIÓN DEL PROFESORADO](https://aulavirtual.unican.es/)** Masktownt

#### **Inscripción:**

Juan José San Miguel Roncero, director de la Oficina de Proyectos Europeos (Universidad de Cantabria).

Sala de formación del CeFoNT. De 9:00 a 13:00. 20 alumnos/as.

Profesores/as e investigadores/as jóvenes que deseen iniciar o intensificar su actividad investigadora.

**[PULSAR ESTE ENLACE](http://www.cefont.unican.es/formacion/inscripcion.aspx?edicion=641)**

<span id="page-21-0"></span>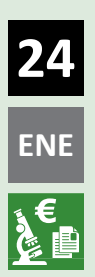

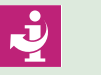

# **INTRODUCCIÓN AL VII PROGRAMA MARCO EUROPEO DE INVESTIGACIÓN I**

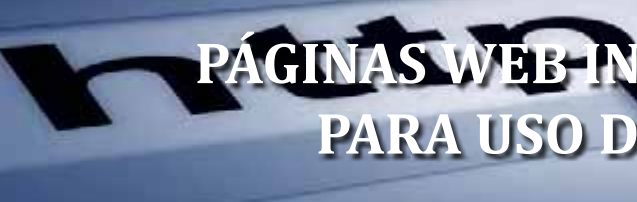

## **Objetivos del curso:**

#### **Contenidos del curso:**

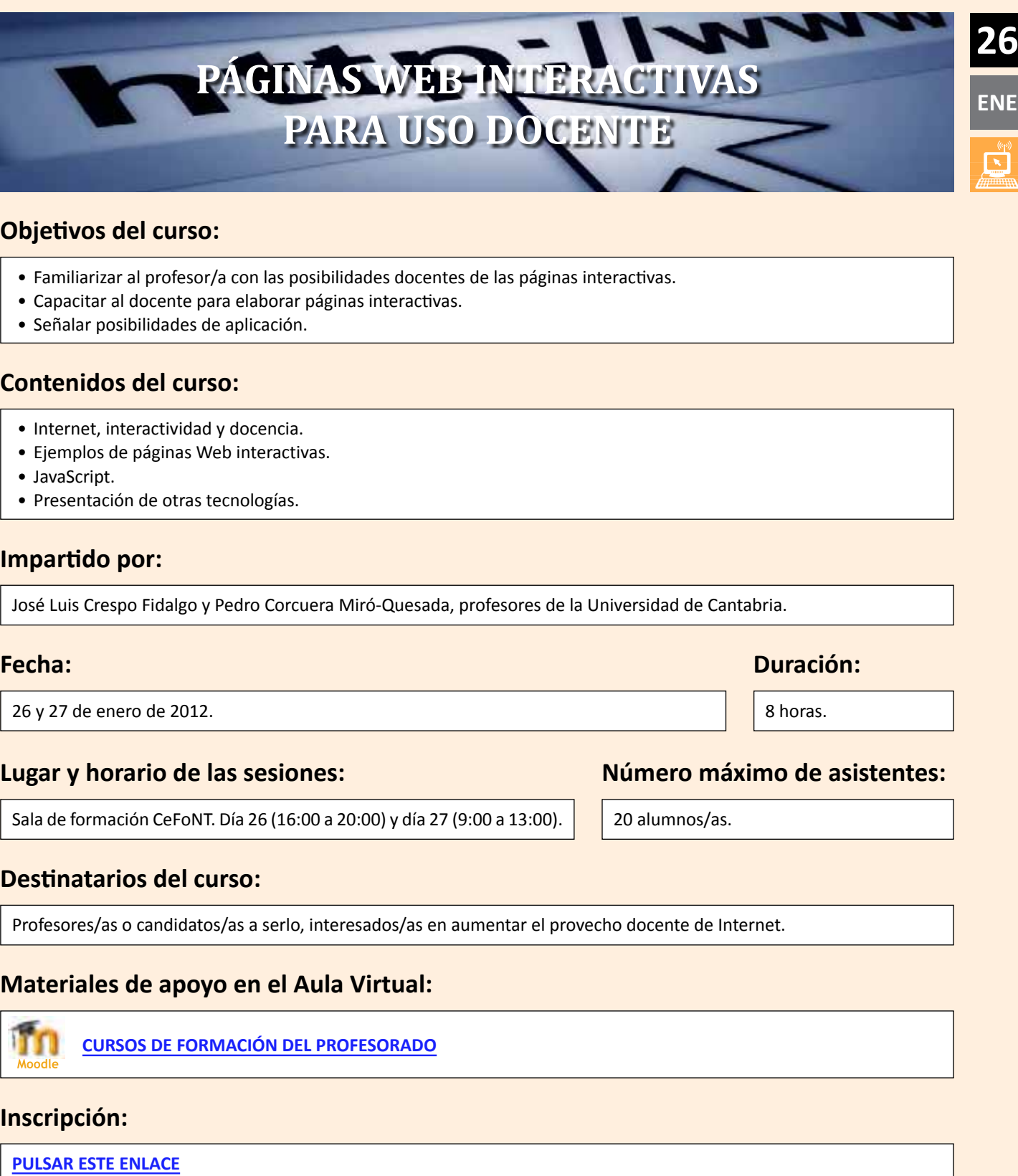

- Internet, interactividad y docencia.
- Ejemplos de páginas Web interactivas.
- JavaScript.
- Presentación de otras tecnologías.

#### **Impartido por:**

José Luis Crespo Fidalgo y Pedro Corcuera Miró-Quesada, profeso

26 y 27 de enero de 2012.

#### **Lugar y horario de las sesiones:**

Sala de formación CeFoNT. Día 26 (16:00 a 20:00) y día 27 (9:00 a 1

#### **Destinatarios del curso:**

Profesores/as o candidatos/as a serlo, interesados/as en aumenta

## **Materiales de apoyo en el Aula Virtual:**

m

#### **Inscripción:**

**[PULSAR ESTE ENLACE](http://www.cefont.unican.es/formacion/inscripcion.aspx?edicion=673)**

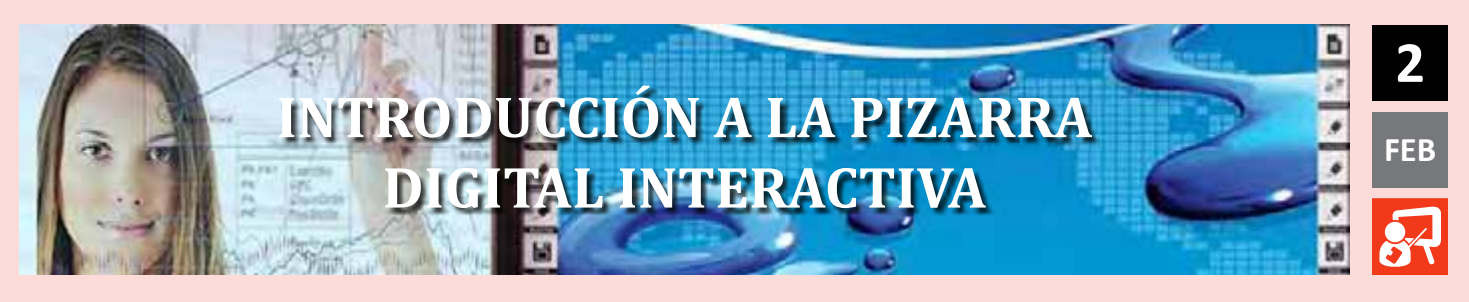

- Conocer las principales utilidades de la pizarra digital interactiva.
- Introducir al profesorado en el manejo del software y el hardware
- Realizar pequeñas prácticas para familiarizarse con la pizarra di

#### **Contenidos del curso:**

- Conceptos básicos sobre la pizarra digital interactiva.
- Herramientas de la pizarra Smart Board.
- El software Smart Notebook para la pizarra digital.
- Aplicaciones de otros programas para la pizarra digital.

#### **Impartido por:**

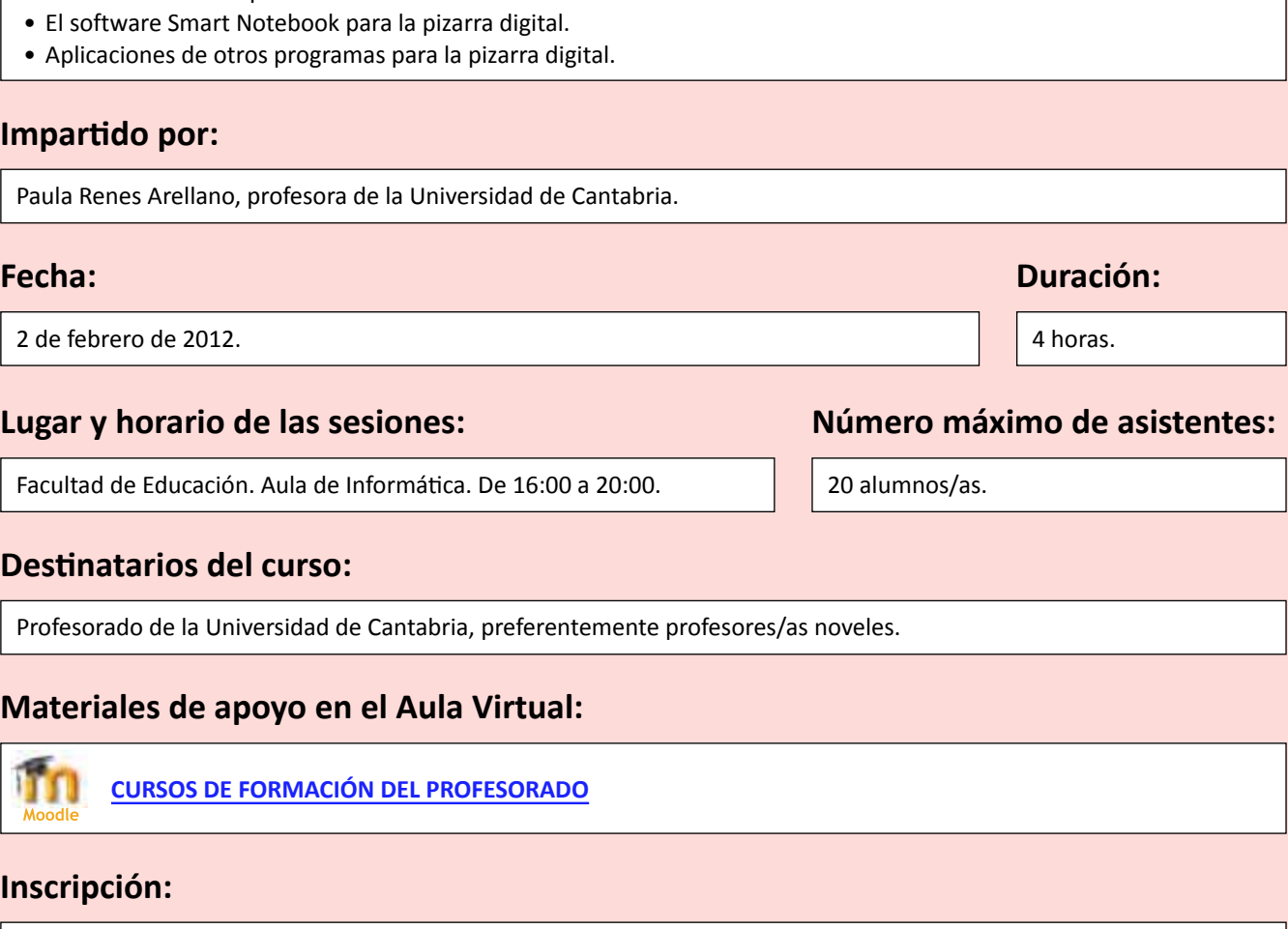

#### **Destinatarios del curso:**

Profesorado de la Universidad de Cantabria, preferentemente pro

#### **Materiales de apoyo en el Aula Virtual:**

m

#### **Inscripción:**

Paula Renes Arellano, profesora de la Universidad de Cantabria.

2 de febrero de 2012.

#### **Lugar y horario de las sesiones:**

Facultad de Educación. Aula de Informática. De 16:00 a 20:00.

**[PULSAR ESTE ENLACE](http://www.cefont.unican.es/formacion/inscripcion.aspx?edicion=658)**

**Duración:**

8 horas.

#### **Objetivos del curso:**

- Aprender a identificar resultados potencialmente protegibles, mediante patente u otra modalidad de Propiedad Industrial o Intelectual, y a actuar adecuadamente una vez identificado el resultado.
- Conocer los derechos derivados de un título de patente.
- Obtener unas nociones básicas de redacción y tramitación de patentes, de los requisitos de patentabilidad y de la importancia de redactar una patente correctamente.
- Conocer algunas bases de datos de patentes y sus estrategias de búsqueda.

#### **Contenidos del curso:**

- Valorización.
- Conceptos generales sobre propiedad industrial.
- Requisitos de patentabilidad.
- La solicitud de patente.
- Las reivindicaciones.
- Bases de datos de patentes.
- Aspectos prácticos diversos.
- Ejercicios.
- Conclusiones.

#### **Impartido por:**

**Fecha:**

#### **Destinatarios del curso:**

**Lugar y horario de las sesiones: Número máximo de asistentes:**

Sala de Formación del CeFoNT. De 9:00 a 13:00.

#### **Materiales de apoyo en el Aula Virtual:**

**Bb [CURSOS DE FORMACIÓN DEL PROFESORADO](https://aulavirtual.unican.es/)** Massiverment

#### **Inscripción:**

Elena Alonso Martín, responsable de la Oficina de Valoración de la Universidad de Cantabria.

30 y 31 de enero de 2012.

Profesores/as e investigadores/as jóvenes que deseen iniciar o intensificar su actividad investigadora.

**[PULSAR ESTE ENLACE](http://www.cefont.unican.es/formacion/inscripcion.aspx?edicion=644)**

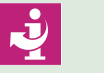

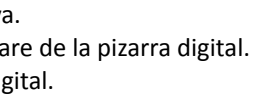

<span id="page-22-0"></span>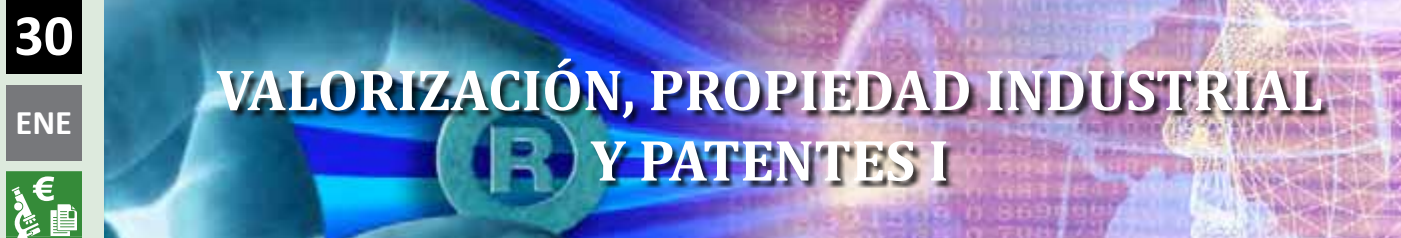

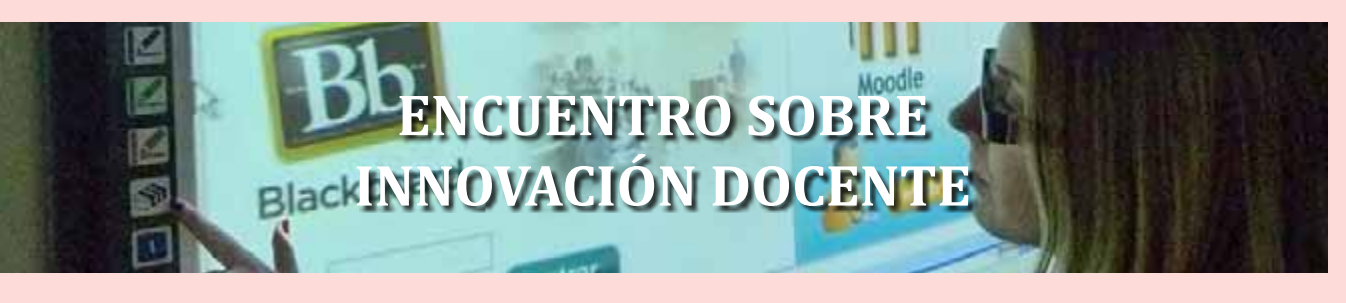

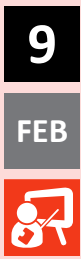

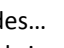

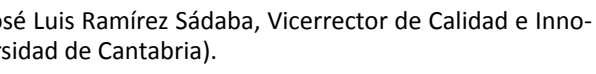

- Se propone un encuentro informal para tratar entre los presentes, a modo de mesa redonda, sobre las experiencias personales de innovación docente y, especialmente, sobre el desarrollo de las iniciativas de innovación docente que han sido aprobadas por el Vicerrectorado de Profesorado.
- También están invitados a participar los/as profesores/as que tengan intención de participar en futuras convocatorias del Programa de Innovación Docente, así como aquellos/as que desarrollen o hayan desarrollado iniciativas innovadoras en el pasado o con profesores/as de otras universidades o niveles educativos.
- Igualmente se pueden matricular quienes deseen información sobre estas iniciativas.

- Presentación de iniciativas de innovación: desarrollo, dificultad
- El Programa de Innovación Docente de la Universidad de Cantabria.
- La convocatoria de Innovación Docente del Vicerrectorado de Profesorado.
- Anticipo de las Jornadas de Innovación Docente, a celebrar en septiembre de 2011.

### **Contenidos del curso:**

#### **Impartido por:**

Mesa redonda de los matriculados/as. Presidencia de la Mesa: Jo vación Educativa y Aurelio Barrón García, director de área (Univer

9 de febrero de 2011. **3 horas.** 3 horas. 3 horas. 3 horas. 3 horas. 3 horas. 3 horas. 3 horas. 3 horas. 3 horas.

Sala Guillermo Gómez Laá. De 16:30 a 19:30. **30 aiumnos a 19:30 a 19:30 a**lumnos/as.

**Fecha: Duración:**

#### **Destinatarios del curso:**

#### **Lugar y horario de las sesiones: Número máximo de asistentes:**

## **Materiales de apoyo en el Aula Virtual:**

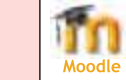

#### **Inscripción:**

Profesorado de la Universidad de Cantabria.

**[PULSAR ESTE ENLACE](http://www.cefont.unican.es/formacion/inscripcion.aspx?edicion=660)**

<span id="page-23-0"></span>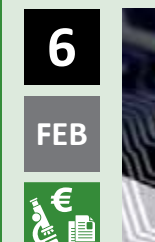

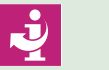

#### **Objetivos del curso:**

#### **Contenidos del curso:**

El objetivo principal del curso será abordar los diferentes aspectos que el personal docente e investigador de la Universidad se pueden encontrar durante el proceso de creación o participación en una empresa de base tecnológica. Se analizarán las diferentes fases de desarrollo de una *spin-off* universitaria y las necesidades e instrumentos que se han de tener en consideración en cada una de las mismas.

- Introducción.
- De la idea al negocio: elaboración del plan de empresa.
- Trámites de constitución y formas jurídicas.
- Ayudas, subvenciones y financiación para emprendedores.
- Marco jurídico para la creación de empresas desde las universidades.
- El Centro de Desarrollo Tecnológico de la Universidad de Cantabria (CDTUC) y el marco regional de emprendimiento.
- Casos prácticos.
- Foro de debate.

#### **Impartido por:**

#### **Fecha: Duración:**

6, 7 y 8 de febrero de 2012.  $\vert$  9 horas.

#### **Destinatarios del curso:**

#### **Lugar y horario de las sesiones: Número máximo de asistentes:**

Sala de Formación del CeFoNT. De 10:00 a 13:00. 20 alumnos/as.

## **Materiales de apoyo en el Aula Virtual:**

**Bb** 

#### **Inscripción:**

José María Asón Toca, responsable del Centro de Desarrollo Tecnológico de la Universidad de Cantabria y Sergio Cicero, director gerente de la Fundación Leonardo Torres Quevedo.

Profesores/as e investigadores/as jóvenes que deseen iniciar o intensificar su actividad investigadora.

**[PULSAR ESTE ENLACE](http://www.cefont.unican.es/formacion/inscripcion.aspx?edicion=669)**

# **CREACIÓN DE EMPRESAS DE BASE TECNOLÓGICA I**

**[CURSOS DE FORMACIÓN DEL PROFESORADO](https://aulavirtual.unican.es/)**

- Presentar las vías más usuales de financiación de la investigación.
- Conocimiento de las estructuras de apoyo a la gestión en la Universidad de Cantabria.
- En cuanto a la financiación pública, el curso hará hincapié en el Plan Nacional de I+D+i, debido a su importancia.
- Con respecto a la financiación privada de la investigación, se presentarán las posibilidades que ofrece el Artículo 83 de la LOU.

#### **Contenidos del curso:**

- La financiación de la investigación en España.
- Financiación pública y financiación privada: planes y programas.
- Estructuras de apoyo a la gestión en la Universidad de Cantabria.
- El Plan Nacional de I+D+i (caso práctico).
- La colaboración de las empresas: Convenios Art. 83 de la LOU (caso práctico).

<span id="page-24-0"></span>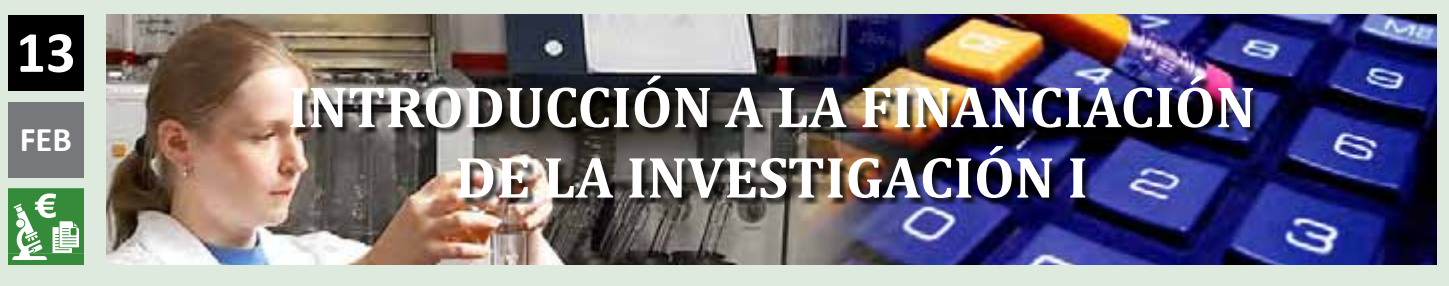

#### **Impartido por:**

**Fecha: Duración:**

#### **Destinatarios del curso:**

#### **Lugar y horario de las sesiones: Número máximo de asistentes:**

Sala Guillermo Gómez Laá. De 9:30 a 13:30. **30 a 13:30.** 30 alumnos/as.

#### **Materiales de apoyo en el Aula Virtual:**

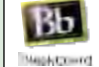

#### **Inscripción:**

Servicio de Gestión de la Investigación / Oficina de Transferencia de Resultados de Investigación.

13 de febrero de 2012. 4 horas.

**Ly** 

Investigadores/as jóvenes y profesores/as que deseen iniciar o intensificar su actividad investigadora.

**[PULSAR ESTE ENLACE](http://www.cefont.unican.es/formacion/inscripcion.aspx?edicion=682)**

# <span id="page-25-0"></span>**Segundo Cuatrimestre**

**Área de Formación Pedagógica Área de Nuevas Tecnologías de la Información y la Comunicación Área de Iniciación a la Financiación de la Investigación y Protección de Resultados**

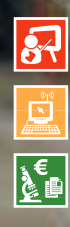

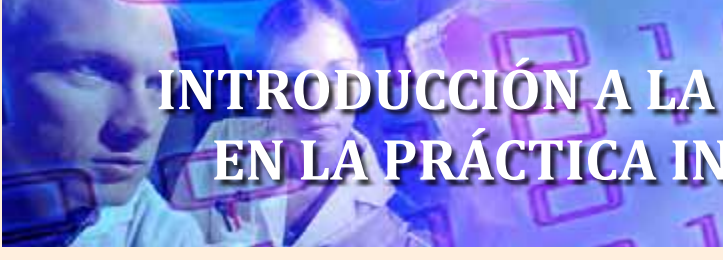

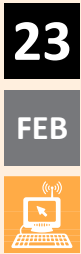

- Conocer la utilidad de la programación en la labor investigado
- Aprender a resolver problemas sencillos mediante la creación
- Adquirir unos conocimientos básicos de programación.

## **Contenidos del curso:**

- **Práctica 1.** Lo primero de todo, el diagrama de flujo.
- **Práctica 2.** La lectura de la base de datos de trabajo.
- **Práctica 3.** Se compara gracias a las condiciones.
- **Práctica 4.** La toma de decisiones mediante las ramificaciones.
- **Práctica 5.** Si hay que repetir, tenemos los bucles.
- Práctica 6. El resultado. Su representación gráfica y su almacen
- **Práctica 7.** Programar con estilo.
- **Práctica 8.** Práctica final.

## **Impartido por:**

Faustino Prieto Mendoza, profesor de la Universidad de Cantabri

23 y 24 de febrero de 2012.

#### **Lugar y horario de las sesiones:**

Sala de formación CeFoNT. Día 23 (16:00 a 20:00) y día 24 (9:00 a 13:00). **20 alumnos/as.** 

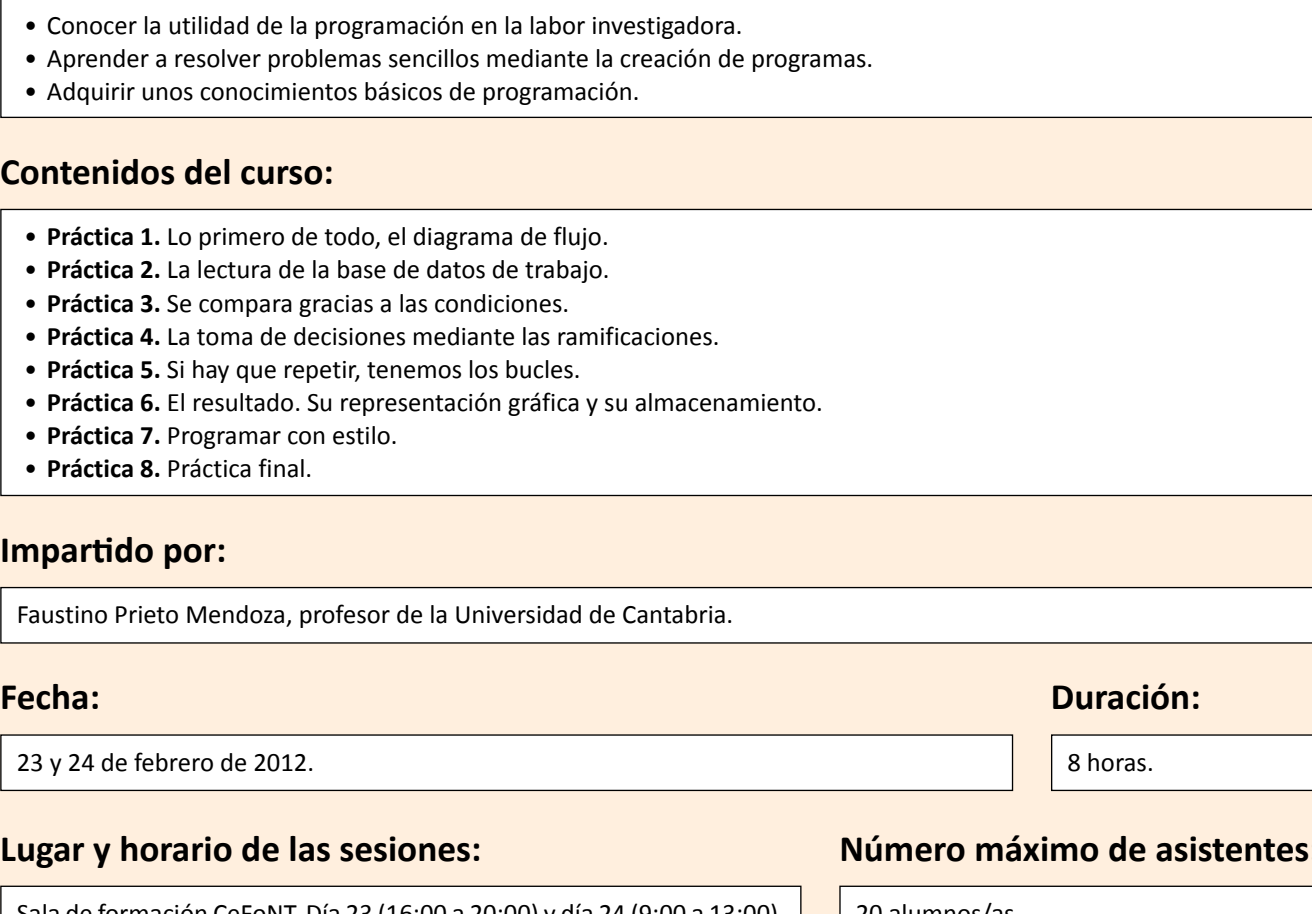

#### **Destinatarios del curso:**

## **Materiales de apoyo en el Aula Virtual:**

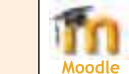

#### **Inscripción:**

Profesores/as de la Universidad de Cantabria, preferentemente profesores/as noveles, sin conocimientos de programación. No es necesario ningún conocimiento previo

**[PULSAR ESTE ENLACE](http://www.cefont.unican.es/formacion/inscripcion.aspx?edicion=677)**

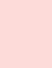

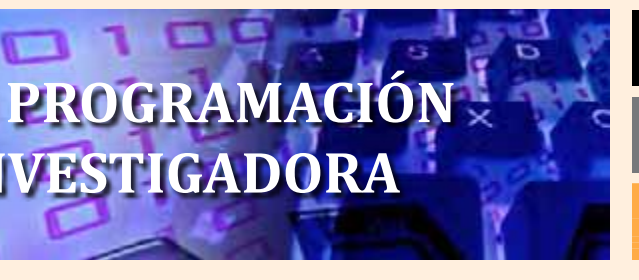

#### **Objetivos del curso:**

- Dar a conocer las características de los principales géneros discursivos académicos (informes, artículos, monografías…).
- Proporcionar herramientas básicas para favorecer la producción de textos científicos en castellano.
- Aportar al profesorado medios para la corrección estilística, gramatical y ortográfica de los textos científicos.

### **Contenidos del curso:**

- Los géneros discursivos en el ámbito académico español y sus características: informes, artículos, monografías…
- Adecuación, coherencia, cohesión y corrección ortográfica de los textos académicos: herramientas básicas (libros de estilo, diccionarios on-line…).
- Procedimientos de revisión de la producción académica en español.

#### **Impartido por:**

**Fecha: Duración:**

16 de febrero de 2012.

#### **Destinatarios del curso:**

#### **Lugar y horario de las sesiones: Número máximo de asistentes:**

Sala Guillermo Gómez Laá. De 16:00 a 20:00. **30 alumnos a composito de la contra de la contra de la contra de l** 

#### **Materiales de apoyo en el Aula Virtual:**

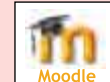

#### **Inscripción:**

Raquel Gutiérrez Sebastián, profesora de la Universidad de Cantabria.

Personal investigador en formación y profesores/as en formación.

**[PULSAR ESTE ENLACE](http://www.cefont.unican.es/formacion/inscripcion.aspx?edicion=661)**

<span id="page-26-0"></span>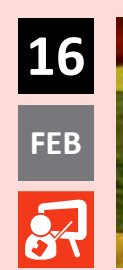

# **ESCRITURA ACADÉMICA Y REDACCIÓN DE TRABAJOS EN ESPAÑOL**

**[CURSOS DE FORMACIÓN DEL PROFESORADO](https://aulavirtual.unican.es/)**

#### **Contenidos del curso:**

- Aprender a manejar con soltura el programa PowerPoint, conociendo tanto las funciones básicas como las avanzadas.
- Mejorar la calidad de las presentaciones digitales, tanto en el apartado estético como el didáctico.
- Adquirir destreza en la construcción de una presentación y conocer cómo incorporar elementos multimedia (imágenes, gráficos, sonidos) en una presentación de forma eficaz.
- Aprender a manejar plantillas, modificar presentaciones previas y adecuarlas a una nueva utilización.

- Crear una presentación.
- Guardar una presentación.
- Tipos de vistas.
- Trabajar con diapositivas.
- Reglas y guías.
- Trabajar con textos y objetos.
- Trabajar con gráficos y organigramas.
- Insertar sonidos y películas.
- Aplicar animaciones y transiciones.

#### **Impartido por:**

## **Fecha: Duración:**

#### **Destinatarios del curso:**

**Lugar y horario de las sesiones: Número máximo de asistentes:**

#### **Materiales de apoyo en el Aula Virtual:**

#### **Inscripción:**

Sergio Martínez Martínez (Vicerrectorado de Profesorado).

27, 28 y 29 de febrero de 2012.

Sala de formación del CeFoNT. De 16:30 a 19:30. 20 alumnos/as.

Profesores/as que deseen mejorar sus presentaciones digitales añadiendo elementos multimedia o que estén interesados en actualizar sus viejas presentaciones.

**[PULSAR ESTE ENLACE](http://www.cefont.unican.es/formacion/inscripcion.aspx?edicion=678)**

<span id="page-27-0"></span>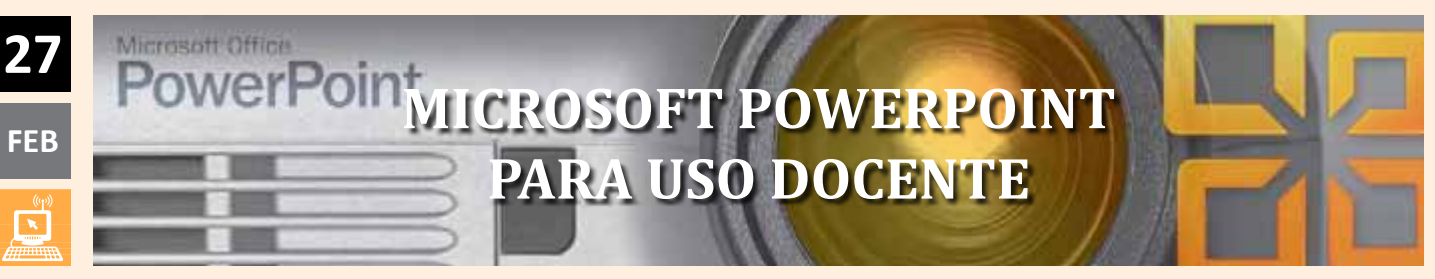

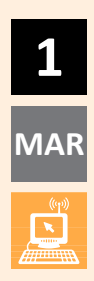

# **INTRODUCCIÓN A LOS SISTEMAS DE INFORMACIÓN GEOGRÁFICA (SIG)**

#### **Objetivos del curso:**

• Al final del curso, los alumnos/as serán capaces de trasladar un problema geográfico concreto al soporte informático.

- El principal objetivo del curso consiste en proporcionar, a los alumnos/as, los conocimientos teóricos y las habilidades técnicas necesarias para el buen desarrollo metodológico de trabajos (proyectos de investigación aplicada o desarrollo de servicios profesionales), que se apoyan en el uso de las nuevas tecnologías de la información geográfica TIG-SIG.
- Comprenderán, y diferenciaran, los modelos conceptuales del espacio geográfico y las estructuras de datos propias de su representación digital.
- Serán capaces de editar y organizar, adecuadamente, la información cartográfica y alfanumérica dentro de un SIG.
- Aprendizaje y manejo del lenguaje de consulta SQL propio de los sistemas información avanzados.
- Obtendrán la capacidad para representar indicadores estadísticos en una base cartográfica, y para seleccionar y aplicar funciones de análisis espacial básicas, de cara a la resolución de problemas geográficos.
- Desarrollo de las habilidades necesarias, de cara a presentar de forma adecuada los resultados de los proyectos de investigación basados en tecnologías SIG.

m **[CURSOS DE FORMACIÓN DEL PROFESORADO](https://aulavirtual.unican.es/)**

#### **Contenidos del curso:**

- **1. Del dato geográfico a los Sistemas de Información Geográfica (SIG):**
- La doble componente del dato geográfico. • El Problema de la Unidad Espacial Modificable
- (PUEM). • Los modelos conceptuales del espacio.
- Las estructuras de los datos geográficos.
- **2. Los Sistemas de Información Geográfica (SIG):**
- Definición y componentes.
- Evolución histórica.
- ESRI y la historia del SIG corporativo ArcGis.
- **3. El Sistema Arcgis:**
- ArcGis: componentes, funcionalidades y organización interna.
- ArcCatalog, ArMap y a.
- Los Dataset y los Feature Class.
- Las Geodatabases.

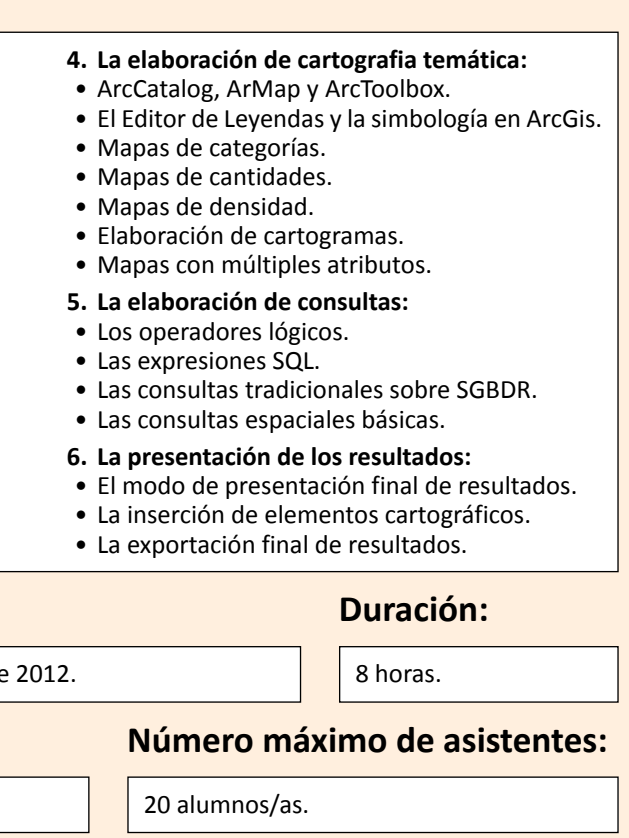

Sala de formación del CeFoNT. Día 1 (16:00 a 20:00) y día 2 (9:00 a 13:00).

## **Lugar y horario de las sesiones: Impartido por:** Pablo Fernández de Aróyabe Hernáez (UC). **Fecha:** 1 y 2 de marzo de 2012. **Destinatarios del curso:** Profesorado de la Universidad de Cantabria.

#### **Materiales de apoyo en el Aula Virtual:**

**Inscripción:**

**[PULSAR ESTE ENLACE](http://www.cefont.unican.es/formacion/inscripcion.aspx?edicion=683)**

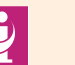

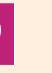

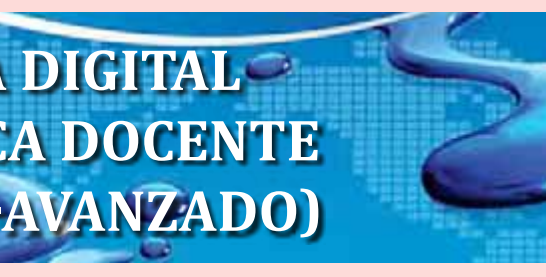

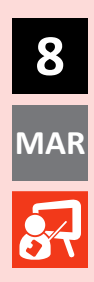

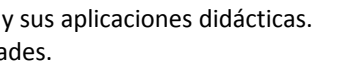

#### **Contenidos del curso:**

- Profundizar en las herramientas de la pizarra digital interactiva
- Integrar diversos recursos multimedia en la creación de activida
- Conocer modelos didácticos de uso de la pizarra digital.
- Crear materiales pedagógicos enfocados a la práctica docente.

- Las herramientas de la pizarra digital interactiva en la práctica de aula.
- Los recursos multimedia y la pizarra digital.
- Modelos didácticos en el uso de la pizarra digital.
- La pizarra digital en la planificación docente.

#### **Impartido por:**

#### **Fecha:**

#### **Destinatarios del curso:**

#### **Lugar y horario de las sesiones:**

#### **Materiales de apoyo en el Aula Virtual:**

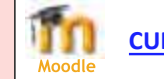

#### **Inscripción:**

Dr. José Luis García González, profesor de la Universidad de Cantabria.

8 de marzo de 2012.

#### **Duración:**

4 horas.

**Número máximo de asistentes:**

20 alumnos/as.

Profesorado de la Universidad de Cantabria. Se requiere haber realizado previamente el curso «Introducción a la Pizarra Digital Interactiva» y tener conocimientos, a nivel de usuario, en el manejo del PC.

**[PULSAR ESTE ENLACE](http://www.cefont.unican.es/formacion/inscripcion.aspx?edicion=698)**

Facultad de Educación. Aula 369. De 16:00 a 20:00.

#### **Objetivos del curso:**

Introducir en los aspectos básicos del manejo del SPSS y ver sus aplicaciones prácticas a los diseños de investigación más conocidos. Crear unas bases sólidas que permitan continuar al alumno/a ampliando su conocimiento del SPSS por si mismo. Al finalizar el curso, el alumno/a ha de haber superado los siguientes objetivos:

<span id="page-28-0"></span>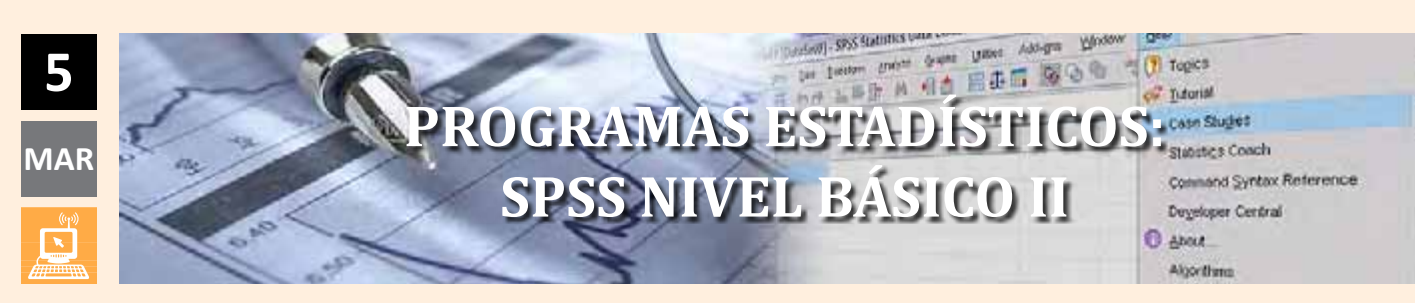

- Conocer el SPSS y sus posibilidades así como sus aplicaciones y módulos más conocidos.
- El usuario/a ha de ser capaz de escoger la técnica más apropiada para unos datos concretos.
- El alumno/a ha de poder ejecutar en el SPSS la técnica estadística elegida.
- Finalmente, ha de saber interpretar los resultados proporcionados por el programa.

#### **Contenidos del curso:**

- **1.**Instalación y ejecución del SPSS para Windows.
- **2.**Entorno de trabajo, casos, variables, ficheros, operadores, funciones, comandos, menús…
- **3.**Introducción a la transformación de datos.
- **4.**Gráficos e introducción a la sintaxis de comandos.
- **5.**Profundización en fundamentos estadísticos y análisis con SPSS de Estadística Descriptiva.
- **6.**Profundización en fundamentos estadísticos y análisis con SPSS de Estadística Inferencial (pruebas paramétricas y no paramétricas más conocidas).
- **7.**Regresión y correlación.
- **8.**Introducción a los métodos estadísticos multivariantes: clasificación, análisis cluster y discriminante. Reducción de datos: análisis factorial y correspondencias, análisis de supervivencia y series temporales.
- **9.**Bibliografía, links, tutoriales y otros.

#### **Impartido por:**

**Fecha: Duración:**

#### **Destinatarios del curso:**

#### **Lugar y horario de las sesiones: Número máximo de asistentes:**

Sala de formación del CeFoNT. De 16:30 a 19:30. 20 alumnos/as.

#### **Materiales de apoyo en el Aula Virtual:**

#### **Inscripción:**

Juan Amodia de la Riva, profesor del Departamento de Educación (Universidad de Cantabria).

5, 6 y 7 de marzo de 2012. 9 horas y 1 de evaluación continua a través de Moodle.

Profesores/as de la Universidad de Cantabria que necesiten herramientas que permitan tratamiento estadístico de variables, pero no son especialistas en estadística.

**[PULSAR ESTE ENLACE](http://www.cefont.unican.es/formacion/inscripcion.aspx?edicion=684)**

**[CURSOS DE FORMACIÓN DEL PROFESORADO](https://aulavirtual.unican.es/)**

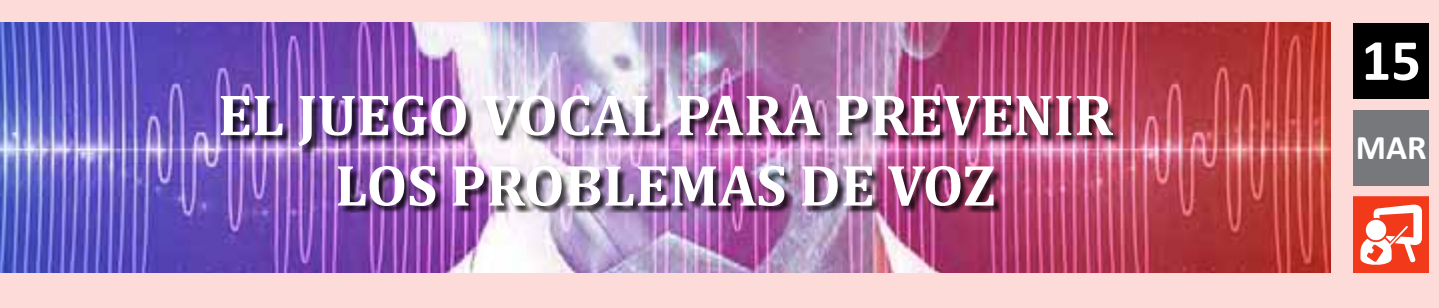

- Conocer el funcionamiento de la voz para prevenir los posibles problemas.
- Utilizar el juego vocal como sistema eficaz para potenciar la voz.

#### **Contenidos del curso:**

- ¿Cómo se produce la voz?
- Factores de riesgo e higiene vocal.
- Sensación de respiración.
- Sensación del tracto vocal.
- Lubrificación: base del buen funcionamiento vocal.
- Distensión: sensación de movimiento.
- Cómo potenciar la voz.
- El Juego vocal para prevenir problemas de voz.
- **La metodología consistirá en:**
- Experimentos de optimización de la voz, la palabra, el lenguaje y la comunicación.
- Grabaciones para ayudar en el biofeed-back.
- Prácticas virtuales a través de la plataforma de la Universidad de Cantabria.

#### **Impartido por:**

**Fecha: Destinatarios del curso: Lugar y horario de las sesiones: Número máximo de asistentes: Materiales de apoyo en el Aula Virtual: Inscripción:**

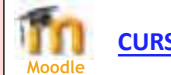

**[PULSAR ESTE ENLACE](http://www.cefont.unican.es/formacion/inscripcion.aspx?edicion=666)**

#### **Objetivos del curso:**

El objetivo del curso es iniciar a los asistentes en la creación y manejo elemental de bases de datos personales mediante el programa Microsoft Access

**Duración:**

#### **Número máximo de asistentes:**

9 horas.

20 alumnos/as.

#### **Contenidos del curso:**

- Introducción a las bases de datos. Consideraciones de diseño.
- El programa Microsoft Access. Características y funcionalidades básicas.
- Creación y explotación de una base de datos personal sencilla.
- Casos prácticos.

José Antonio del Barrio, profesor de la Universidad de Cantabria y Alfonso Borragán Torre, médico foniatra. **Duración:** 15 y 16 de marzo de 2012. 10 horas (8 presenciales y 2 on-line). Sala Guillermo Gómez Laá. Día 15 (16:00 a 20:00) y día 16 (9:00 a 13:00). | | 25 alumnos/as. Profesorado de la Universidad de Cantabria, preferentemente profesores/as noveles. Tn **[CURSOS DE FORMACIÓN DEL PROFESORADO](https://aulavirtual.unican.es/)**

#### **Impartido por:**

#### **Fecha:**

#### **Destinatarios del curso:**

**Lugar y horario de las sesiones:**

#### **Materiales de apoyo en el Aula Virtual:**

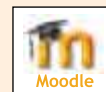

#### **Inscripción:**

Eduardo Mora, profesor de la Universidad de Cantabria

13, 20 y 21 de marzo de 2012.

Sala de formación del CeFoNT. De 16:30 a 19:30.

Profesores/as de la Universidad de Cantabria que, por su trabajo, necesitan manejar pequeñas bases de datos y explotarlas de forma autónoma, bien con fines docentes o de investigación.

**[PULSAR ESTE ENLACE](http://www.cefont.unican.es/formacion/inscripcion.aspx?edicion=688)**

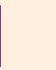

 $\dot{\mathbf{v}}$ 

<span id="page-29-0"></span>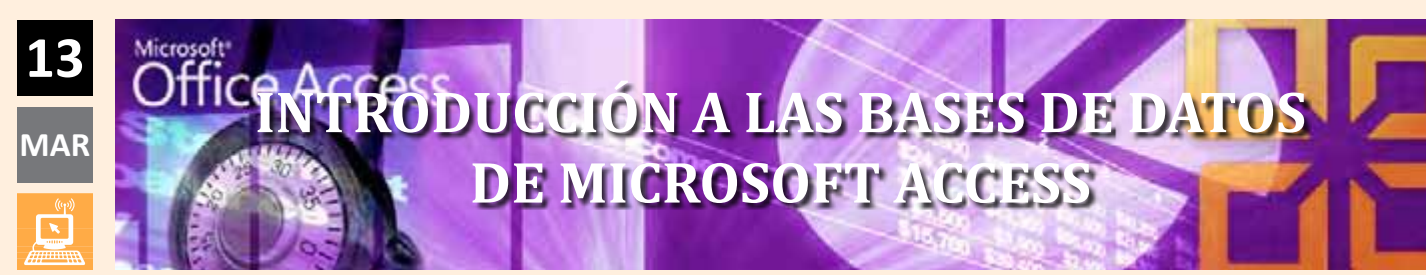

<span id="page-30-0"></span>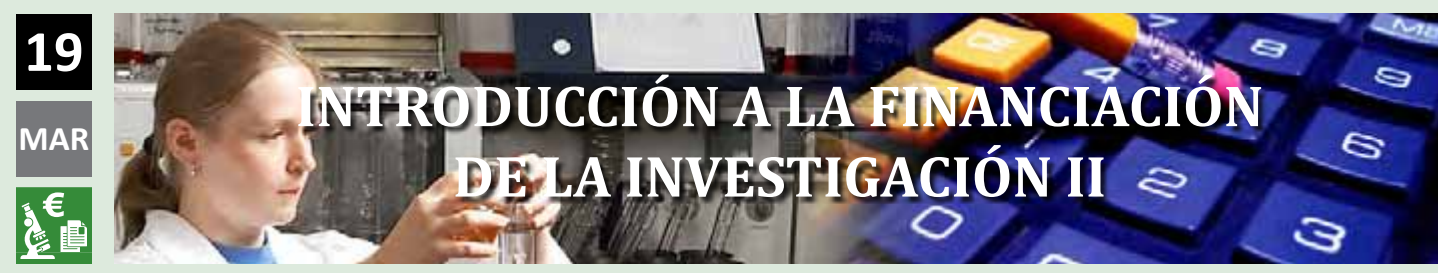

R es un programa libre para realizar cálculos estadísticos y gráficas. Consta de R Commander (Rcmdr) consistente en una ventana donde clicar sobre las acciones ha realizar, tipo el paquete comercial SPSS. R es, actualmente, la herramienta estadística más utilizada, tanto por investigadores/as como por empresas o simples usuarios/as sin conocimientos de estadística pero que la necesitan. Los motivos de haber desbancado a SPSS, y a otros programas similares, son que los usuarios/as han ido introduciendo paquetes que permiten utilizar tanto las herramientas estadísticas de siempre como las más actuales, y que puede ser utilizado como lenguaje de programación. Así, en este curso, pretendemos:

- Convertir a R en amigable, visual y sencillo, para uso docente y/o investigador.
- Convertirle en un experto/a con la ventana Rcmdr (cálculos estadísticos básicos).
- Mostrarle las posibilidades de cálculos complejos de R, con paquetes y programación.
- Familiarizarle con la bibliografía, para utilizar nuevas herramientas de R en el futuro.

Historiadores/as, ingenieros/as, médicos/as, enfermeros/as, economistas... fácil y cercana en su docencia y/o investigación.

#### **Contenidos del curso:**

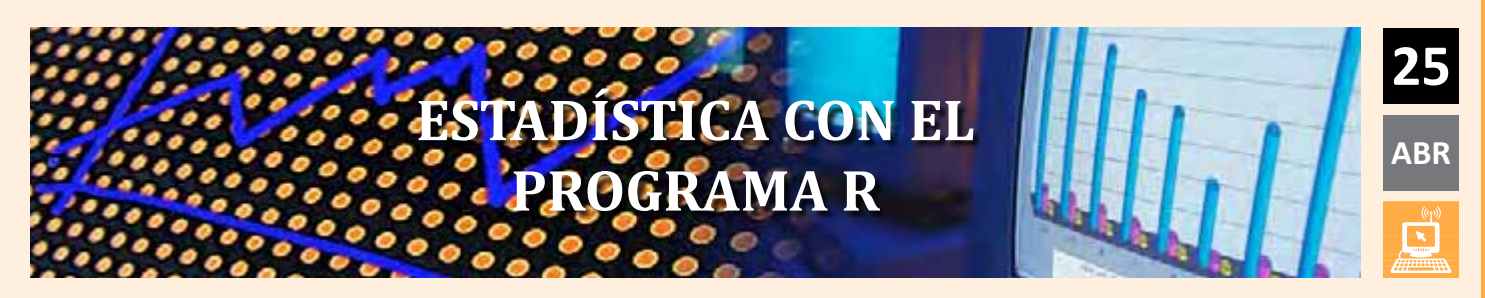

- Introducción a R e instalación (tanto para PC como para Mac).
- Con Rcmdr pulsamos botones con el nombre de funciones en castellano, realizando: **1.** Importación de datos de Excel, introducción de tablas de datos (matrices y vectores), utilización de datos de R y modificación de tablas de datos, cálculo de variables...
- **2.** Medidas: media, mediana, desviación estándar, varianza, quartiles...
- **3.** Gráficas: histogramas, diagramas de barra, boxplots...
- **4.** Distribuciones, intervalos de confianza, test de hipótesis, rectas de regresión...
- **5.** Estadística multidimensional: pca, análisis factorial, cluster analysis...
- Interpretación de los resultados obtenidos.
- Escritura de un programa en R (apply, if, for, while...) y búsqueda de paquetes de R.

#### **Impartido por:**

Alicia Nieto Reyes, profesora de la Universidad de Cantabria.

#### **Fecha:**

25 y 26 de abril de 2012.

#### **Lugar y horario de las sesiones:**

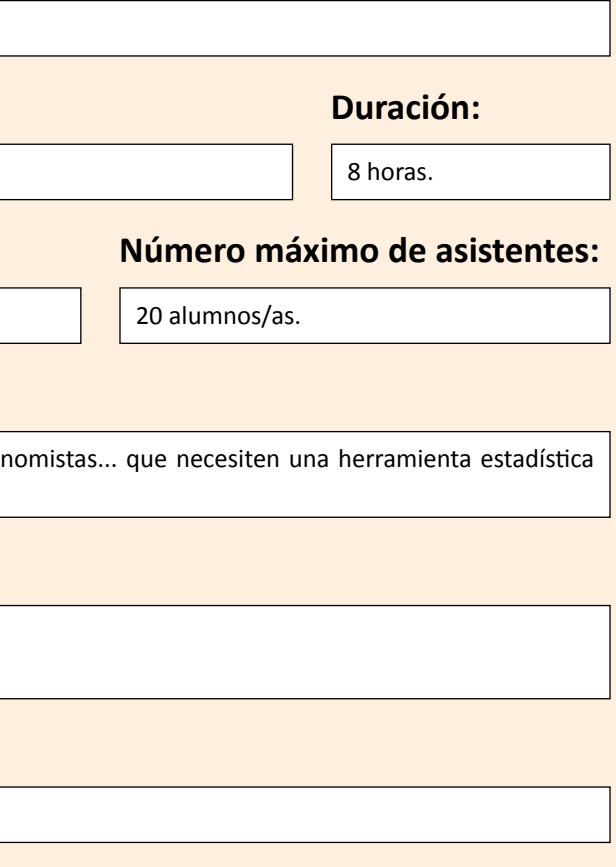

Sala de formación CeFoNT. De 9:00 a 13:00.

#### **Destinatarios del curso:**

#### **Materiales de apoyo en el Aula Virtual:**

#### **Inscripción:**

**[PULSAR ESTE ENLACE](http://www.cefont.unican.es/formacion/inscripcion.aspx?edicion=690)**

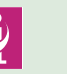

#### **Objetivos del curso:**

- Presentar las vías más usuales de financiación de la investigación.
- Conocimiento de las estructuras de apoyo a la gestión en la Universidad de Cantabria.
- En cuanto a la financiación pública, el curso hará hincapié en el Plan Nacional de I+D+i, debido a su importancia.
- Con respecto a la financiación privada de la investigación, se presentarán las posibilidades que ofrece el Artículo 83 de la LOU.

### **Contenidos del curso:**

- La financiación de la investigación en España.
- Financiación pública y financiación privada: planes y programas.
- Estructuras de apoyo a la gestión en la Universidad de Cantabria.
- El Plan Nacional de I+D+i (caso práctico).
- La colaboración de las empresas: Convenios Art. 83 de la LOU (caso práctico).

### **Impartido por:**

#### **Fecha: Duración:**

#### **Destinatarios del curso:**

#### **Lugar y horario de las sesiones: Número máximo de asistentes:**

Sala Guillermo Gómez Laá. De 9:30 a 13:30. **30 a** 30 alumnos/as.

## **Materiales de apoyo en el Aula Virtual:**

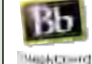

#### **Inscripción:**

Servicio de Gestión de la Investigación / Oficina de Transferencia de Resultados de Investigación.

19 de marzo de 2012. 4 horas.

Investigadores/as jóvenes y profesores/as que deseen iniciar o intensificar su actividad investigadora.

**[PULSAR ESTE ENLACE](http://www.cefont.unican.es/formacion/inscripcion.aspx?edicion=685)**

**[CURSOS DE FORMACIÓN DEL PROFESORADO](https://aulavirtual.unican.es/)**

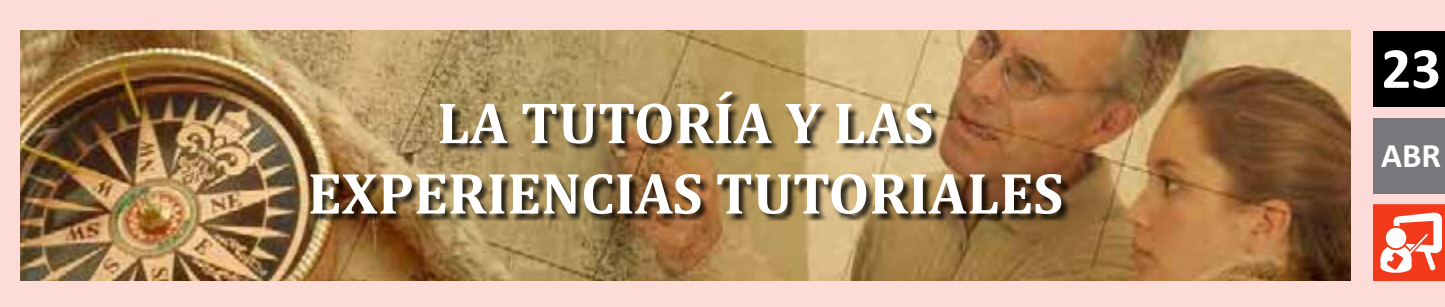

- Informar al docente universitario de los distintos sistemas de distintos centros.
- Comunicar las distintas fortalezas y debilidades de todos ellos.
- Proporcionar herramientas, a través de experiencias previas, pa ridades de cada centro o titulación, el procedimiento detallado

#### **Contenidos del curso:**

- La tutoría personalizada en la universidad.
- La tutoría personalizada en grupos.
- La tutoría personalizada individual.
- La tutoría personalizada por pares.

#### **Impartido por:**

Ascensión Blanco, Enrique Castaño y Eva Asensio, profesores de la

23 y 24 de abril de 2012.

#### **Lugar y horario de las sesiones:**

Sala Guillermo Gómez Laá. Día 23 (16:00 a 20:00) y día 24 (9:00 a 1

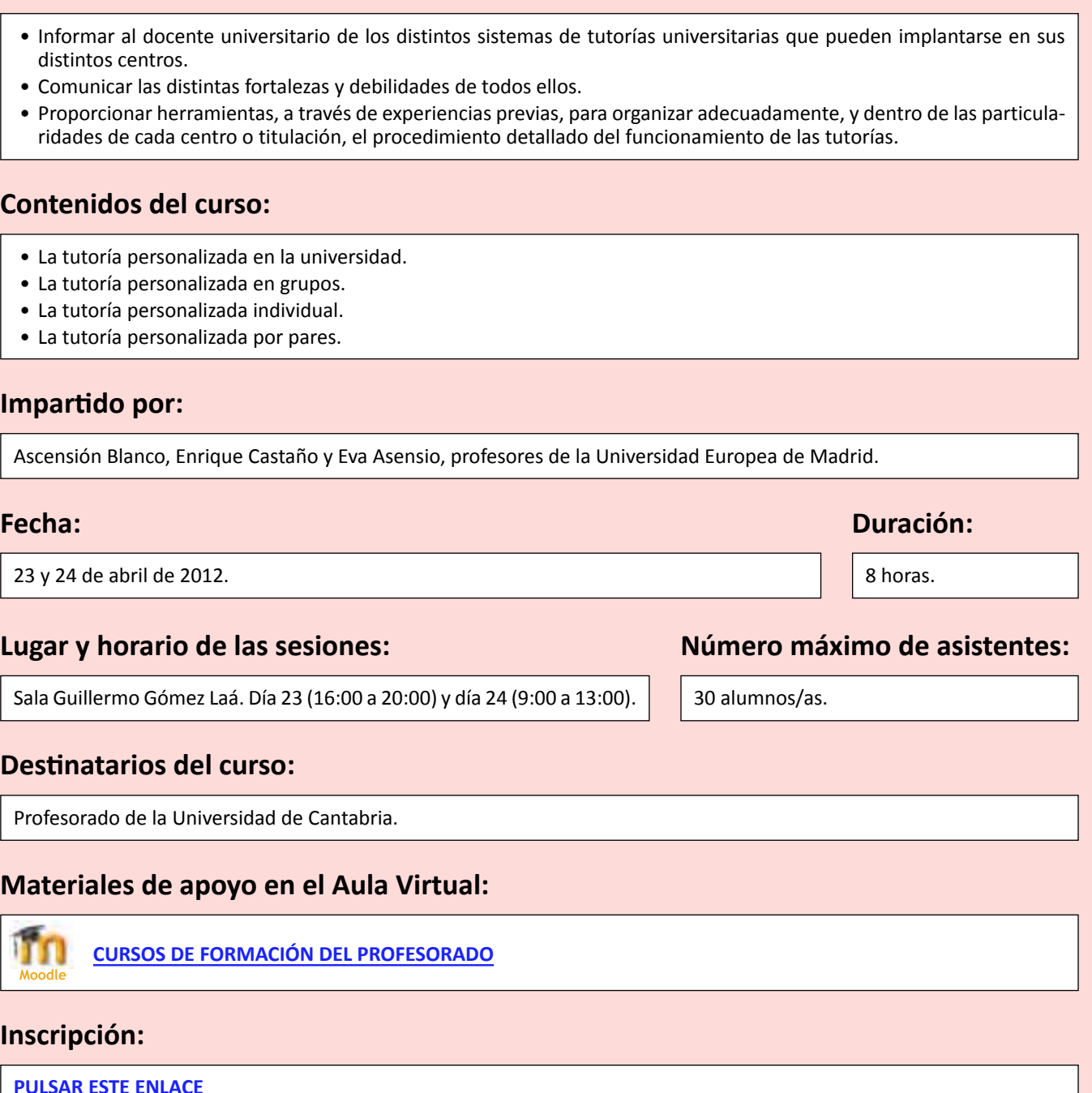

#### **Destinatarios del curso:**

#### **Materiales de apoyo en el Aula Virtual:**

Tn

#### **Inscripción:**

Profesorado de la Universidad de Cantabria.

**[PULSAR ESTE ENLACE](http://www.cefont.unican.es/formacion/inscripcion.aspx?edicion=668)**

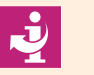

<span id="page-31-0"></span>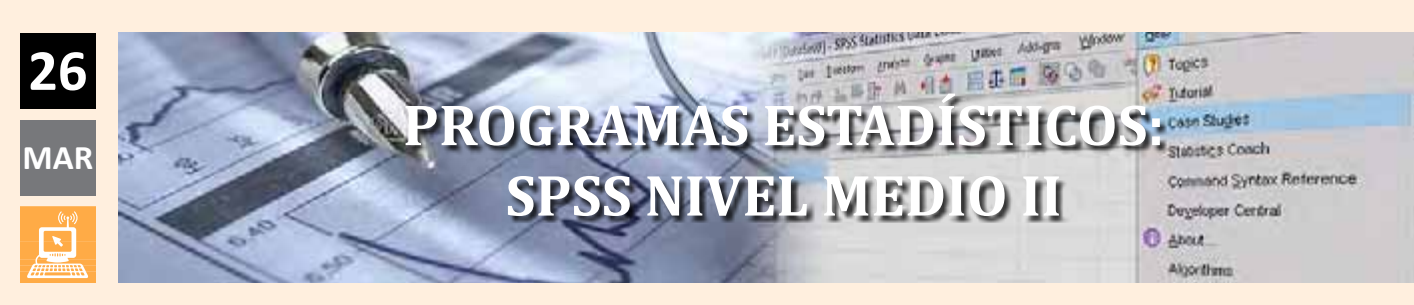

#### **Objetivos del curso:**

Profundizar en los aspectos básicos del manejo del SPSS y ver sus aplicaciones prácticas a los diseños de investigación más conocidos. Crear unas bases sólidas que permitan continuar al alumno/a ampliando sus conocimiento del SPSS por si mismo. Al finalizar el curso, el alumno/a ha de haber superado los siguientes objetivos:

- Profundizar en el conocimiento del SPSS y sus posibilidades así como sus aplicaciones y módulos más conocidos.
- El usuario/a ha de ser capaz de escoger la técnica más apropiada para unos datos concretos.
- El alumno/a ha de poder ejecutar en el SPSS la técnica estadística elegida.
- Finalmente, ha de saber interpretar los resultados proporcionados por el programa.

#### **Contenidos del curso:**

- **1.**Se profundizará en el manejo general del programa: entorno de trabajo, casos, variables, ficheros, operadores, funciones avanzadas, comandos, menús…
- **2.**Transformación de datos.
- **3.**Gráficos y sintaxis de comandos.
- **4.**Ampliación de pruebas: Estadística Descriptiva.
- **5.**Ampliación de pruebas: Estadística Inferencial (ANOVA, medidas repetidas, ANCOVA, más supuestos, más pruebas no paramétricas…).
- **6.**Regresión y correlación (múltiple, parcial, curvilínea…). Se verán en profundidad las técnicas multivariantes: clasificación: análisis cluster y discriminante. Reducción de datos: análisis factorial y correspondencias. Análisis de supervivencia. Series temporales y otras técnicas multivariantes.
- **7.**Bibliografía, links y otros.

#### **Impartido por:**

**Fecha:**

#### **Lugar y horario de las sesiones: Número máximo de asistentes:**

Sala de formación del CeFoNT. De 16:30 a 19:30. 20 alumnos/as.

Juan Amodia de la Riva, profesor del Departamento de Educación (Universidad de Cantabria).

26, 27 y 28 de marzo de 2012.

#### **Duración:**

9 horas y 1 de evaluación continua a través de Moodle.

#### **Destinatarios del curso:**

#### **Materiales de apoyo en el Aula Virtual:**

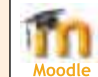

#### **Inscripción:**

Profesores/as que necesitan herramientas que permitan tratamiento estadístico de variables, pero no son especialistas en estadística. Aquellos que hayan cursado Nivel Básico o que hayan manejado superficialmente el programa

**[PULSAR ESTE ENLACE](http://www.cefont.unican.es/formacion/inscripcion.aspx?edicion=691)**

**[CURSOS DE FORMACIÓN DEL PROFESORADO](https://aulavirtual.unican.es/)**

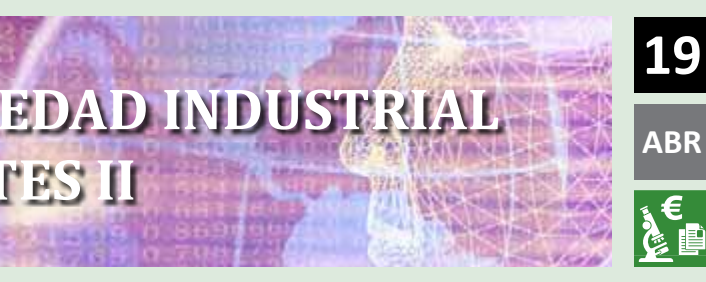

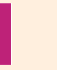

 $\dot{\mathbf{v}}$ 

<span id="page-32-0"></span>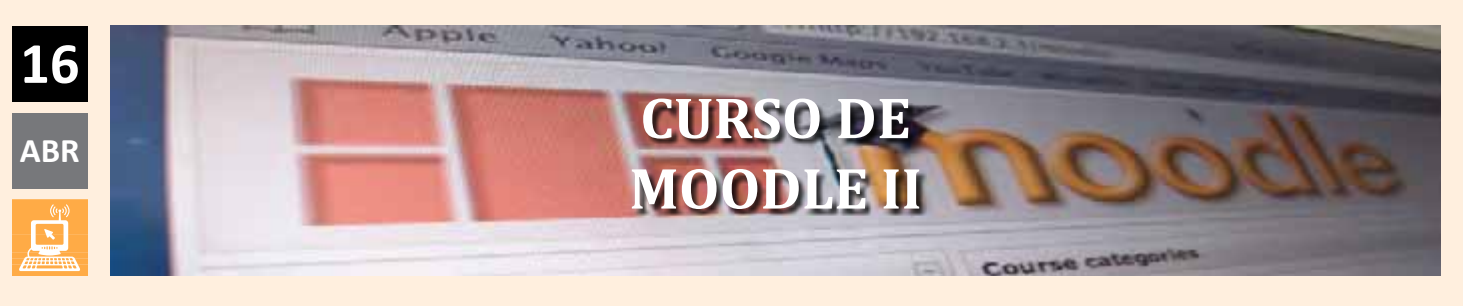

#### **Objetivos del curso:**

- Explorar las posibilidades de Moodle y el modelo de educación social constructivista.
- Crear una base sólida que permita al docente ampliar su conocimiento de Moodle.
- Adquirir los conocimiento de las herramientas que dispone Moodle para la evaluación y aprendizaje de los alumnos/as. • El curso es eminentemente práctico siendo recomendable que los alumnos/as traigan materiales propios (Microsoft Word, PDF, Microsoft PowerPoint, etc.) con los que poder trabajar durante el curso.

#### **Contenidos del curso:**

- Bases de datos en Moodle.
- Creación y gestión de un Glosario.
- Creación de actividades con Hot Potatoes (FreeWare versión 6).
- Creación de cuestionarios. Gestión de preguntas. Cluster de preguntas.
- Lecciones.
- Libro de calificaciones.

**Duración:**

9 horas.

#### **Impartido por:**

#### **Fecha:**

### **Destinatarios del curso:**

## **Lugar y horario de las sesiones: Número máximo de asistentes:**

Sala de formación del CeFoNT. De 10:00 a 13:00. 20 alumnos/as.

## **Materiales de apoyo en el Aula Virtual:**

## **Inscripción:**

Enrique Bernardos Llorente, técnico de Sistemas de Teleformación del CeFoNT (Universidad de Cantabria).

16, 17 y 18 de abril de 2012.

Docentes que quieran explorar las herramientas más avanzadas de Moodle de una manera guiada. Es recomendable haber realizado el curso básico o haber utilizado Moodle como docente anteriormente.

**[PULSAR ESTE ENLACE](http://www.cefont.unican.es/formacion/inscripcion.aspx?edicion=692)**

# **VALORIZACIÓN, PROPIEDAD INDUSTRIAL Y PATENTES II**

## **Objetivos del curso:**

- Aprender a identificar resultados potencialmente protegibles, mediante patente u otra modalidad de Propiedad Industrial o Intelectual, y a actuar adecuadamente una vez identificado el resultado.
- Conocer los derechos derivados de un título de patente.
- Obtener unas nociones básicas de redacción y tramitación de patentes, de los requisitos de patentabilidad y de la importancia de redactar una patente correctamente.
- Conocer algunas bases de datos de patentes y sus estrategias de búsqueda.

### **Contenidos del curso:**

- Valorización.
- Conceptos generales sobre propiedad industrial.
- Requisitos de patentabilidad.
- La solicitud de patente.
- Las reivindicaciones.
- Bases de datos de patentes.
- Aspectos prácticos diversos.
- Ejercicios.
- Conclusiones.

#### **Impartido por:**

Elena Alonso Martín, responsable de la Oficina de Valoración de la

#### **Fecha:**

#### **Destinatarios del curso:**

Profesores/as e investigadores/as jóvenes que deseen iniciar o int

## **Materiales de apoyo en el Aula Virtual:**

**Bb** Masketnumd

#### **Inscripción:**

19 y 20 de abril de 2012.

#### **Lugar y horario de las sesiones:**

Sala de formación del CeFoNT. De 09:00 a 13:00.

**[PULSAR ESTE ENLACE](http://www.cefont.unican.es/formacion/inscripcion.aspx?edicion=687)**

**[CURSOS DE FORMACIÓN DEL PROFESORADO](https://aulavirtual.unican.es/)**

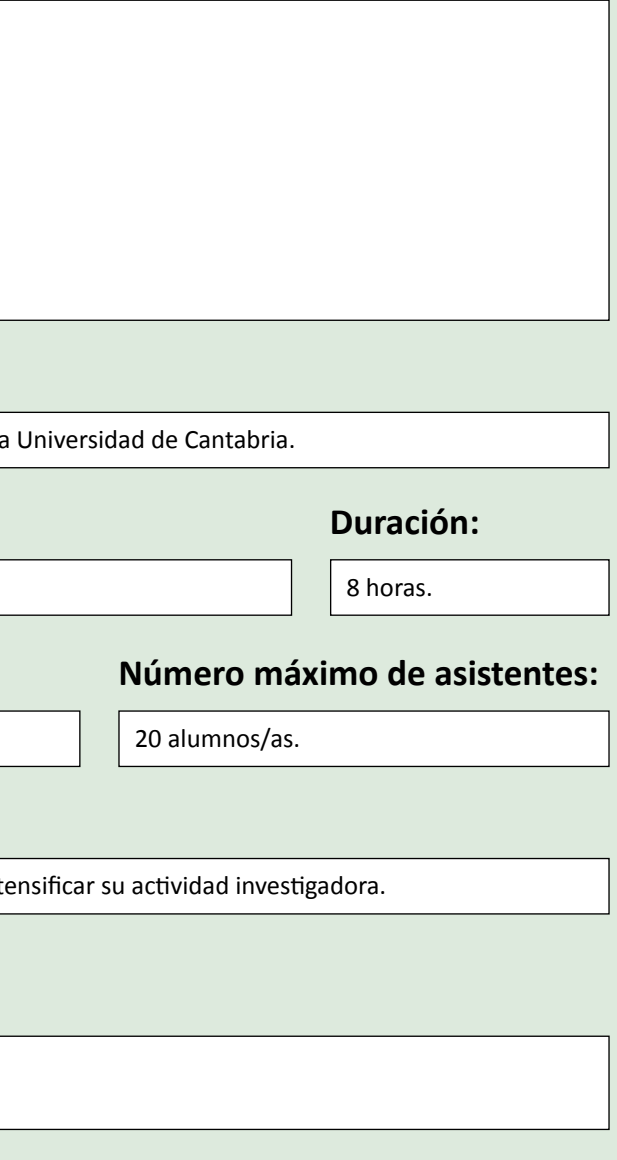

Cursos de formación del profesorado universitario 2011 - 2012 • **67**

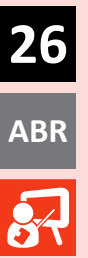

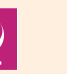

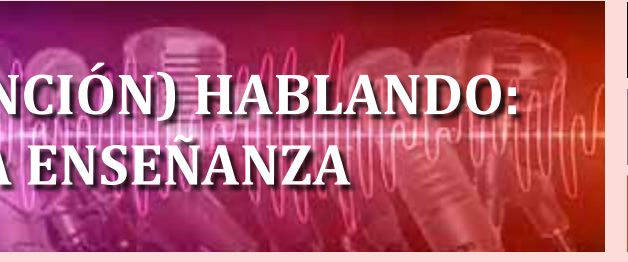

## **Objetivos del curso:**

Alcanzar un nivel avanzado en el manejo del SPSS y ver sus aplicaciones prácticas a los diseños de investigación más conocidos. Crear unas bases sólidas que permitan continuar al alumno/a ampliando sus conocimientos del SPSS por si mismo. Al finalizar el curso, el alumno/a ha de haber superado los siguientes objetivos:

- Profundizar en el conocimiento del SPSS y sus posibilidades, así como sus aplicaciones y módulos más conocidos.
- El usuario/a ha de ser capaz de escoger la técnica más apropiada para unos datos concretos.
- El alumno/a ha de poder ejecutar en el SPSS la técnica estadística elegida.
- Finalmente, ha de saber interpretar los resultados proporcionados por el programa.

**Duración:**

9 horas.

### **Contenidos del curso:**

**1.**Se profundizará en el manejo general del programa: trucos de sintaxis, utilidades de producción, comandos…

<span id="page-33-0"></span>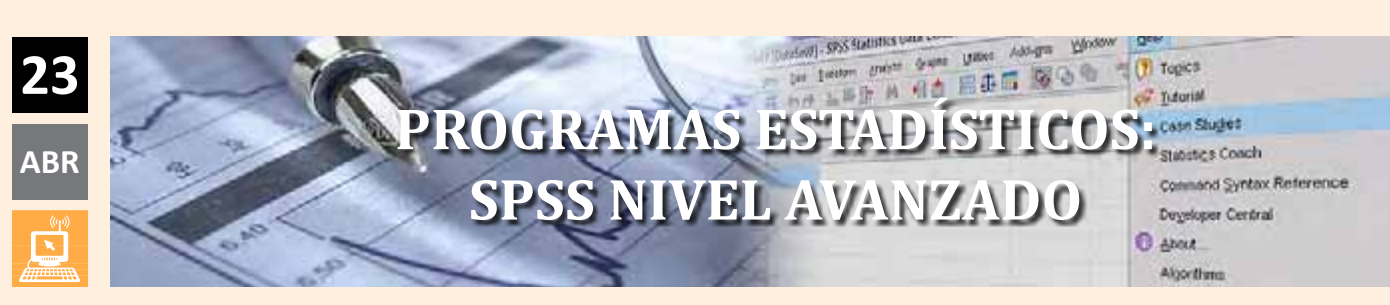

- **2.**Exploración avanzada, atípicos y ausentes. Transformación de datos avanzada.
- **3.**Gráficos avanzados y sintaxis de comandos.
- **4.**Ampliación de pruebas: tablas avanzadas.
- **5.**Ampliación de pruebas: Estadística Inferencial (pruebas avanzadas de 1, 2 y 3 muestras, MANOVA y MANCOVA, pruebas avanzadas no paramétricas).
- **6.**Regresión y correlación (múltiple, parcial, curvilínea, funciones complejas...).
- **7.**Técnicas avanzadas de multivariantes: análisis cluster y discriminante. Análisis factorial y correspondencias complejas. Análisis de supervivencia. Series temporales.
- **8.**Introducción a otra técnicas: redes neuronales, ecuaciones estructurales (AMOS), elección discreta (Logit, Probit). Escalamiento y fiabilidad.
- **9.**Bibliografía, links y otros.

## **Número máximo de asistentes:**

20 alumnos/as.

## **Impartido por:**

#### **Fecha:**

#### **Destinatarios del curso:**

**Lugar y horario de las sesiones:**

#### **Materiales de apoyo en el Aula Virtual:**

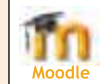

#### **Inscripción:**

Juan Amodia de la Riva, profesor del Departamento de Educación (Universidad de Cantabria).

23, 24 y 25 de abril de 2012.

Sala de formación del CeFoNT. De 16:30 a 19:30.

Profesores/as de la Universidad de Cantabria que necesitan herramientas que permitan tratamiento estadístico de variables, pero no son especialistas en estadística, como es habitual en Ciencias Sociales o de la Salud.

**[PULSAR ESTE ENLACE](http://www.cefont.unican.es/formacion/inscripcion.aspx?edicion=694)**

#### **Objetivos del curso:**

Este curso va dirigido al profesorado de la Universidad de Cantabria que tenga interés por mejorar su capacidad para la interacción y la comunicación docente, aunque ello pueda parecer paradójico, ya que se supone que un docente es, en principio, un gran comunicador. La realidad demuestra que comunicar con eficacia no es tarea fácil, incluso para aquellos que hablan en público de forma habitual. La oratoria eficaz mejora la atención del alumno/a y es la mejor estrategia para atraerle y motivarle en lo que se quiere enseñar y, además, es una buena herramienta para el autorrefuerzo del docente, pues supone el aprendizaje continuo de un «arte» y de una herramienta muy útil para la vida laboral y personal. En este sentido, se pretende:

- Aumentar la atención de los alumnos/as a través de una comunicación eficaz.
- Transmitir los contenidos e ideas con claridad y convicción.
- Mejorar la claridad expositiva.
- Entusiasmar con el aprendizaje e inducir a la investigación.

**Número máximo de asistentes:**

25 alumnos/as.

### **Contenidos del curso:**

- La claridad de las palabras y el juego vocal. La comunicación no verbal, la chispa del impacto en la comunicación.
- El mensaje y su estructura.
- La empatía para motivar.
- La naturalidad. Las armas para convencer.

#### **Impartido por:**

#### **Fecha:**

#### **Destinatarios del curso:**

#### **Lugar y horario de las sesiones:**

## **Materiales de apoyo en el Aula Virtual:**

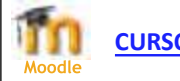

#### **Inscripción:**

José Antonio del Barrio, profesor de la Universidad de Cantabria y Alfonso Borragán Torre, médico foniatra.

26 y 27 de abril de 2012.

Sala Guillermo Gómez Laá. Día 26 (16:00 a 20:00) y día 27 (9:00 a 13:00).

Profesorado de la Universidad de Cantabria.

**[PULSAR ESTE ENLACE](http://www.cefont.unican.es/formacion/inscripcion.aspx?edicion=671)**

**Duración:**

10 horas (8 presenciales y 2 on-line).

**[CURSOS DE FORMACIÓN DEL PROFESORADO](https://aulavirtual.unican.es/)**

<span id="page-34-0"></span>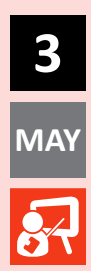

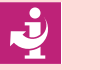

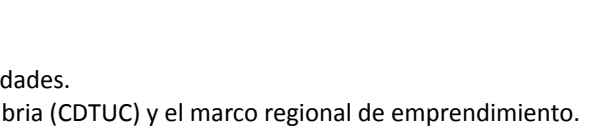

# **TÉCNICAS AVANZADAS DE APRENDIZAJE COOPERATIVO**

#### **Objetivos del curso:**

#### **Contenidos del curso:**

El taller está diseñado para que, a su término, las personas participantes:

- Recuerden y asienten las ideas y elementos del taller anterior (Técnicas de Aprendizaje Cooperativo).
- Conozcan y puedan utilizar diferentes estrategias tanto para Aprendizaje Cooperativo informal como formal.
- Dispongan de un repertorio de técnicas efectivas para plantear el trabajo cooperativo.
- Dispongan de elementos para la evaluación de la competencia «Trabajo en Equipo».
- Presenten una actitud favorable respecto a la posibilidad de incorporar más técnicas de Aprendizaje Cooperativo en la propia docencia y lo hagan de forma significativa.

• Recordando qué es el Aprendizaje Cooperativo usando una técnica de Aprendizaje Cooperativo.

- Tipos de puzzles y sus variantes.
- Elementos de realimentación o evaluación diagnóstica.
- Diferentes estrategias de Aprendizaje Cooperativo, más allá de los puzzles.
- Formas de crear equipos de trabajo y de aprendizaje.
- La evaluación del trabajo en equipo a través del aprendizaje cooperativo.
- Diseño de un esquema de evaluación del trabajo en equipo.

#### **Impartido por:**

#### **Fecha: Duración:**

 $3 \vee 4$  de mayo de 2012.

#### **Destinatarios del curso:**

#### **Lugar y horario de las sesiones: Número máximo de asistentes:**

Sala Guillermo Gómez Laá. Día 3 (15:00 a 19:00) y día 4 (10:00 a 14:00). 30 alumnos/as.

#### **Materiales de apoyo en el Aula Virtual:**

#### **Inscripción:**

Joan Domingo Peña, profesor de la Universitat Politècnica de Catalunya.

Preferentemente, docentes que ya hayan seguido el taller «Técnicas de Aprendizaje Cooperativo» o que ya hayan hecho experiencias en su docencia con aprendizaje cooperativo, o que deseen introducirse a estas técnicas. En este último caso, quizás algunos de los elementos del taller les puedan resultar nuevos.

**[PULSAR ESTE ENLACE](http://www.cefont.unican.es/formacion/inscripcion.aspx?edicion=674)**

#### **Objetivos del curso:**

#### **Contenidos del curso:**

El objetivo principal del curso será abordar los diferentes aspectos que el personal docente e investigador de la Universidad se pueden encontrar durante el proceso de creación o participación en una empresa de base tecnológica. Se analizarán las diferentes fases de desarrollo de una *spin-off* universitaria y las necesidades e instrumentos que se han de tener en consideración en cada una de las mismas.

- Introducción.
- De la idea al negocio: elaboración del plan de empresa.
- Trámites de constitución y formas jurídicas.
- Ayudas, subvenciones y financiación para emprendedores.
- Marco jurídico para la creación de empresas desde las universidades.
- El Centro de Desarrollo Tecnológico de la Universidad de Canta
- Casos prácticos.
- Foro de debate.

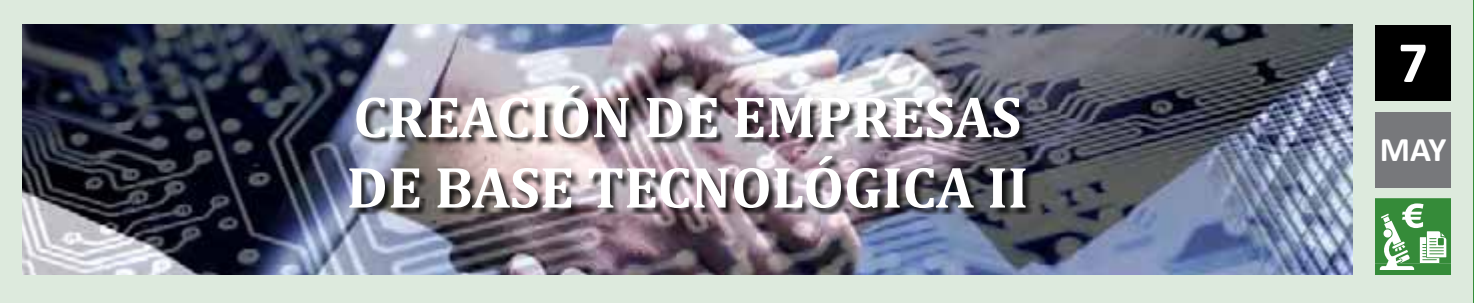

#### **Impartido por:**

## **Fecha: Duración:**

#### **Destinatarios del curso:**

#### **Lugar y horario de las sesiones: Número máximo de asistentes:**

#### **Materiales de apoyo en el Aula Virtual:**

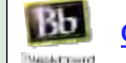

#### **Inscripción:**

José María Asón Toca, responsable del Centro de Desarrollo Tecnológico de la Universidad de Cantabria y Sergio Cicero, director gerente de la Fundación Leonardo Torres Quevedo.

7, 8 y 9 de mayo de 2012.

Sala de formación del CeFoNT. De 16:30 a 19:30. 20 alumnos/as.

Profesores/as e investigadores/as jóvenes que deseen iniciar o intensificar su actividad investigadora.

**[PULSAR ESTE ENLACE](http://www.cefont.unican.es/formacion/inscripcion.aspx?edicion=689)**

**[CURSOS DE FORMACIÓN DEL PROFESORADO](https://aulavirtual.unican.es/)**

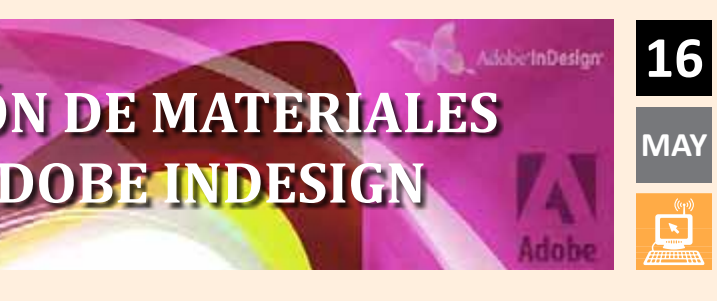

# **MAY GESTIÓN DE DERECHOS DE AUTOR/A EN LA UNIVERSIDAD**

 $\dot{v}$ 

<span id="page-35-0"></span>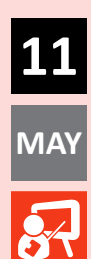

# **DISEÑO Y AUTOEDICIÓN DE MATERIALES EDUCATIVOS CON ADOBE INDESIGN**

#### **Objetivos del curso: Objetivos del curso:**

#### **Contenidos del curso:**

- Reglas básicas del derecho de autor/a.
- Propiedad intelectual, tecnologías de la información e Internet.
- Uso de contenidos ajenos en publicaciones propias.
- Uso de contenidos ajenos en el aula física, en el Aula Virtual y en el OpenCourseWare.
- Gestión de derechos de autor/a propios en publicaciones.
- Nuevas perspectivas, publicación en acceso abierto, Creative Commons.
- Servicios ofrecidos por la Oficina de Derechos de Autor/a de la BUC.

#### **Impartido por:**

Milagros Ruiz Gutiérrez, encargada de la Oficina de Derechos de Autor/a de la BUC.

#### **Duración:**

4 horas.

#### **Fecha:**

11 de mayo de 2012.

#### **Lugar y horario de las sesiones: Número máximo de asistentes:**

Sala de formación del CeFoNT. De 10:00 a 14:00. **30 alumnos de la contra de la contra de la contra de la contra** 

Profesores/as de la Universidad de Cantabria que deseen mejorar un programa de maquetación profesional.

#### **Destinatarios del curso:**

Profesores/as e investigadores/as de la Universidad de Cantabria.

#### **Materiales de apoyo en el Aula Virtual:**

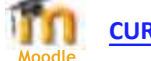

#### **Inscripción:**

**[PULSAR ESTE ENLACE](http://www.cefont.unican.es/formacion/inscripcion.aspx?edicion=676)**

#### **Contenidos del curso:**

- Área de trabajo: herramientas y paletas principales.
- Trabajar con cajas de texto y con cajas de imagen.
- Formas y trazados. El color.
- Incorporar imágenes e ilustraciones generadas en otras aplicac
- Concepto de maqueta y maqueta base. Estilos.
- Generación de libros y PDF's.
- Impresión final de documentos.

Tn **[CURSOS DE FORMACIÓN DEL PROFESORADO](https://aulavirtual.unican.es/)**

#### **Impartido por:**

César Bustamante Casuso, Vicerrectorado de Profesorado (Univer

16, 17 y 18 de mayo de 2012.

#### **Lugar y horario de las sesiones:**

Sala de formación CeFoNT. Días 16 y 17 (16:30 a 19:30) y 18 (10:00 a 1

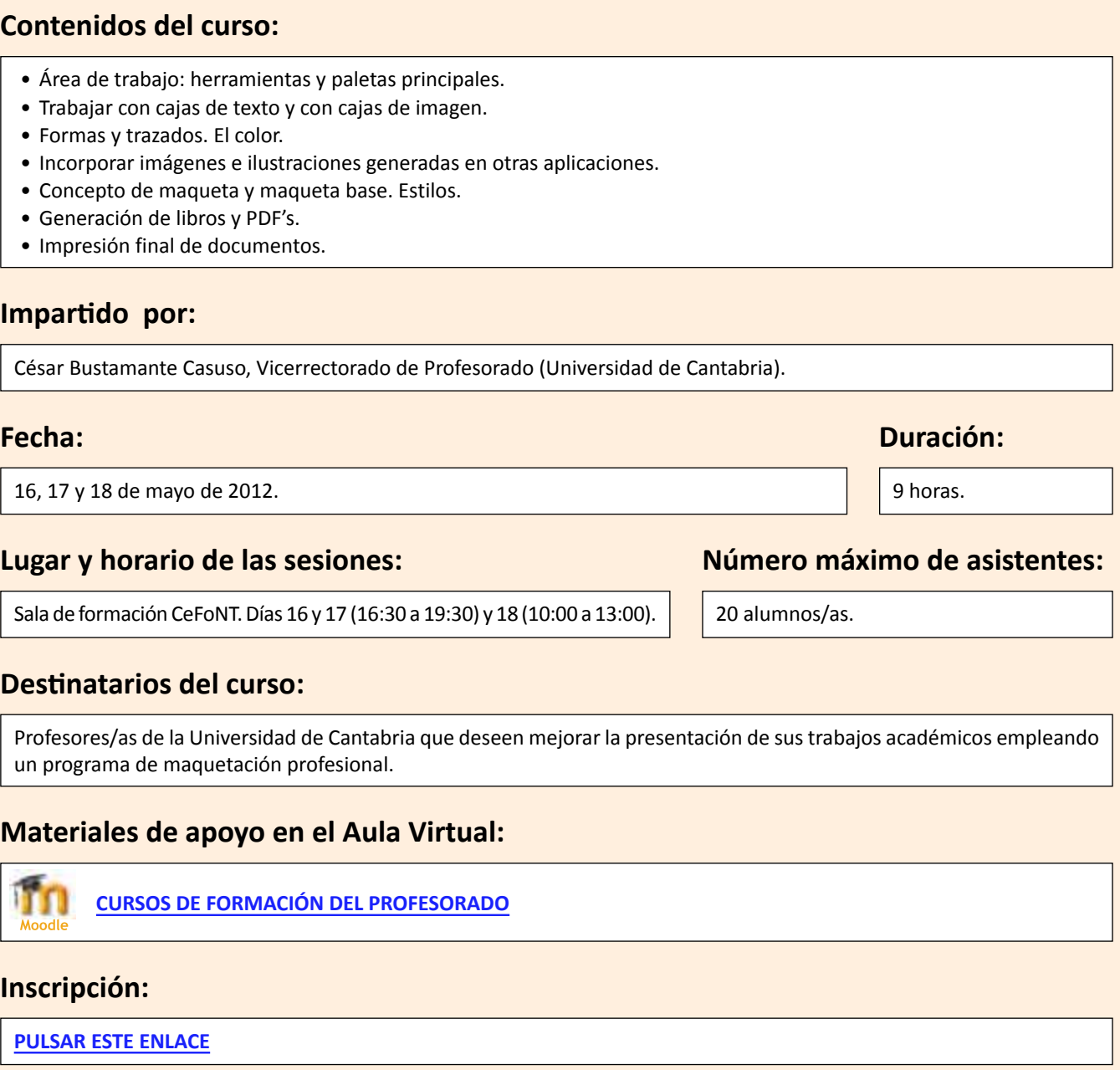

#### **Destinatarios del curso:**

#### **Materiales de apoyo en el Aula Virtual:**

#### **Inscripción:**

**[PULSAR ESTE ENLACE](http://www.cefont.unican.es/formacion/inscripcion.aspx?edicion=695)**

- Aclarar la aplicación del derecho de autor/a para las actividades típicas de profesores/as e investigadores/as universitarios/as, las posibilidades y los límites.
- Reflexionar acerca de las nuevas tendencias en propiedad intelectual, con el cambio en las tecnologías de la edición y comunicación científica.
- Comprender las potencialidades de la maquetación con textos e imágenes y su facilidad de uso para la creación de materiales gráficos para la docencia.
- Conocer las características fundamentales del programa Adobe InDesign para la maquetación, diseño y publicación de todo tipo de medios, ya sean electrónicos e impresos (creación de revistas, libros, pequeños documentos, volantes, etc.), asumiendo funciones de procesador de textos y editor gráfico.
- Saber manejar con soltura las características principales del programa y adaptar los documentos realizados a otros formatos (Microsoft Word, HTML, PDF, etc.).

- Entender el riesgo que supone para nuestra confidencialidad la navegación por Internet, el envío de correos electrónicos y el intercambio de documentos.
- Minimizar los daños en el caso de un acceso indebido a nuestros dispositivos.
- Desarrollar procedimientos de encriptación para securizar todos nuestros documentos.
- Exponer distintos casos representativos.
- Soluciones a situaciones problemáticas en nuestras encriptaciones.

#### **Contenidos del curso:**

- ¿Por qué encriptar? Un poco de teoría.
- Privacidad.
- Cifrado y firmas digitales.
- Certificados digitales.
- Encriptación de documentos: PDF, Microsoft Office, e-mail, copias de seguridad, genéricos…
- Errores comunes.
- Casuística y resolución de problemas.

**Duración:**

**Número máximo de asistentes:**

9 horas.

20 alumnos/as.

#### **Impartido por:**

**Fecha:**

## **Destinatarios del curso:**

#### **Lugar y horario de las sesiones:**

#### **Materiales de apoyo en el Aula Virtual:**

#### **Inscripción:**

Alberto Díaz Cuevas, Servicio de Informática (Universidad de Cantabria).

21, 22 y 23 de mayo de 2012.

Aula 9B del Edificio Interfacultativo. De 10:00 a 13:00.

Profesorado de la Universidad de Cantabria. Se requiere un manejo fluido del PC y el navegador.

**[PULSAR ESTE ENLACE](http://www.cefont.unican.es/formacion/inscripcion.aspx?edicion=696)**

<span id="page-36-0"></span>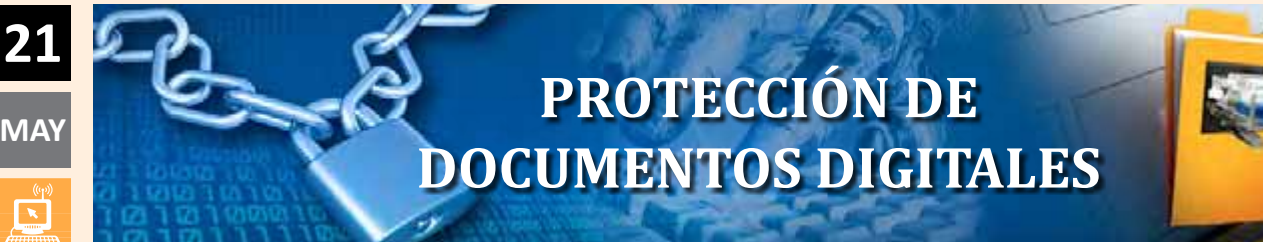

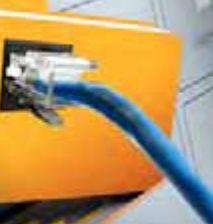

## **EDICIÓN DE TEXTOS CON LATEX: PRESENTACIONES, PÓSTERS, ARTÍCULOS, MEMORIAS Y TESIS**

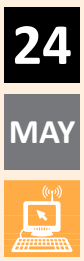

#### **Objetivos del curso:**

#### **Contenidos del curso:**

El objetivo del curso es obtener una formación solida en el dominio de LaTeX para el entorno universitario. Esto implica la creación de presentaciones para conferencias o impartición de clases, y la creación de pósters y artículos científicos. Además, haremos una especial mención a la elaboración de documentos complejos: tanto memorias docentes e investigadoras para oposiciones, como tesis de máster y doctorado.

- Paquetes de LaTeX.
- Presentaciones estándares y con Beamer: modificación de los
- Edición de artículos científicos: diferentes estilos.
- Creación de un documento complejos de LaTeX: memorias y tesis.

#### **Impartido por:**

Nuria Corral Pérez y Pablo Sánchez Barreiro, profesores de la Univ

23 y 25 de mayo de 2012.

#### **Lugar y horario de las sesiones:**

Sala de formación CeFoNT. Día 24 (16:00 a 20:00) y día 25 (9:00 a 1

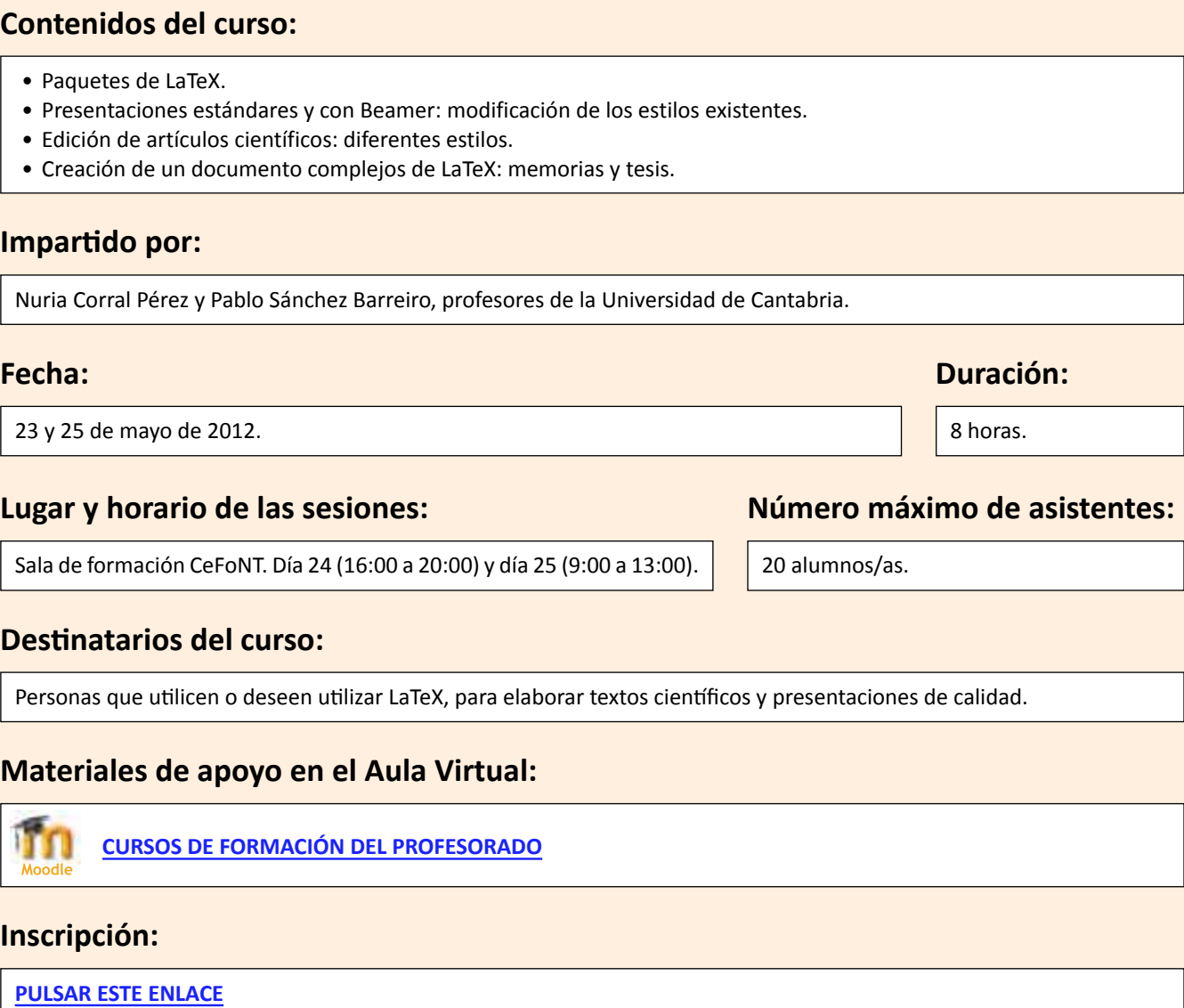

#### **Destinatarios del curso:**

Personas que utilicen o deseen utilizar LaTeX, para elaborar textos

#### **Materiales de apoyo en el Aula Virtual:**

#### **Inscripción:**

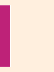

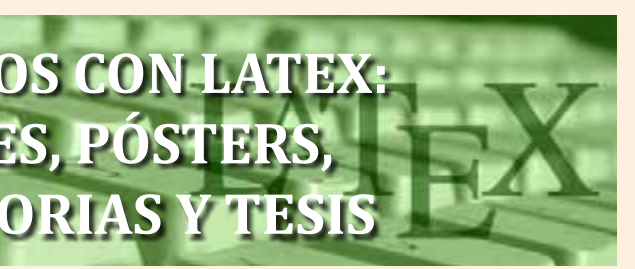

**[CURSOS DE FORMACIÓN DEL PROFESORADO](https://aulavirtual.unican.es/) [PULSAR ESTE ENLACE](http://www.cefont.unican.es/formacion/inscripcion.aspx?edicion=697)**

<span id="page-37-0"></span>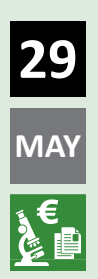

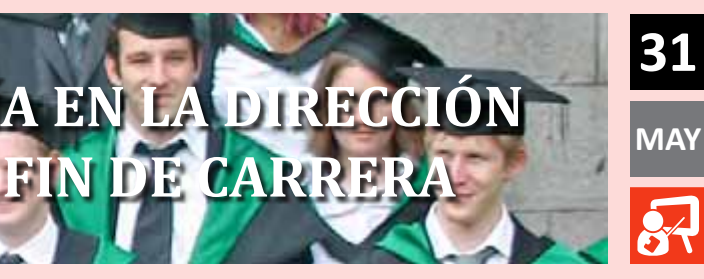

#### **Contenidos del curso:**

- Desarrollo de un protocolo de trabajo en la dirección de Proyectos de Fin de Carrera.
- Orientación al alumnado en el desarrollo de un Proyecto de Fin
- Explotación de resultados del Proyecto Fin de Carrera.
- Divulgación de los resultados del Proyecto Fin de Carrera.

- Introducción.
- ¿Qué es el Proyecto Fin de Carrera? Trascendencia para la Univ
- Protocolo de trabajo y metodología.
- Optimización de los resultados: divulgación en foros científicos.

#### **Impartido por:**

María Victoria Biezma Moraleda, profesora de la Universidad de C

31 de mayo de 2012.

#### **Lugar y horario de las sesiones:**

Sala de formación del CeFoNT. De 16:00 a 20:00.

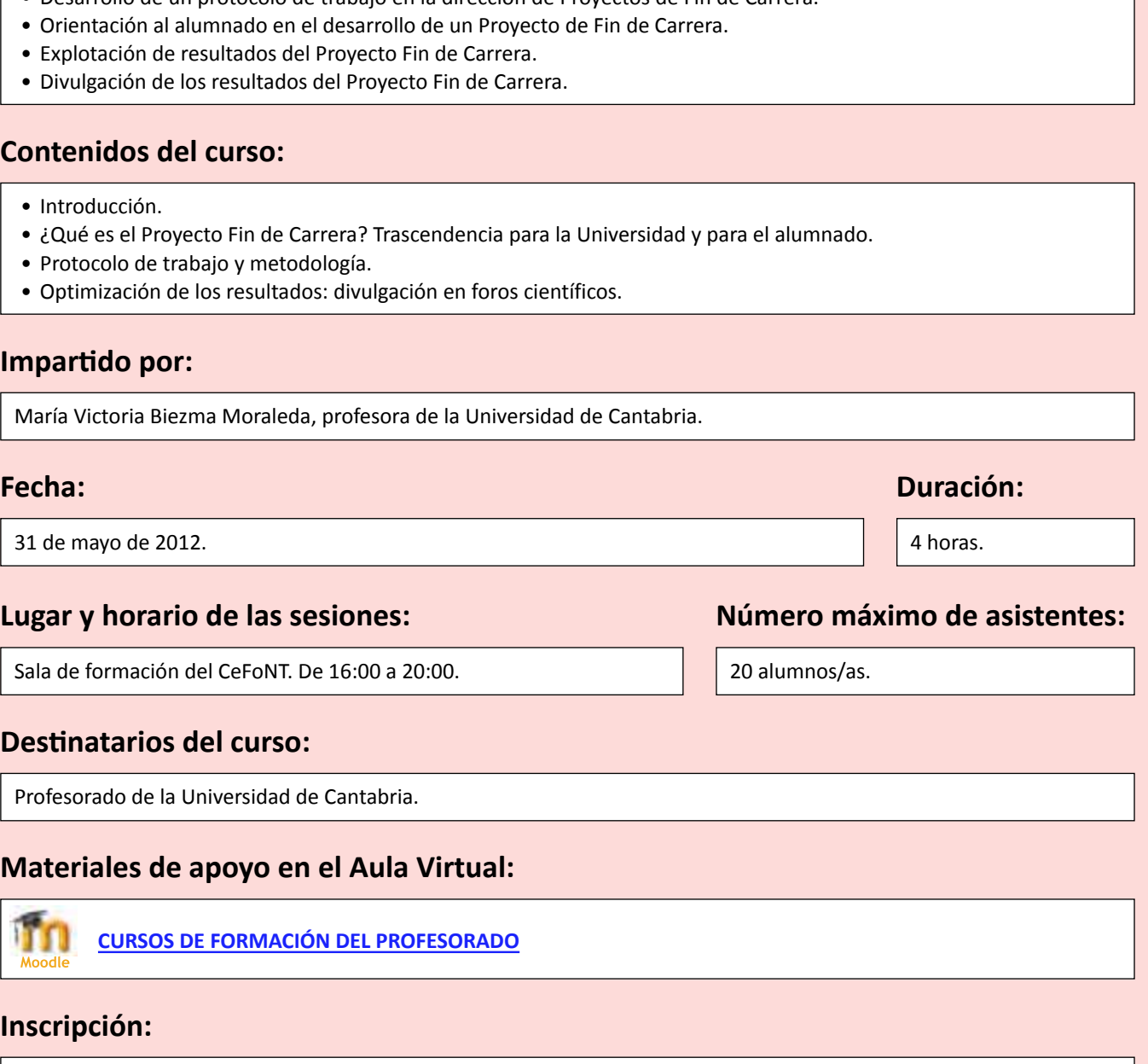

#### **Destinatarios del curso:**

#### **Materiales de apoyo en el Aula Virtual:**

m

#### **Inscripción:**

Profesorado de la Universidad de Cantabria.

**[PULSAR ESTE ENLACE](http://www.cefont.unican.es/formacion/inscripcion.aspx?edicion=680)**

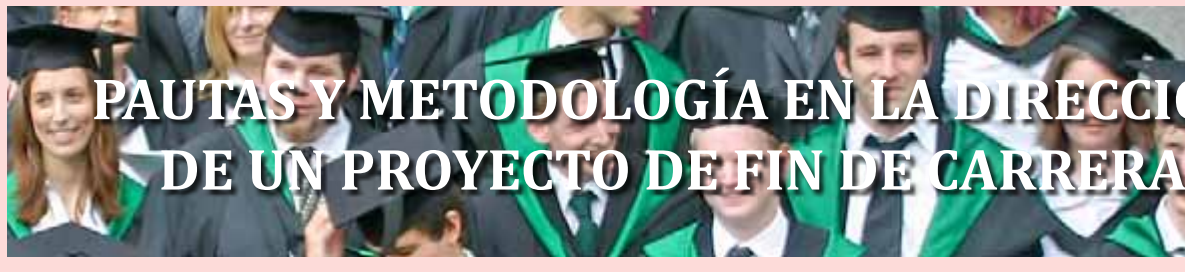

**Objetivos del curso:**

Conocer las posibilidades de financiación de proyectos de I+D a través de los programas europeos, en particular del VII Programa Marco de la Unión Europea:

## **MAY ANTRODUCCIÓN AL VII PROGRAMA EN EL PAUTAS Y METODOLOGÍA EN LA DIRECCIÓN ANALEMENTA EN LA DIRECCIÓN ANALEMENTA EN LA DIRECCIÓN ANALEM EN LA DIRECCIÓN ANALEM EN LA DIRECCIÓN ANALEM EN LA DIRECCIÓN ANALEM EN LA DIRECCIÓN INTRODUCCIÓN AL VII PROGRAMA MARCO EUROPEO DE INVESTIGACIÓN II**

- Importancia de la política de I+D de la Unión Europea.
- Descripción estructura del 7PM.
- Conocer otros programas de financiación comunitarios.
- Explicar las diferencias y objetivos de los distintos programas específicos de participación en el VII Programa Marco.
- Conocer y saber plantear los requisitos mínimos de participación establecidos por la Comisión Europea.
- Conocer las ayudas a la preparación de propuestas en España.

#### **Contenidos del curso:**

- Introducción a la financiación de la I+D en Europa.
- Estructura y contenidos del VII Programa Marco.
- Formas de participación.
- El proceso de participación.
- Gestión económica en el VII Programa Marco.
- Ayudas a fomentar la participación en el programa marco.
- Direcciones de consulta y fuentes de información.

#### **Impartido por:**

**Fecha: Duración:**

 $29$  y 30 de mayo de 2012.

#### **Destinatarios del curso:**

**Lugar y horario de las sesiones: Número máximo de asistentes:**

Sala de formación del CeFoNT. De 16:00 a 20:00. 20 alumnos/as.

#### **Materiales de apoyo en el Aula Virtual:**

**Bb [CURSOS DE FORMACIÓN DEL PROFESORADO](https://aulavirtual.unican.es/)** Masktownt

#### **Inscripción:**

Juan José San Miguel Roncero, director de la Oficina de Proyectos Europeos.

Profesores/as e investigadores/as jóvenes que deseen iniciar o intensificar su actividad investigadora.

**[PULSAR ESTE ENLACE](http://www.cefont.unican.es/formacion/inscripcion.aspx?edicion=693)**

# <span id="page-38-0"></span>**Cursos Intensivos**

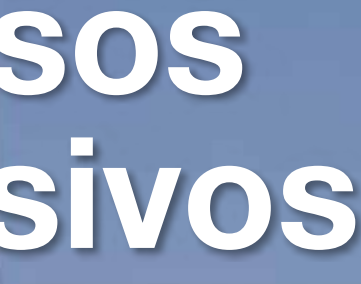

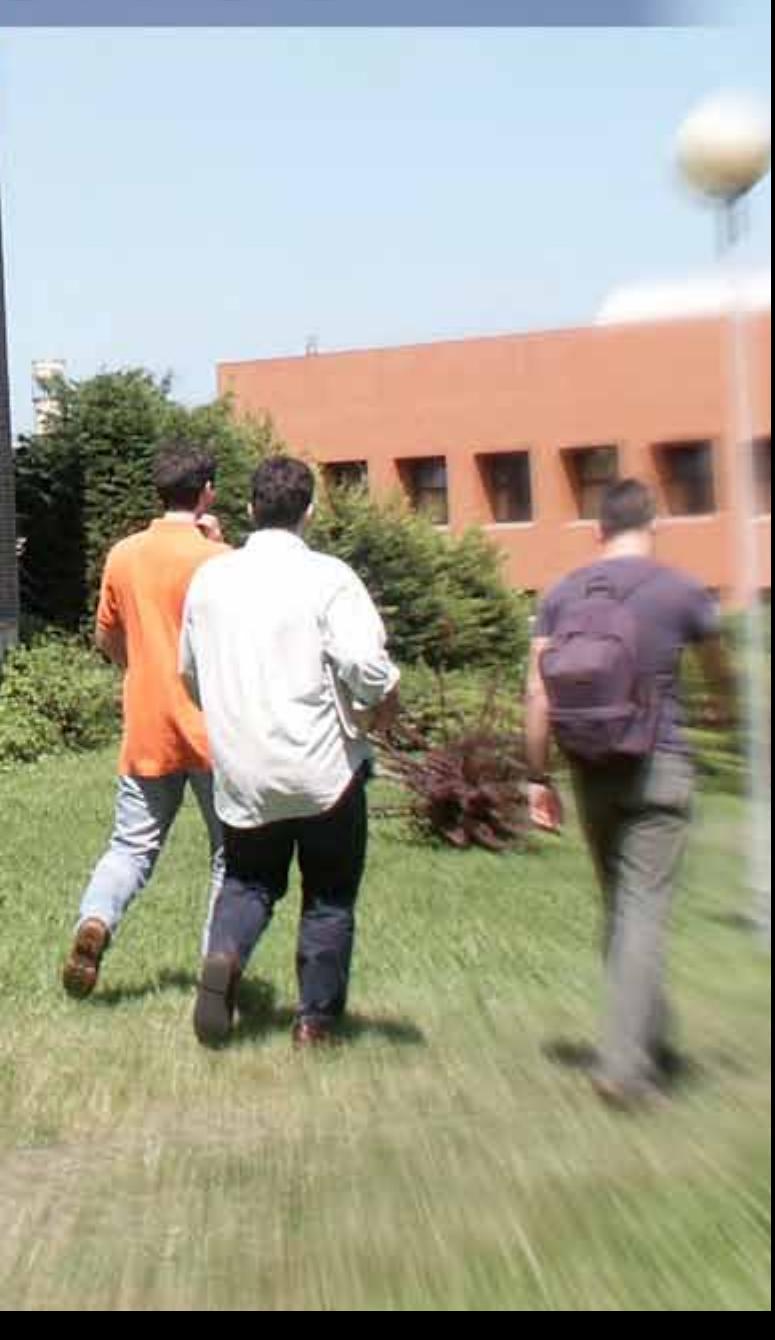

- Conocer LAMS.
- Adquirir los conocimientos básicos de las herramientas que se integran en Moodle.
- Crear una actividad en LAMS atractiva para el alumno/a y con el menor esfuerzo posible.
- El curso es eminentemente práctico, siendo recomendable que los alumnos/as traigan materiales propios (Microsoft Word, PDF, Microsoft PowerPoint, etc.) con los que poder trabajar durante el mismo.

**Duración:**

## **Número máximo de asistentes:**

8 horas.

#### 20 alumnos/as.

#### **Contenidos del curso:**

- Acceder al Servidor LAMS integrado en Moodle.
- Acceder al entorno de diseño, descripción de las herramientas disponibles:
- Abrir una secuencia existente y como editar una secuencia.
- Guardar una secuencia.
- Crear una nueva sesión de seguimiento.
- Diseño de una secuencia, realizar actividades LAMS dentro de Moodle.
- Ver la sesión de aprendizaje como alumno/a.

#### **Impartido por:**

#### **Fecha:**

#### **Destinatarios del curso:**

**Lugar y horario de las sesiones:**

**Fecha: Duración: Lugar y horario de las sesiones: Número máximo de asistentes:** 12 de junio de 2012. Sala de formación del CeFoNT. De 9:30 a 13:30 y de 16:00 a 20:00.  $\vert$  20 alumnos/as.

#### **Materiales de apoyo en el Aula Virtual:**

#### **Inscripción:**

Enrique Bernardos Llorente, técnico de Sistemas de Teleformación del CeFoNT (Universidad de Cantabria).

11 de junio de 2012.

Sala de formación del CeFoNT. De 9:30 a 13:30 y de 16:00 a 20:00.

Docentes que quieran descubrir LAMS de una manera guiada. No se requiere ningún conocimiento previo, aunque si es aconsejable haber utilizado con anterioridad la plataforma Moodle.

**[PULSAR ESTE ENLACE](http://www.cefont.unican.es/formacion/inscripcion.aspx?edicion=672)**

<span id="page-39-0"></span>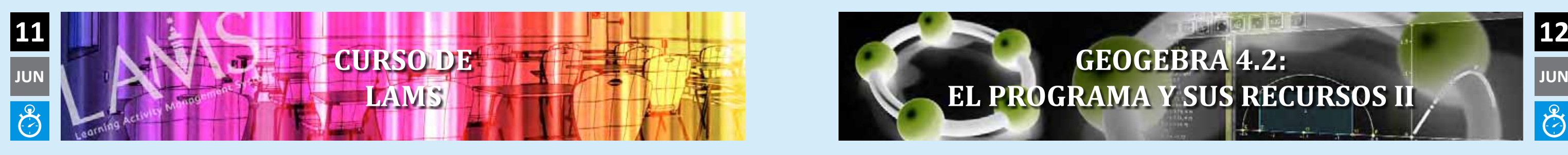

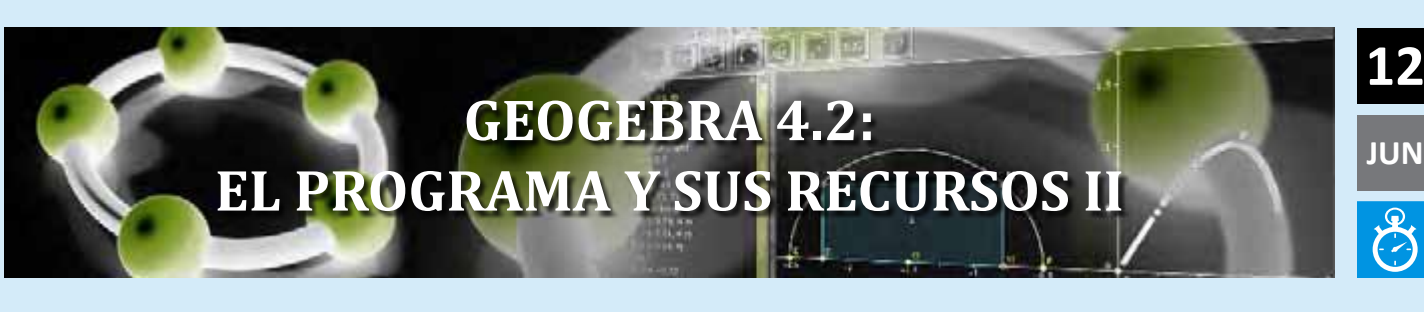

Tn **[CURSOS DE FORMACIÓN DEL PROFESORADO](https://aulavirtual.unican.es/)**

#### **Objetivos del curso:**

#### **Contenidos del curso:**

- Taller de aprendizaje básico de GeoGebra 4.2.
- Posibilidades didácticas y de investigación.
- Materiales de ayuda.
- Ejemplos de recursos.
- El Instituto Internacional GeoGebra, sus sedes, comunidad de usuarios, foros...

#### **Impartido por:**

#### **Destinatarios del curso:**

## **Materiales de apoyo en el Aula Virtual:**

#### **Inscripción:**

Rafael Losada Liste, asesor técnico docente del Instituto de Tecnologías Educativas y formador del Instituto GeoGebra de Cantabria.

Docentes que quieran descubrir GeoGebra de una manera guiada. No se requiere ningún conocimiento previo.

**[PULSAR ESTE ENLACE](http://www.cefont.unican.es/formacion/inscripcion.aspx?edicion=675)**

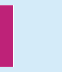

GeoGebra es un programa de carácter abierto y gratuito, originalmente diseñado para la enseñanza y aprendizaje de la Geometría y el Álgebra en diferentes niveles educativos (Primaria, Secundaria y Universidad), pero que, además, permite diseñar recursos educativos y objetos de aprendizaje interactivos en multitud de áreas de conocimiento, campos y disciplinas.

Los objetivos del curso son:

- Introducir el programa.
- Proporcionar una capacitación básica para su uso.
- Presentar una breve guía para acceder a recursos elaborados por la amplísima comunidad de usuarios de GeoGebra.
- Conocer las posibilidades que incorpora la versión 4.2 (Estadística, Probabilidad, Cálculo Simbólico y Scripts).

- Adquirir las pautas para elaborar contenidos *eLearning* de calidad.
- Adquirir conocimientos básico de *Scorm*.
- Instalar, configurar y utilizar herramientas de dominio público, para el diseño de materiales didácticos basados en Web reutilizables, portables e interoperables.

#### **Contenidos del curso:**

- En la actualidad, la Web e Internet constituyen tecnologías que facilitan la comunicación, la participación y la colaboración entre distintas personas que no necesariamente están obligadas a coincidir en el espacio y en el tiempo. Su integración en la educación superior ha provocado importantes cambios en los procesos de enseñanza y aprendizaje, que no exigen ya de la presencialidad para llevarse a cabo. En este nuevo escenario surge el aprendizaje virtual a distancia o *eLearning,* en el que el diseño de contenidos tiene un papel relevante.
- En este taller se hace una presentación de recomendaciones y estándares, que permiten el diseño de contenidos *eLearning* reutilizables con independencia de la tecnología de las herramientas que los generan (herramientas de autor/a) y las plataformas de gestión de contenidos (Learning Management System, LMS) que los incorporan.
- Se muestran, también, algunas herramientas de autor/a de uso gratuito y de libre distribución, que facilitan el desarrollo de contenidos y automatizan su adaptación a los estándares *eLearning*. Algunas de las herramientas que se utilizarán son eXe Learning, Course Lab, Reload, Hot Potatoes…

#### **Fecha:**

14 de junio de 2012.

#### **Lugar y horario de las sesiones:**

Sala de formación del CeFoNT. De 9:30 a 13:30 y de 16:00 a 20:00

#### **Impartido por:**

Elena E. Álvarez Saiz, Francisco J. González Ortiz y Pedro Corcuera M

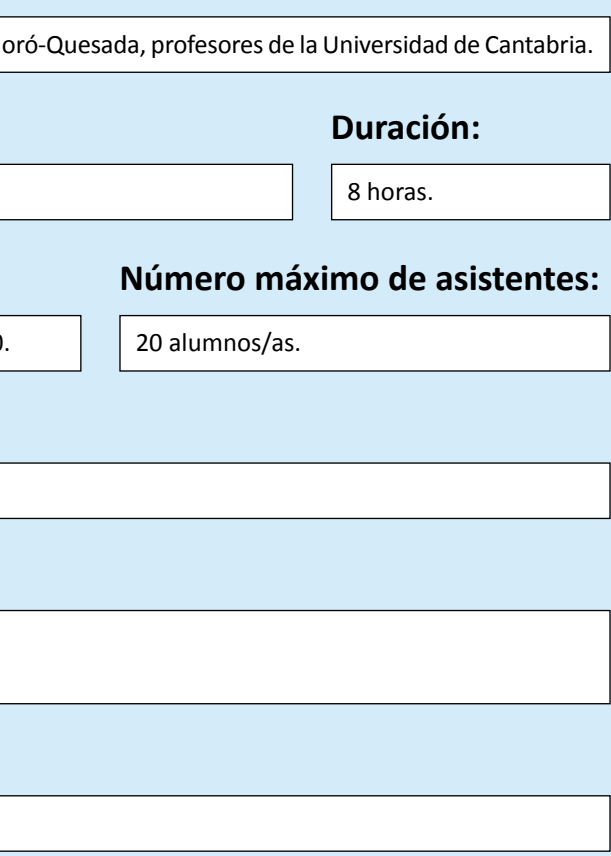

<span id="page-40-0"></span>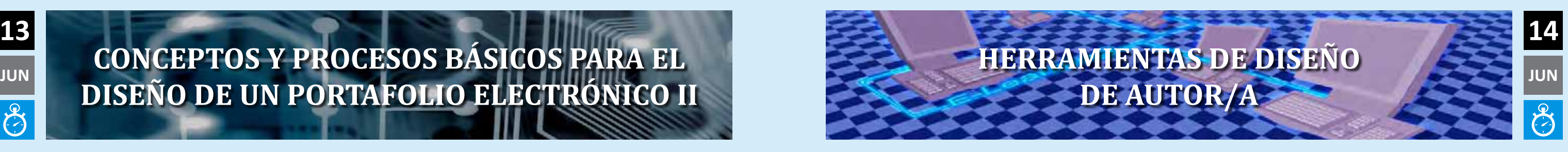

#### **Objetivos del curso:**

#### **Contenidos del curso:**

- Introducción al concepto de portafolio y e-portafolio.
- Breve historia del origen del portafolio y del e-portafolio educativo.
- Indicaciones de los objetivos pedagógicos del e-portafolio educativo.
- Tipología de e-portafolios en educación y sus componentes.
- Implicaciones e impacto metodológico.
- Presentación de la aplicación: fichas, herramientas, técnicas y esquemas para desarrollar un e-portafolio.
- Aprender a aprender con el e-portafolio.
- Aproximaciones al uso de portafolios en formato digital. Tendencias actuales a nivel internacional.
- El futuro del e-portafolio.

#### **Impartido por:**

**Fecha: Duración:**

13 de junio de 2012. **8 horas.** 8 horas.

#### **Destinatarios del curso:**

#### **Lugar y horario de las sesiones: Número máximo de asistentes:**

Sala Guillermo Gómez Laá. De 9:30 a 13:30 y de 16:00 a 20:00.  $\vert$  30 alumnos/as.

#### **Materiales de apoyo en el Aula Virtual:**

#### **Inscripción:**

Natalia González Fernández, profesora de la Universidad de Cantabria.

Profesorado de la Universidad de Cantabria, preferentemente profesores/as noveles.

**[PULSAR ESTE ENLACE](http://www.cefont.unican.es/formacion/inscripcion.aspx?edicion=679)**

- Conocer el origen y la fundamentación pedagógica que sustenta el diseño de los portafolios electrónicos.
- Aprender el proceso de diseño e implementación de metodologías activas, como el portafolio electrónico, centradas en el aprendizaje autónomo del estudiante, supervisado continuamente por el docente.
- Capacitar, teórica y prácticamente, para diseñar un portafolio electrónico.
- Sentir cierta competencia en la introducción del portafolio electrónico en su práctica docente.

# **DISEÑO DE UN PORTAFOLIO ELECTRÓNICO II**

#### **Destinatarios del curso:**

#### **Materiales de apoyo en el Aula Virtual:**

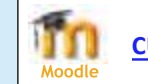

#### **Inscripción:**

Profesorado de la Universidad de Cantabria.

**[PULSAR ESTE ENLACE](http://www.cefont.unican.es/formacion/inscripcion.aspx?edicion=681)**

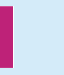

**[CURSOS DE FORMACIÓN DEL PROFESORADO](https://aulavirtual.unican.es/) [CURSOS DE FORMACIÓN DEL PROFESORADO](https://aulavirtual.unican.es/)**

- Compartir en línea recursos multimedia utilizando servicios Web 2.0.
- Diseñar un curso virtual, con actividades que integren distintos recursos, alojados en servicios Web 2.0.
- Comprender que la tecnología es un medio en la labor docente, y el gran reto es cómo utilizarla de forma óptima.

**Duración:**

8 horas.

## **Contenidos del curso:**

- La Web 2.0 es la evolución de la Web a un nuevo modelo en el que los elementos tecnológicos (herramientas) se orientan a crear redes de usuarios/as que interactúan, se comunican, crean y comparten conocimiento. Al basarse en la colaboración a distancia de distintas personas, que se comunican multidireccionalmente tanto de forma síncrona como asíncrona, aprovecha la inteligencia colectiva y no requiere de su coincidencia en el tiempo ni en el espacio geográfico.
- Desde un punto de vista tecnológico, las herramientas Web 2.0 son servicios de Internet que sustituyen a las aplicaciones tradicionales de escritorio y que no demandan tener instalado ningún software en el ordenador de quien las usa. La plataforma de trabajo es, por tanto, la propia Web, y es ahí donde se organiza y fluye la información.
- Su aplicación al entorno educativo abre nuevas posibilidades de interacción entre alumnos/as-profesor/a, lo que permite una concepción más abierta y activa del proceso de aprendizaje. En este taller, se pretende mostrar algunas de las aplicaciones educativas de estas herramientas reflexionando sobre su utilidad. Se creará, para ello, un curso virtual completo, que incorporará actividades formativas que requieran de herramientas Web 2.0 como, por ejemplo, blogs o wikis, marcadores, podcast, mensajería, sistemas RSS, etc.

**Número máximo de asistentes:**

20 alumnos/as.

#### **Impartido por:**

#### **Fecha:**

#### **Destinatarios del curso:**

#### **Lugar y horario de las sesiones:**

#### **Materiales de apoyo en el Aula Virtual:**

#### **Inscripción:**

Elena E. Álvarez Saiz, Francisco J. González Ortiz y Pedro Corcuera Moró-Quesada, profesores de la Universidad de Cantabria.

15 de junio de 2012.

Sala de formación del CeFoNT. De 9:30 a 13:30 y de 16:00 a 20:00.

Profesorado de la Universidad de Cantabria.

**[PULSAR ESTE ENLACE](http://www.cefont.unican.es/formacion/inscripcion.aspx?edicion=686)**

<span id="page-41-0"></span>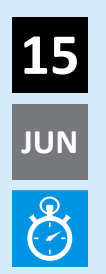

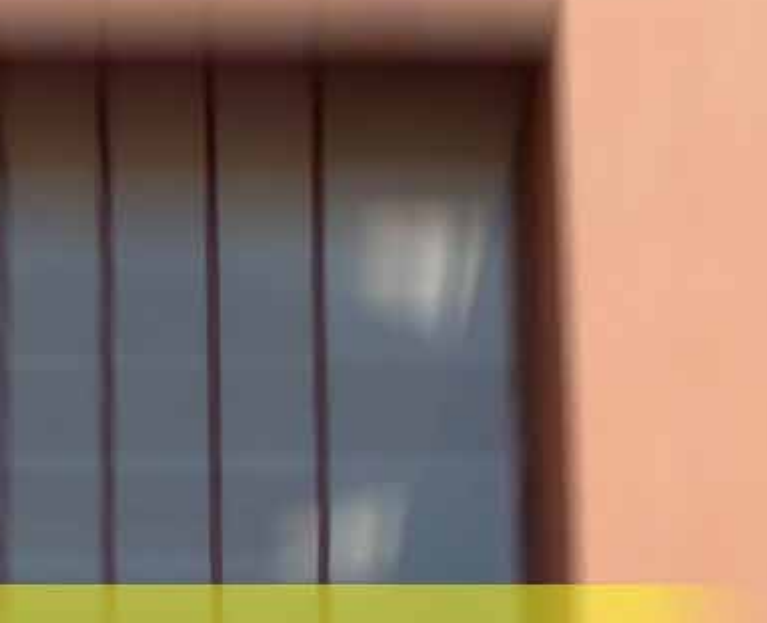

# **LA WEB 2.0: USO EN EL AULA VIRTUAL Y LA DOCENCIA UNIVERSITARIA**

# **Calendario de Cursos**

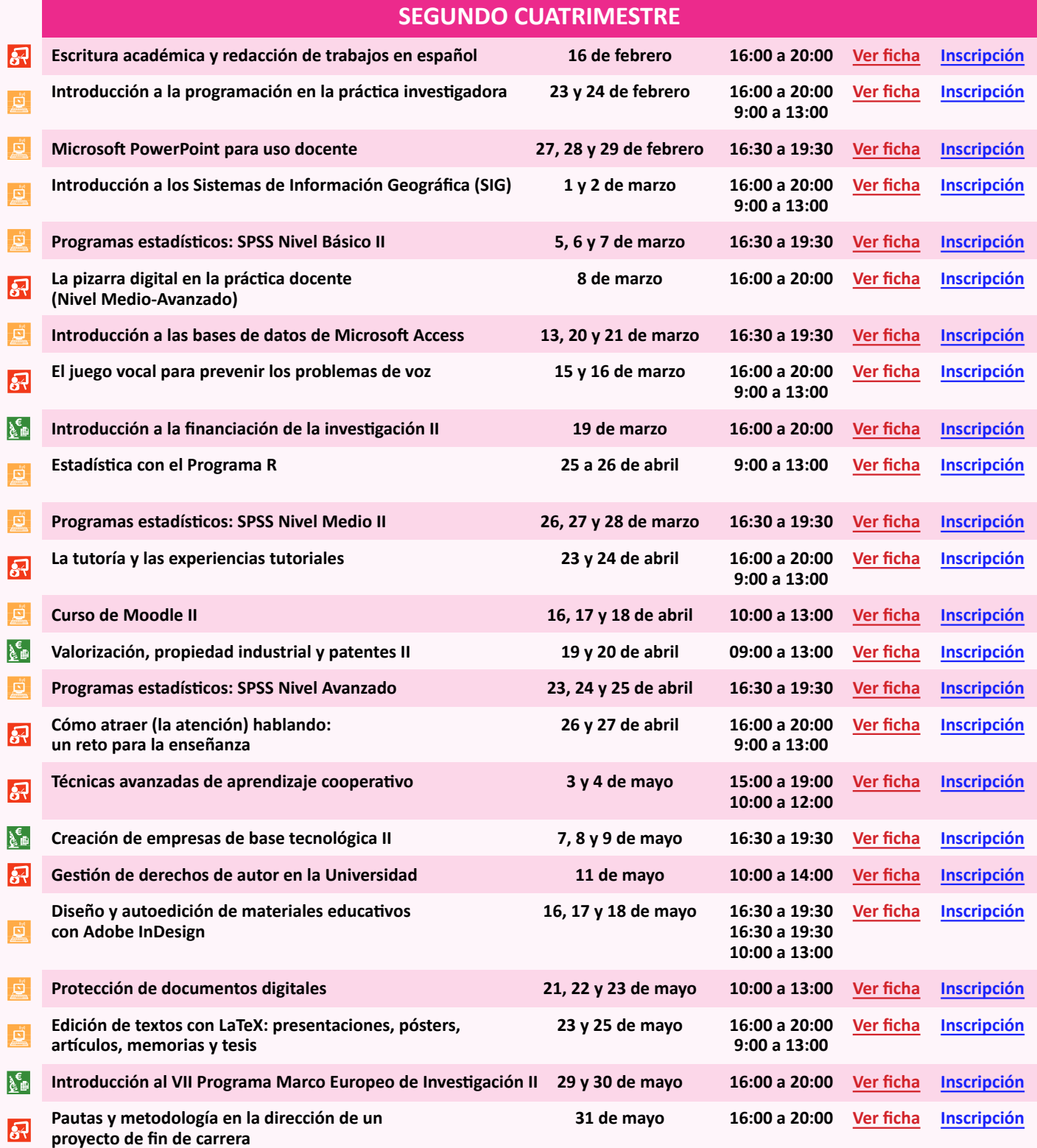

# **CALENDARIO DE CURSOS 2011 - 2012**

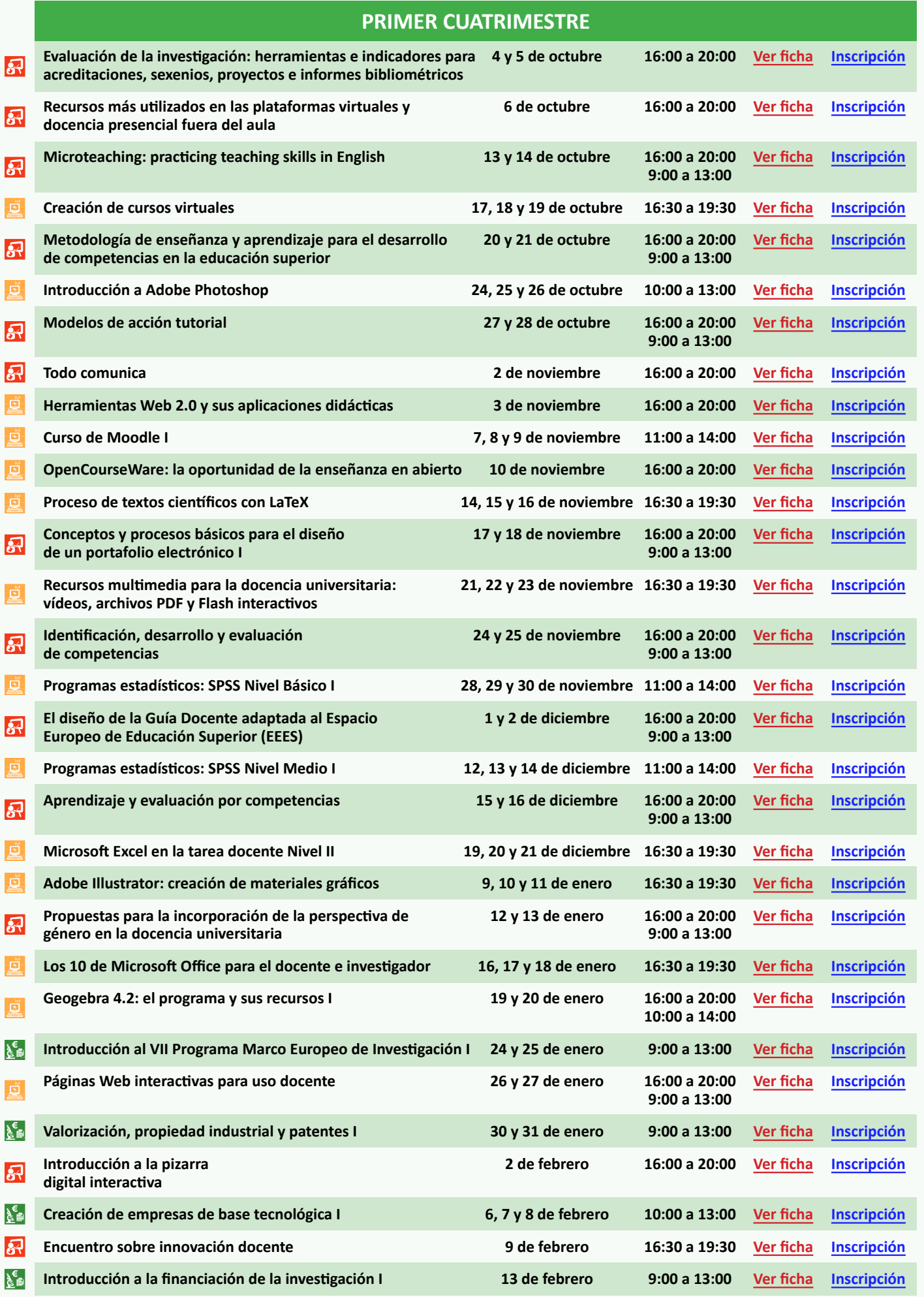

# <span id="page-42-0"></span>**CALENDARIO DE CURSOS 2011 - 2012**

LEYENDA

**KIÓN Y LA COMUNICACIÓN. NVESTIGACIÓN Y PROTECCIÓN DE RESULTADOS. CORMACIÓN E INNOVACIÓN DOCENTE.** 

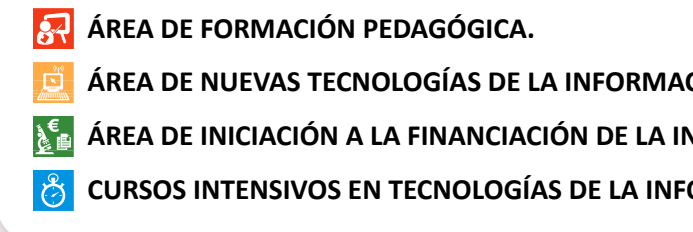

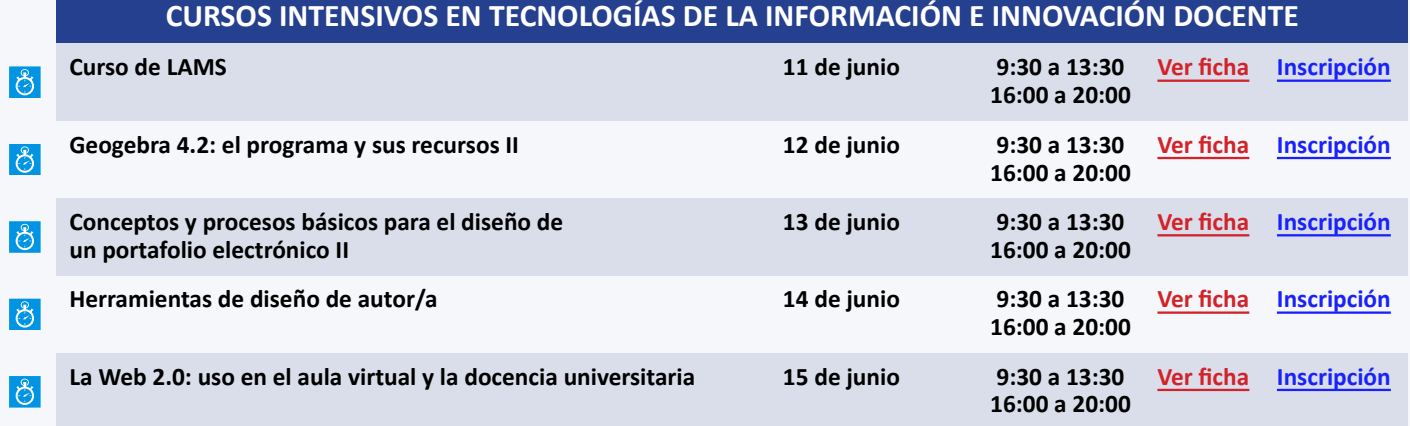

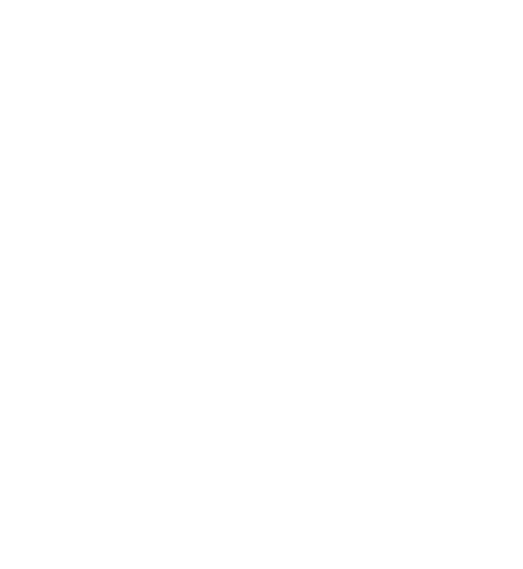

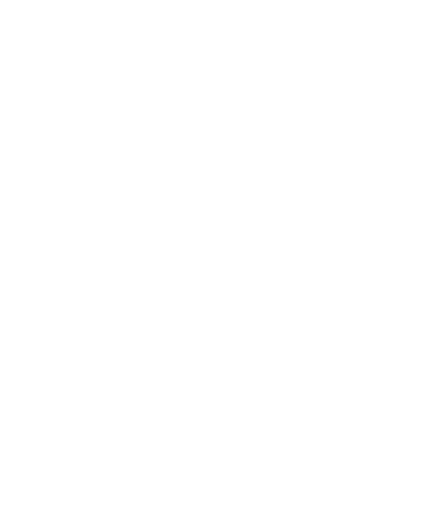

# <span id="page-43-0"></span>**CALENDARIO DE CURSOS 2011 - 2012**

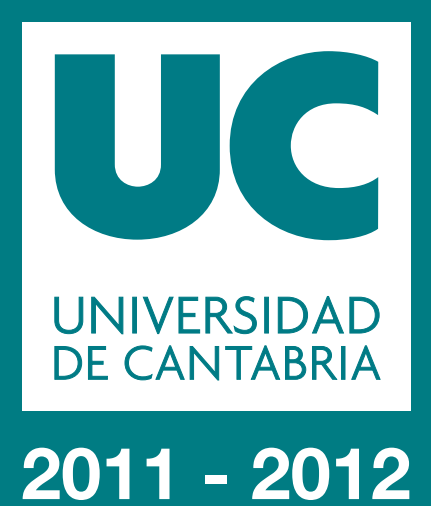

## **[Vicerrectorado de P](http://www.unican.es/Vicerrectorados/calidad_apoyo/)rofesorado**

**Área de Innovación Educativa**